# **Entwicklung eines Modulkonzeptes für die psychoakustische Geräuschanalyse unter MatLab**

**Diplomarbeit**

von

## **Alois Sontacchi**

durchgeführt und eingereicht am

Institut für Nachrichtentechnik und Wellenausbreitung der Technischen Universität Graz Vorstand: O. Univ. Prof. Dipl.-Ing. DDr. Willibald Riedler

in Zusammenarbeit mit dem

Institut für Elektronische Musik der Kunstuniversität Graz Vorstand: O. HProf. Mag. Gerd Kühr

Begutachter:

**O. Univ. Prof. Dipl.-Ing. DDr. Willibald Riedler**

Betreuer:

**Dipl.-Ing. Dr. Martin Pflüger Mag. Dipl.-Ing. Dr. Robert Höldrich**

Graz, Dezember 1998

## **Danksagung**

Liebe Eltern, ich möchte mich bei Euch recht herzlich bedanken, daß Ihr mir durch Eure Mühe und harte Arbeit diese Ausbildung ermöglichen konntet.

Meine liebe Sonja, danke für Deine jahrelange Rücksichtnahme und Geduld. Danke für Dein Mittragen und Deine liebevollen Ermutigungen.

Herzlichen Dank gilt meiner lieben Schwester und meinem Freund Martin, die mir bei der Korrektur der Arbeit behilflich waren.

Auch Dir, lieber Franz, möchte ich einen Dank für das gemeinsame bestreiten der unzähligen Prüfungen und Hürden aussprechen.

Weiters gilt Ihnen, Herr Dr. Graber, mein besonderer Dank für die Begleitung durchs Studium, für die neuen Perspektiven und Ideen, sowie für die zahlreichen interessanten Unterhaltungen.

Ganz besonders möchte ich mich noch bei meinen beiden großartigen Betreuern Herrn Dr. Martin Pflüger und Herrn Dr. Robert Höldrich für die fachliche und organisatorische Unterstützung bedanken. Es war stets zu jeder Zeit ein "offenes Ohr" für meine Fragen und Probleme vorhanden. Vielen herzlichen Dank.

### **Zusammenfassung**

Diese Diplomarbeit beschäftigt sich mit der Berechnung psychoakustischer Empfindungsgrößen, die auf der Grundlage von normierten Klangdateien mittels digitaler Signalverarbeitung ermittelt werden.

Die zur Berechnung dieser objektiven Parameter notwendigen Algorithmen, die die Signalverarbeitung des Gehörs modellieren, werden in ihren Funktionsschritten beschrieben. Es werden neue Modelle zur Berechnung der Rauhigkeit und der Schwankungsstärke, sowie zur Detektierung von Impulsen vorgestellt. Die übrigen Parameter werden nach den üblichen standardisierten Berechnungsvorschriften ermittelt und ihren Kritikpunkten, hinsichtlich der Berechnung, gegenübergestellt.

Das im Rahmen dieser Diplomarbeit entwickelte Softwarepaket "PAAS" (**P**sycho**A**kustische **A**nalyse **S**oftware) enthält neben der Berechnung der psychoakustischen Parameter auch die in der Lärmmeßtechnik üblichen Meßgrößen wie beispielsweise das dB(A). Ebenso gibt es eine Kalibrierungsmöglichkeit der Klangdateien. Die Implementierung der Berechnungsalgorithmen wurde unter MatLab 5.1 durchgeführt.

### **Abstract**

This thesis is concerned with the evaluation and scaling of psychoacoustic perceptions. These parameters are necessary for the specification of the subjective impression of noise. They are digitally computed from calibrated data stored in sound files.

Complex algorithms are used to obtain these objective parameters. The algorithms based on different hearing models are described. A new computation model for the sensation of roughness and fluctuation strength as well as a new method for impulse detection are presented.

The developed software-package 'PAAS' (**P**sycho**A**coustic **A**nalysis **S**oftware) contains the computation of the psychoacoustic parameters and a calibration tool for sound files. Furthermore, additional parameters frequently used in noise measurement applications (e.g. dB(A)) can be calculated. The algorithms are implemented in MatLab 5.1.

## **Inhaltsverzeichnis**

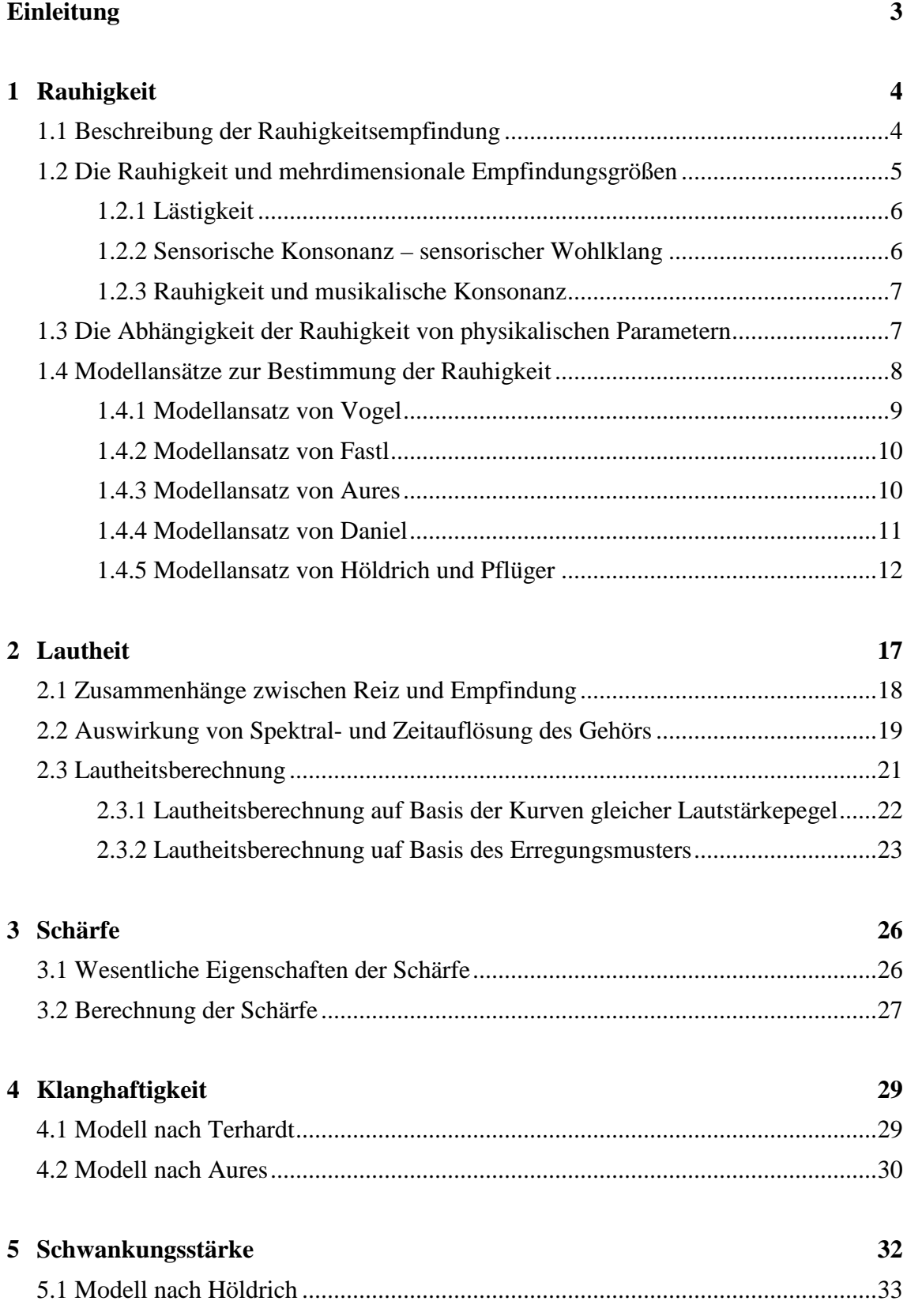

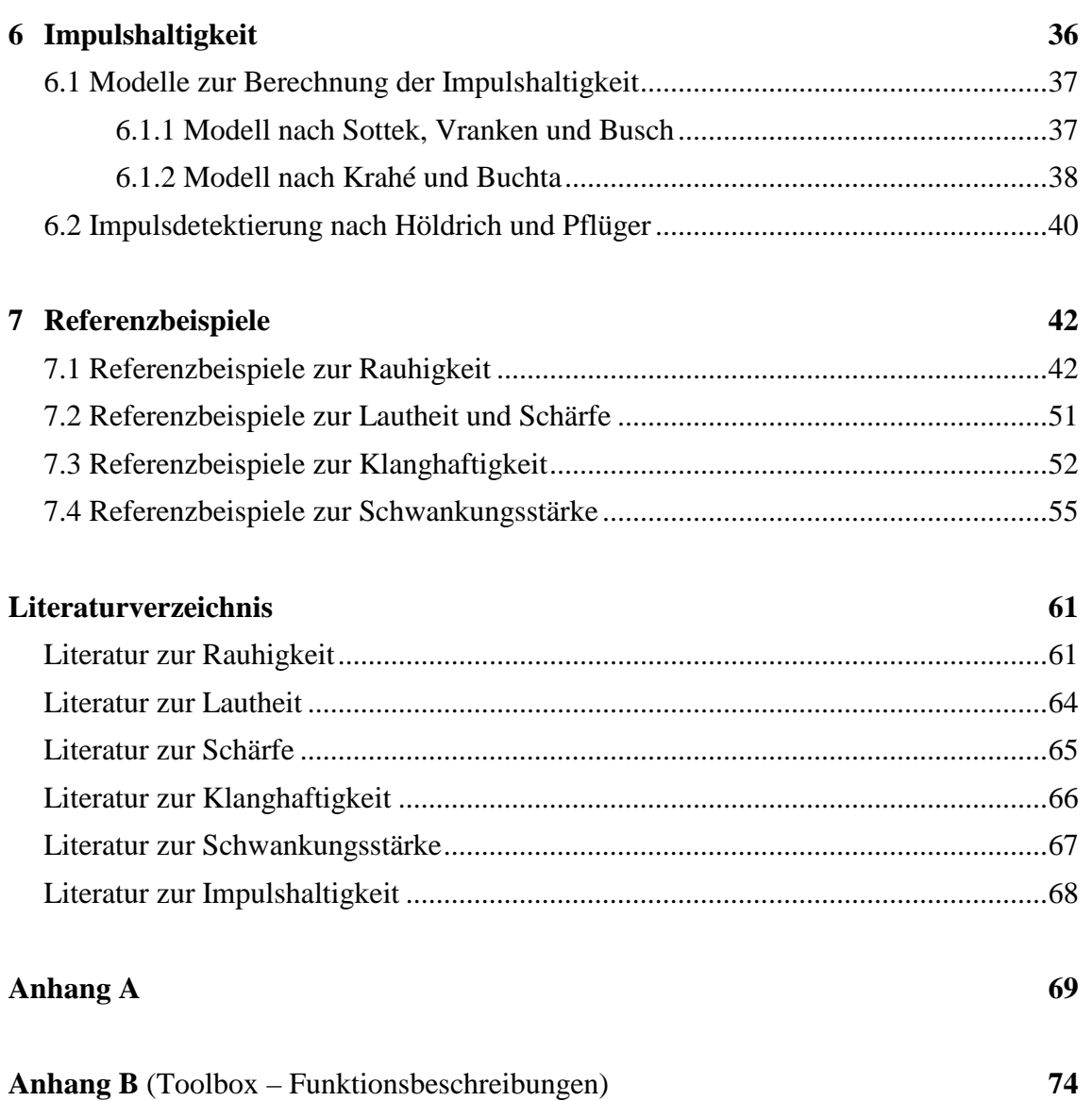

## **Einleitung**

Bei dieser Diplomarbeit steht die Implementierung der komplexen Algorithmen zur Berechnung der psychoakustischen Empfindungsgrößen im Mittelpunkt. Mit Hilfe der Lautheit, der Schärfe, der Rauhigkeit, der Klanghaftigkeit, der Schwankungsstärke und der Impulshaltigkeit kann der subjektive Empfindungseindruck eines durchschnittlichen Menschen auf objektive Weise ermittelt und gemessen werden. Die Wahrnehmung wie z.B. die empfundene Lästigkeit eines Geräusches wird sicher in erster Linie durch den Reiz selbst bestimmt, die Wahrnehmungsschwelle und die Auswirkung jedoch sind stark vom psychischen Zustand eines Menschens abhängig. Dadurch ist eine absolute, eindeutige Vorhersage allgemein nicht, aber eine relative Reihung unter Umständen möglich.

Die psychoakustischen Parameter ermöglichen eine "gehörgerechte" Schallbewertung und sind somit in vielen Bereichen besser geeignet, die Wirkung von Lärm auf den Menschen zu beschreiben, als dies der A-bewertete Schallpegel vermag. Vor allem im Planungs- und Entwicklungsbereich von Anlagen oder Maschinen kann zur Minimierung der störenden Geräuschentwicklungen die Anwendung der gehörbezogenen Bewertung empfohlen werden. Da in der Gesellschaft auch die akustischen Komfortansprüche gestiegen sind, können damit die Konsumentenwünsche bezüglich der Qualität des Geräusches z.B.: am Automobilentwicklungssektor immer besser erfüllt werden.

In dieser Arbeit werden neue Modelle zur Berechnung der Rauhigkeit (n. Höldrich und Pflüger, Kapitel 1), zur Berechnung der Schwankungsstärke (n. Höldrich, Kapitel 5) und zur Detektierung von Impulsen (n. Höldrich und Pflüger, Kapitel 6) vorgestellt und mit den bisherigen Methoden verglichen. Die Modelle zur Berechnung der Lautheit und der Schärfe (n. Zwicker, Kapitel 2 und 3) sowie der Klanghaftigkeit (n. Aures, Kapitel 4) werden kurz beschrieben (da sie als bekannt vorausgesetzt werden), und den Kritiken und Verbesserungsvorschlägen aus verschiedenen Literaturen gegenübergestellt.

Die Implementierung der Berechnungsalgorithmen wurde unter MatLab 5.1 durchgeführt. Die dabei entstandene Analysesoftware **PAAS** (**P**sycho**A**kustische **A**nalyse **S**oftware) versteht sich als Toolbox für Psychoakustische Meßgrößen. Neben den bereits genannten Größen können weiters noch die Terz- und Oktavpegel sowie der A-bewertete Pegel berechnet werden. Die Algorithmen sind in modulartigen Funktionen ausgeführt, d.h. sie stehen als Einzelfunktionen, in Form von Testprogrammen und in automatisierten Berechnungsprogrammen zur Verfügung. Die Anwendung und Funktionsbeschreibung befindet sich im Anhang B.

## **1 Rauhigkeit**

Die Klangfarbe besitzt neben der Lautstärke eine besondere Bedeutung bei der Schallbewertung. So können Schalle mit gleicher Lautstärke, aber unterschiedlichem Klang, sowohl angenehm als auch unangenehm, wohlklingend oder mißklingend bewertet werden. Grundlegende Untersuchungen von Bismarck (1974a,b) zeigen, daß die Schärfe einen wichtigen Faktor zur Beschreibung der Klangfarbe darstellt. Bei den Untersuchungen von Hashimoto et al. (Hashimoto et al., 1991a; Hashimoto et al. 1991b; Hashimoto und Hatano, 1994) zeigt sich eine hohe Korrelation zwischen der Rauhigkeit und der Empfindung "*angenehm"-* "*unangenehm"*. Die Rauhigkeit ist, ebenso wie die Größen Lautheit und Schärfe, eine Empfindungsgröße. Auf die Lautheit (siehe Kapitel 2) und auf die Schärfe (siehe Kapitel 3) wird noch näher eingegangen.

Eine praktische Anwendung findet die Rauhigkeit bei der Bewertung der akustischen Qualität von technischen Geräuschen wie z.B. bei der Beurteilung der Lärmemission von Kraftfahrzeugen im Fahrzeuginnenraum, bei Fehlern diverser Zahnradgetriebe (Reibungsgeräusche, die von Rauhigkeit dominiert werden), bei der Beurteilung von Sprachqualität u. a..

## **1.1 Beschreibung der Rauhigkeitsempfindung**

Die Rauhigkeitsempfindung gehört zu den Empfindungsgrößen, die in der Psychoakustik als "elementare Hörempfindungen" bezeichnet werden. Empfindungsgrößen bilden die Grundlage für eine gehörbezogene Schallanalyse und Bewertung. Diese Empfindungsgrößen müssen getrennt voneinander beachtet und beurteilt werden können (Zwicker, 1982). Die Rauhigkeit von Geräuschen kann dabei als Empfindungsgröße für schnelle Amplitudenschwankungen angesehen werden (Terhardt, 1974). Die Rauhigkeit ist eine Empfindung , die bei schnellen Hüllkurvenfluktuationen auftritt. Rauhe Schalle werden oft auch als "mißklingend" und "unangenehm" bezeichnet (ebd, 1974). Ein gutes Beispiel zur Wahrnehmung der Rauhigkeit ist die Darbietung zweier Sinustöne, gleicher Amplitude, mit den Frequenzen  $f_1$  und  $f_2$ . Zu Beginn ist  $f_2$  gleich  $f_1$  und wird dann langsam zunehmend größer. Die Hörempfindung ergibt bei dieser Darbietung zunächst einen Ton, dann eine Schwebung mit  $\Delta f = f_2 - f_1 d.h$ .: einen Ton mit der Frequenz f = f<sub>1</sub> +  $\Delta$ f/2, dessen Lautstärke mit  $\Delta$ f schwankt. Überschreitet diese Differenz den Betrag von ca. 15 Hz, so tritt an die Stelle der Schwebung eine Rauhigkeit bzw. "Unschönheit" als resultierende Empfindung. Überschreitet ∆f schließlich die Frequenzunterscheidungsgrenze  $\Delta f_D$ , werden plötzlich zwei einzelne Töne wahrgenommen, die den Frequenzen f<sub>1</sub> und f<sub>2</sub> entsprechen. Es scheint, daß sich die Resonanzbereiche auf der Basiliarmembran genügend weit voneinander entfernt haben, um zwei unterschiedliche Tonhöhensignale zu ergeben. Trotzdem werden die Tonhöhen noch immer als "rauh" wahrgenommen, besonders im unteren Frequenzbereich. Wird die Frequenzdifferenz größer als  $\Delta f_{CB}$ , die Frequenzgruppenbreite (critical band width), so nimmt die Rauhigkeit ab und beide Töne klingen "glatt" und "angenehm" (vgl. Roederer, 1977; S.31/32). Zur grafischen Veranschaulichung und besseren Illustration siehe Abbildung 1.1..

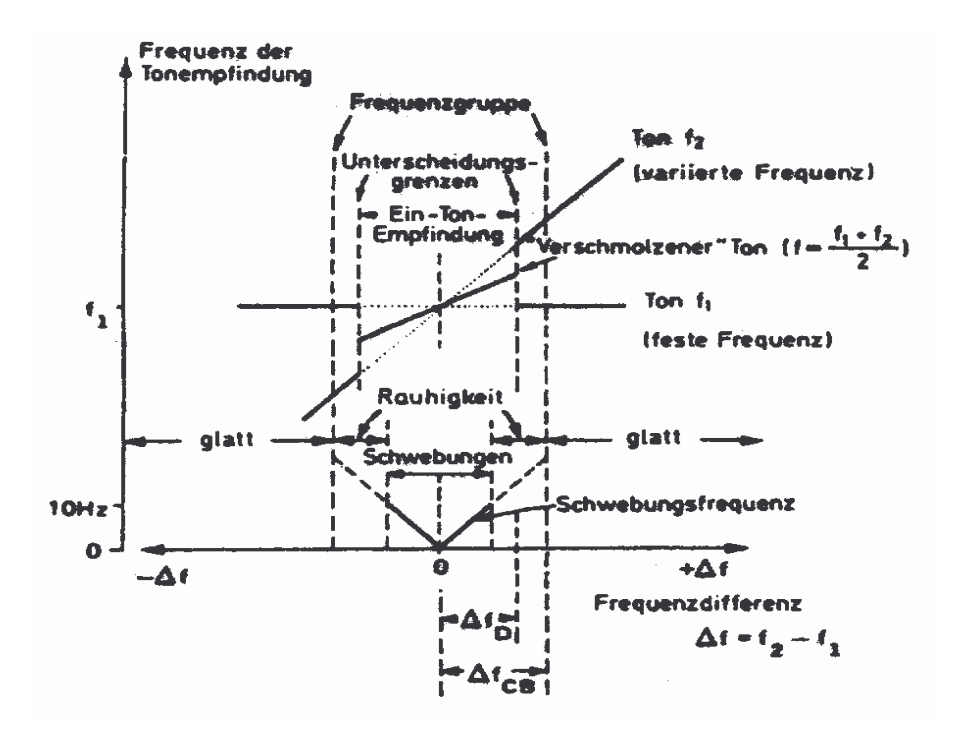

#### **Abbildung 1.1.**

Schematische Darstellung der Frequenz (dicke Linien) entsprechend der Tonempfindung, die durch die Überlappung zweier reiner Töne mit den nahe beieinander liegenden Frequenzen f1 und f2=f1+∆f hervorgerufen wird (nach Roederer, 1977)

Zur Illustration sei noch bemerkt, daß sich die Übergänge fließend und nicht abrupt ergeben, wie fälschlicherweise aus der Grafik interpretiert werden könnte.

Helmholtz, der als erster umfassende Untersuchungen bezüglich der Rauhigkeit vorgenommen hat, unterscheidet je nach der Größe von ∆f eine *gröbere Art von Rauhigkeit*, die man als "Knattern odern Knarren" bezeichnen könnte, und eine *schnellere feinere – schärfere Rauhigkeit* (vgl. Helmholtz, 1868, S. 284). Den Begriffen wie "Rattern" und "Knattern" werden bei amplitudenmodulierten 200 Hz-Tönen Modulationsfrequenzen zwischen 12 und 40 Hz zugeordnet. Dem Begriff "Knarren" werden Modulationsfrequenzen im Bereich zwischen 22 und 70 Hz zugewiesen (Springer und Weber, 1994).

*"Als Bedingung der Rauhigkeit kann jedenfalls eine weitgehende Überlappung von Erregungsbereichen der Basiliarmembran gesehen werden, die eine Auflösung der einzelnen anregenden Komponenten durch das Gehör erschwert beziehungsweise unmöglich macht. Dieser Sachverhalt wird besonders deutlich, wenn man die Frequenzkomponenten der Schwebung getrennt an je ein Ohr darbietet. Die Schwebung und Rauhigkeit verschwindet sofort" (Roederer, 1977, S.35).*

## **1.2 Die Rauhigkeit und mehrdimensionale Empfindungsgrößen**

Aus psychoakustischen Messungen läßt sich schließen, daß es vom Hörer unabhängige, weitgehend sensorisch bedingte Hörparameter gibt, die die empfundene Unangenehmheit von Schallen in systematischer Weise beeinflussen. Als relevante Parameter stellen sich dabei die psychoakustischen Empfindungsgrößen Lautheit, Schärfe, Tonhaltigkeit, Schwankungsstärke und Rauhigkeit heraus (vgl. Daniel, 1995).

### **1.2.1 Lästigkeit**

Zur Beschreibung der Lärmwirkung eines Schalles ist die Lästigkeit von besonderer Bedeutung. Eine eindeutige, allgemeine Definition des Begriffes "Lästigkeit" liegt bis dato nicht vor. Das Problem der Begriffseinschränkung ergibt sich dadurch, daß Lästigkeit eine sowohl situationsals auch personengebundene Empfindungsgröße darstellt. D.h. Nicht die "musikalische – akustische Begabung" sondern vielmehr der psychologische Zustand eines Menschen ist von Bedeutung (psychologische Belastbarkeit).

Zur Beurteilung der Lästigkeit von Geräuschen werden die psychoakustischen Parameter wie Lautheit, Schärfe, Rauhigkeit, Schwankungsstärke und Tonhaltigkeit herangezogen ( Mellert und Weber, 1981; Mellert und Weber, 1984; Widmann, 1992; Cardozo und Van Lieshout, 1981a; Cardozo und Van Lieshout, 1981b; Cardozo und van der Ven, 1979; Terhardt und Stoll, 1981). Als Berechnungsverfahren können hier die *unbeeinflußte Lästigkeit* 1 von Zwicker (1990) und die *psychoakustische Lästigkeit* von Widmann (1992) genannt werden. Eine mögliche Darstellung des Zusammenhanges der psychophysikalischen Größen zeigt Abbildung 1.2..

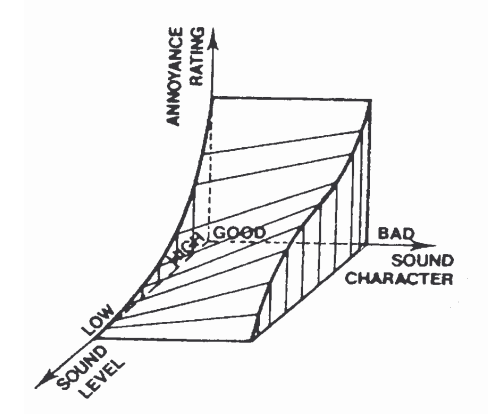

"Sound level" bezeichnet die Lautheit des Schalls, "Sound character" faßt die Parameter Rauhigkeit, Schärfe, Tonhaltigkeit und Schwankunsstärke zusammen, "Annoyance rating" stellt quantitativ die Lästigkeit dar.

### **Abbildung 1.2.**

Teil des Lästigkeits-Raumes (annoyance space). Die Zeichnung ist dazu gedacht, den Einfluß des Schallcharakters (sound character) auf die Lästigkeit zu illustrieren (nach Cardozo und van Lieshout, 1979)

### **Sensorische Konsonanz – sensorischer Wohlklang**

Einen allgemeinen Ansatz stellt hier das *psychophysikalische Konzept* von Terhardt (1984) dar (siehe Abbildung 1.2.). Die mehrdimensionale Empfindungsgröße "Wohlklang" (auch sensorische Konsonanz) trägt neben der Lautheit wesentlich zur Zwischengröße "Lärmigkeit" bei. Auch die situationsabhängige Größe (psychologische Größen) "Lärmempfindlichkeit" wird zur Bestimmung der "Lärmwirkung" berücksichtigt. Nach Terhardt und Stoll (1981) wird der Wohlklang eines Schalls zum Großteil durch die Schärfe, der Rauhigkeit und der Tonalität bestimmt. Eine systematische Untersuchung des Wohlklangs (sensorischer Wohlklang) ergab eine Abhängigkeit von den Hörempfindungen, die bei Aures (1985a) wie folgt angegeben wird:

$$
P = e^{-0.55R/\text{asper}} e^{-0.113S/\text{acum}} (1.24 - e^{-2.2K}) e^{-(0.023N/\text{some})^2}
$$

mit S...Schärfe, R...Rauhigkeit, N...Lautheit, K...Klanghaftigkeit (Maß der Tonhaltigkeit)

 $1$  Unbeeinflußt heißt, daß zwischen dem Hörer und dem Schall keine Beziehung stehen soll.

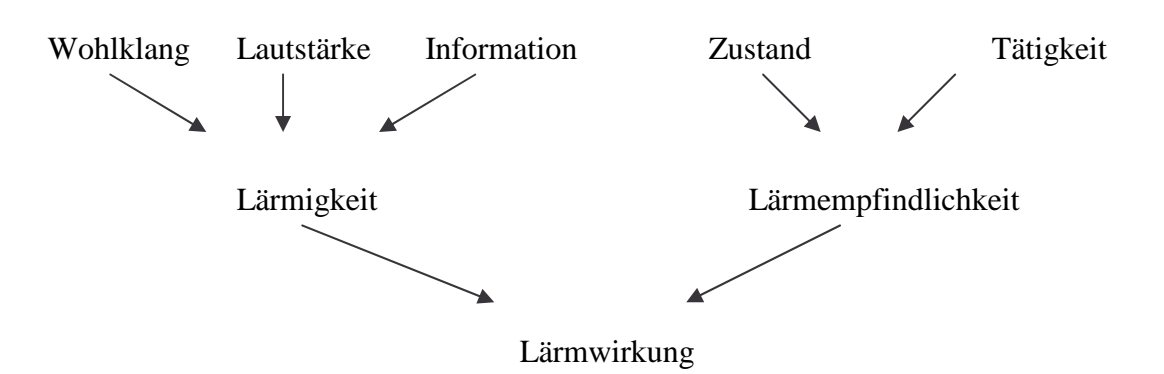

### **Abbildung 1.3.**

Psychophysikalisches Konzept des Zustandekommens der Lärmwirkung (nach Terhardt,1984)

## **1.2.3 Rauhigkeit und musikalische Konsonanz**

Terhardt (1976) führt die Rauhigkeit als psychoakustische Grundlage für musikalische Konsonanz bei isoliert dargebotenen Klängen an. Dabei bezieht er sich auf die Begriffe Dissonanz und Konsonanz von Helmholtz.

*"Wenn zwei musikalische Klänge nebeneinander erklingen, ergeben sich im allgemeinen Störungen ihres Zusammenklanges durch die Schwebungen, welche ihre Partialtöne miteinander hervorbringen, so daß ein größerer oder kleinerer Teil der Klangmasse in getrennte Tonstöße zerfällt und der Zusammenklang rauh wird. Wir nennen dies Verhältnis Dissonanz.*

*Es gibt aber gewisse bestimmte Verhältnisse zwischen den Schwingungszahlen, bei denen eine Ausnahme von der Regel eintritt, wo entweder gar keine Schwebungen sich bilden, oder diese Schwebungen so schwach in das Ohr fallen, daß keine unangenehme Störung des Zusammenklanges veranlassen; wir nennen diese Ausnahmefälle Konsonanzen"* ( Helmholtz, 1868; S.320).

Daraus resultieren bei einem Zusammenklang komplexer Töne (Klang) mit einfachen, ganzzahligen Grundfrequenzverhältnissen besonders geringe Schwebungen. Beim Zusammenklang von zwei Sinustönen ist weniger das Frequenzverhältnis, sondern vielmehr der Frequenzabstand von Bedeutung. Einen Nachweis für den Zusammenhang zwischen Konsonanz, Dissonanz und Rauhigkeit liefern Untersuchungen von (Plomp und Levelt, 1965); (Levelt et al., 1966); (Plomp und Steeneken, 1968) sowie (Kameoka und Kuriyagawa, 1969a, 1969b); (zit. nach Daniel, 1995, S. 8).

## **1.3 Die Abhängigkeit der Rauhigkeit von physikalischen Parametern**

Die Empfindung eines Schalls hängt einerseits von der persönlichen Einstellung des Hörers und andererseits von den physikalischen Eigenschaften des Schalls, die objektiv bestimmbar sind, ab. In der Empfindung der Rauhigkeit zeigt sich eine sehr komplexe Abhängigkeit von den physikalischen Parametern [vgl. Daniel, 1995]. In der Literatur werden zu den verschiedenen Abhängigkeiten teilweise inkonsistente Ergebnisse geliefert. Der Grund des schwierigen Vergleiches liegt vor allem in der großen Anzahl von Parametern.

Generell zeigen sich folgende Abhängigkeiten für die psychoakustischen Rauhigkeit:

*"...Die Rauhigkeit sinusförmig amplitudenmodulierter Töne hängt exponentiell vom Modulationsgrad m ab.*

 $R \sim m^{\alpha}$ 

 $\alpha$  Gl.2

*Die Größe des Exponenten (*<sup>α</sup> *) liegt zwischen 1.5 und 2 und ist geringfügig abhängig von der Modulationsfrequenz und Trägerfrequenz. In weiten Bereichen zeigt sich ein quadratischer Zusammenhang zwischen Rauhigkeit und Modulationsgrad.*

*Für amplitudenmodulierte Schalle und frequenzmodulierte Schalle ergibt sich ein bandbaßartiger Verlauf der Rauhigkeit in Abhängigkeit der Modulationsfrequenz fmod mit einem Maximum bei fmod=70Hz.*

*Bei amplitudenmodulierten Schallen verschiebt sich dieses Maximum für Trägerfrequenzen fTr < 1kHz nach kleineren Modulationsfrequenzen, nimmt aber in seinem Wert ab. Für Modulationsfrequenzen größer als 1kHz ist ebenfalls eine Abnahme der Rauhigkeit vorhanden, das Maximum bleibt jedoch bei fmod =70 Hz. Einen guten Mittelwert der Literaturwerte der Rauhigkeit in Abhängigkeit von Modulations- und Trägerfrequenz stellen die durch getrennte Veränderungen von Modulationsfrequenz bzw. Trägerfrequenz gewonnenen Daten von Aures (1984) dar. ...*

*Die Pegelabhängigkeit der Rauhigkeit ist wesentlich geringer als die der Lautheit. So entspricht einer Erhöhung des Schallpegels um 20 dB maximal einer Verdopplung der empfundenen Rauhigkeit.*

*Die Rauhigkeit amplitudenmodulierter Töne addieren sich, wenn sich ihre Erregungsbereiche auf der Basiliarmembran nicht überlappen. Bei sich überlappenden Erregungsbereichen zeigt sich ein deutlicher Einfluß der Phase der Modulation.*

*Die Maskierung von Erregungsflanken eines Schalles reduziert dessen Rauhigkeit.Eine Verbreiterung der Erregung wie im Falle eines größer werdenden Frequenzhubs bei einer Frequenzmodulation oder bei Zunahme des Pegels erhöht die Rauhigkeit eines Schalles.*

*Dies deutet auf eine additive Zusammensetzung der Rauhigkeit aus Teilrauhigkeiten, den sogenannten spezifischen Rauhigkeiten r'(z) in Abhängigkeit von der Tonheit z hin.*

*Die spezifische Rauhigkeit r'(z) wird aus den in die Frequenzgruppe um die Tonheit z fallenden Spektralanteilen des Schalles gebildet. Dabei muß die Phasenlage verschiedener Modulationsfrequenzen beachtet werden. Die Rauhigkeit R in Abhängigkeit von der Zeit t ergibt sich so zu:*

 $R(t) = \int r'(z, t) \cdot dz$  Gl.3

*...*" (Daniel, 1995, S.30 ff)*.*

## **1.4 Modellansätze zur Bestimmung der Rauhigkeit**

Die Grundlage zur Berechnung der Rauhigkeit stellt Gleichung 2 dar. Daniel fordert (1995, S.33) für ein Berechnungsverfahren folgende 3 Punkte:

- 1. Nachbildung der Bandpaßcharakteristik der Rauhigkeit in Abhängigkeit von f<sub>mod</sub> Modulationsfrequenz und  $f_{Tr}$  Trägerfrequenz.
- 2. Die Rauhigkeit setzt sich aus den spezifischen Rauhigkeiten der Frequenzgruppen zusammen und Berücksichtigung der Pegelabhängigkeit der Rauhigkeit.
- 3. Unmoduliertes Breitbandrauschen sollte eine Rauhigkeit gleich Null besitzen.

Daniel verweist auf die Problematik der Punkte 2 und 3 wie folgt:

*"...Berechnet man die Rauhigkeit nicht aus spezifischen Rauhigkeiten, so wird die Rauhigkeit von unmoduliertem Breitbandrauschen* 2 *, welches keine subjektive Rauhigkeit besitzt, meist korrekt wiedergegeben. Dafür wird die Zunahme der Rauhigkeit, z.B. bei größer werdendem Frequenzhub von frequenzmodulierten Tönen nicht berücksichtigt. Die Berechnung der Rauhigkeit aus spezifischen Rauhigkeiten hingegen stellt Probleme bei unmodulierten Breitbandrauschen. In den einzelnen Frequenzgruppen treten Schmalbandrauschen auf, deren spezifische Rauhigkeiten in der Summe viel zu große Rauhigkeiten ergeben..."* (Daniel, 1995, S.33).

Es folgen verschiedene Ansätze zur Berechnung der Rauhigkeit, die den oben genannten Kriterien auf unterschiedliche Weise gerecht werden. Vorweg sollte noch eine Unterscheidung dieser Modelle bezüglich ihres Ansatzes im Ausgangspunkt besprochen werden. Die Modelle basieren entweder auf der Berechnung der Maskierungstiefe oder auf der Berechnung über den Modulationsgrad. Die zeitliche Maskiertiefe berechnet sich nach Zwicker (1982) aus der Pegeldifferenz zwischen Minima und Maxima von Mithörschwellen-Zeitmustern. Die entsprechende Modellgröße dazu ist die zeitliche Erregungspegelschwankung ∆L<sub>E</sub>. Die Berechnung über den Modulationsgrad ist ähnlich der Berechnung über die Pegeldifferenzen der Hüllkurven.

### **1.4.1 Modellansatz von Vogel**

Der Modellansatz von Vogel (1975) basiert auf der Berechnung der zeitlichen Maskiertiefe ∆L. Er nimmt eine Proportionalität zwischen Erregungspegelschwankung und spezifischer Rauhigkeit an. Die Erregungsschwankung errechnet sich aus dem mittels Tiefpaß (Zeitkonstante  $\tau_1$ ) gemittelten gleichgerichteten Schalldruckverlauf. Bei amplitudenmodulierten Signalen wird der Modulationsgrad mit dem Abschwächungsfaktor k multipliziert (transformiert). 3

$$
m' = k \cdot m
$$

$$
k = \frac{1}{\sqrt{1 + (2\pi\tau_1 f_{\text{mod}})^2}}
$$
GI.5

Durch Logarithmieren der Erregungsschankung ergibt sich der Erregungspegel  $\Delta L_{E}$ . Somit ergibt sich der Zusammenhang zwischen Modulationsgrad m und Erregungspegel ∆LE mit:  $^4$ 

$$
\Delta L_{\text{Ez}} = \Delta L_{\text{Ez}} (\text{max}) - \Delta L_{\text{Ez}} (\text{min}) = 20 \log ((1 + k \cdot m)/(1 - k \cdot m)) \quad \text{in dB}
$$

Die spezifischen Rauhigkeiten r' werden durch Bandpaßfilterung und Gleichrichtung von ∆L<sub>E</sub> berechnet.

Das Modell liefert gute Näherungen bei der Berechnung der Rauhigkeit von amplitudenmodulierten Tönen, aber zu große Werte für unmoduliertes weißes Rauschen (Mellert und Weber, 1981).

 $2$  Auch unmodulierte Schmalbandrauschen rufen aufgrund von Eigenmodulationen gewisse Rauhigkeitsempfindungen hervor. Unmoduliertes Breitbandrauschen wird dagegen als nicht rauh empfunden.

<sup>&</sup>lt;sup>3</sup> Die Wahl von k bedingt einen lineare oder exponentiellen Zusammenhang zwischen ∆L<sub>E</sub> und m.

<sup>&</sup>lt;sup>4</sup> Die Dynamik wird auf 30 dB begrenzt, um nicht zu große Rauhigkeitswerte zu erhalten.

### **1.4.2 Modellansatz von Fastl**

Der Ansatz des Modells von Fastl (1977) basiert ebenso auf der Berechnung der Maskiertiefe. Er modelliert die Bandpaßcharakteristik der Rauhigkeit durch die Multiplikation von ∆L und f<sub>mod</sub>.

$$
R \sim f_{\text{mod}} \cdot \Delta L
$$

Für kleine f<sub>mod</sub> ist ∆L groß und für große f<sub>mod</sub> strebt ∆L gegen Null, d.h. ihr Produkt ist in den beiden genannten Fällen minimal und bei mittleren  $f_{mod}$  (70Hz) maximal.

Das Verfahren gibt die Rauhigkeit von unmodulierten und modulierten Breitbandrauschen (BBR) sehr gut wieder, berücksichtigt jedoch nicht die Bildung von spezifischen Rauhigkeiten. Es erfolgte eine Revision von Zwicker und Fastl (1990) mit dem erweiterten Ansatz:

$$
R \sim f_{\text{mod}} \int_{0}^{24Bark} \Delta L(z) dz
$$
 Gl.8

Die genaue Berechnung von ∆L(z) stellt jedoch ein Problem dar. Die Berechnungen für gemessene ∆L führen nur zu qualitativen und nicht zu quantitativen Übereinstimmungen mit gemessenen Rauhigkeiten.

Widmann (1992) approximiert die zeitliche Maskiertiefe über die spezifischen Lautheits-Tonheitsmuster (mit 30 dB Dynamikbegrenzung). Die spezifischen Rauhigkeiten gewichtet er mit den von Aures (1985) vorgeschlagenen Kreuzkorrelationsfaktoren der benachbarten Kanäle und reduziert damit die zu großen Rauhigkeitswerte für unmoduliertes BBR. Dieses Verfahren bildet die Rauhigkeit von BBR in Abhängigkeit von Modulationsgrad und Modulationsfrequenz gut nach, jedoch ergibt sich eine größere Abhängigkeit vom Pegel, die auf die Dynamikeinengung rückführbar sein könnte. Weiters erfolgt keine Angabe zu frequenzmodulierten Schallen.

## **1.4.3 Modellansatz von Aures**

Aures (1985b) erweitert die Berechnung der Rauhigkeit für beliebige Schalle und paßt die berechneten Werte den Rauhigkeitswerten von amplitudenmodulierten Sinustönen, modulierten und unmodulierten Schmal- bzw. Breitbandrauschen an. Die Grundlage seiner Berechnungen stellen spezifische Rauhigkeiten r'(z) dar. Ausgehend von der Erregung des Gehörs läßt sich die spezifische Rauhigkeit, abhängig vom Modulationsgrad, auch als frequenzbewertete, relative Schwankung der Erregung an der Stelle z interpretieren (Daniel, 1995). Für r'(z) wird als Maß ein gewichteter, effektiver Modulationsgrad m \* der Erregungszeitfunktion an der Stelle z der Tonheit verwendet. Dieser effektive Modulationsgrad wird als Quotient des Effektivwertes der gefilterten Hüllkurve an der Stelle z und des Mittelwerts (Gleichanteil) der zweiweggleichgerichteten (Betrag) ungefilterten Erregungszeitfunktion |e(t,z)| gebildet. Der Rauhigkeitseinzahlwert ergibt sich durch Summierung der Teilrauhigkeiten r'<sup>i</sup> .

$$
R = c \sum_{i=1}^{N} r^i{}_i \Delta z
$$

Aures schlägt eine Einteilung in N=24 Frequenzkanäle der Breite ein Bark vor. Nach Fouriertransformation und Filterung<sup>5</sup> wird aus der Erregungspegelverteilung über der Tonheit die Erregungszeitfunktion e(t,z) durch inverse Fouriertransformation<sup>6</sup> erhalten. In Gl. 2 wählt man den Exponenten  $\alpha=2$  (Terhardt, 1968). Die berechneten R-Werte nach Gl. 9 sind eindeutig größer als jene, die durch psychoakustische Messungen hervorgegangen sind. *"Ein Grund hierfür könnte darin liegen, daß das Gehör in diesem Fall offenbar aufgrund fehlender Korrelation die Hüllkurvenschwankungen in angrenzenden Tonheitsbereichen nicht mehr getrennt auswertet"* (Daniel, 1995, S.36). Die Teilrauhigkeiten r'<sup>i</sup> werden mit den Mittelwerten der normierten Kreuzkorrelationkoeffizienten  $k_{i-1}$  und  $k_i$  der bandpaßgefilterten Hüllkurvenzeitfunktionen der Kanäle i-1, i und i, i+1 gewichtet. Somit ergibt sich aus Gl.9 die neue modifizierte Gleichung:

$$
R = c \sum_{i=1}^{N} r'_{i} \frac{(k_{i-1} + k_{i})}{2} \Delta z
$$
 G1.10

Dieses Modell liefert gute Übereinstimmungen (Aures, 1985b) der Rauhigkeitswerte von amplitudenmodulierten Sinustönen in Abhängigkeit der Trägerfrequenz  $(f_T)$ , der Modulationsfrequenz  $(f_{mod})$  und des Modulationsgrades  $(m)$ , sowie eine gute Wiedergabe der Rauhigkeit für moduliertes bzw. unmoduliertes Bandpaß- und Breitbandrauschen.

#### **1.4.4 Modellansatz von Daniel**

Da sich bei kleinen, geringfügigen Veränderungen von  $f_{mod}$  und  $f_{Tr}$  große Änderungen der Rauhigkeitswerte, bei Verwendung des Modells von Aures ergaben, modifizierte Daniel dieses Modell mit folgendem Ergebnis:

- 1. Verwendung von 47 sich überlappenden Frequenzkanälen der Breite ein Bark mit den Mittenfrequenzen  $z_i = 0.5 \cdot i$  (mit  $i = 1$  bis 47).
- 2. Verwendung einer gehörbezogenen Filterbank: Approximation der Flanken der Erregungsverteilungen nach Terhardt et al. (1982) wie folgt:

Für die untere Flankenerregung:

$$
S_1 = -27 \frac{dB}{Bark}
$$

Für die obere Flankenerregung (pegelabhängig):

$$
S_2 = \left[ -24 - \frac{0.23kHz}{f} + \frac{0.2L}{dB} \right] \frac{dB}{Bark}
$$

3. Zur Ermittlung der für die Rauhigkeit relevanten Hüllkurvenschwankungen werden die Spektren von  $|e_i(t)|$  mit neuen, aus psychoakustischen Meßergebnissen ermittelten, spektralen Wichtungsfunktionen gewichtet.

<sup>5</sup> Übertragungsfunktion des Außen- und Mittelohres; Berücksichtigung frequenzgruppenbreiter Bänder sowie nichtlinearer Simultanmaskierung.

<sup>6</sup> Durch die Rücktransformation in den Zeitbereich kann auch die Phase berücksichtigt werden.

- 4. Die effektiven Modulationsgrade m \* werden zur Verhinderung von zu großen Rauhigkeitswerten nach oben mit 1 begrenzt.
- 5. Die Abhängigkeit der Rauhigkeit von der Trägerfrequenz wird durch eine geeignete Gewichtungsfunktion  $g(z_i)$ , die zwischen 0.6 und 1.1 liegt, berücksichtigt.
- 6. Die Kreuzkorrelationskoffezienten werden multipliziert, d.h. die spezifischen Rauhigkeiten werden mit dem quadrierten geometrischen Mittel der normierten Kreuzkorrelationskoeffizienten gewichtet.

Somit berechnet sich die Gesamtrauhigkeit zu:

$$
R = 0.25 \sum_{i=1}^{47} (k_{i-2} \cdot k_i \cdot g(z_i) \cdot m_i^*)^2 \text{ asper}
$$
 G1.13

Der Faktor 0.25 dient zur Kalibrierung des Berechnungsverfahren auf 1 asper , welches durch die Definition: *Amplitudenmodulierter 1 kHz Ton mit einem Pegel von 60 dB, mit dem Modulationsgrad*  $m = 1$ , *und der Modulationsfrequenz*  $f_{mod} = 70$  *Hz* festgelegt ist.

## **1.4.5 Modellansatz von Höldrich und Pflüger**

Ausgangspunkt des Modellansatzes bildet der Ansatz von Aures (1985) bzw. die Revision – Verbesserung von Daniel (1995), bei dem die Berechnung des Rauhigkeitsmodells über den Modulationsgrad erfolgt.

Das Modell basiert auf der Berechnung der effektiven Modulationsgrade in Bandpaßsignalen, die durch eine gehörsgerechte Filterung aus dem Eingangssignal gewonnen werden können. Die gehörsgerechte Filterung geschieht durch die Berücksichtigung der Außen- und Mittelohrfilterung (siehe Anhang A, Abbildung 1a), der kritischen Bandbreiten, der nichtlinearen Simultanmaskierung und der Ruhehörschwelle d.h. Berücksichtigung der Differenz zwischen Ruhehörschwelle und inversen 100 Phonkurve (siehe Anhang A, Abbildung 1b). Die effektiv wirksamen Modulationsgrade werden durch geeignete Filterung der Hüllkurvenspektren (siehe Anhang A, Abbildung 2) der einzelnen kritischen Bänder berechnet und entsprechend der Korrelation zwischen benachbarten Kanälen und einer trägerfrequenzabhängigen Gewichtung (siehe Anhang A, Abbildung 3) zu spezifischen Modulationsparametern umgerechnet, die wiederum zu einem Einzahlwert (R) überlagert werden. Die Berechnung erfolgt monaural da noch keine binauralen Modelle existieren (vgl. Höldrich und Pflüger, 1998a,b).

### **Struktur des Modells im Überblick:**

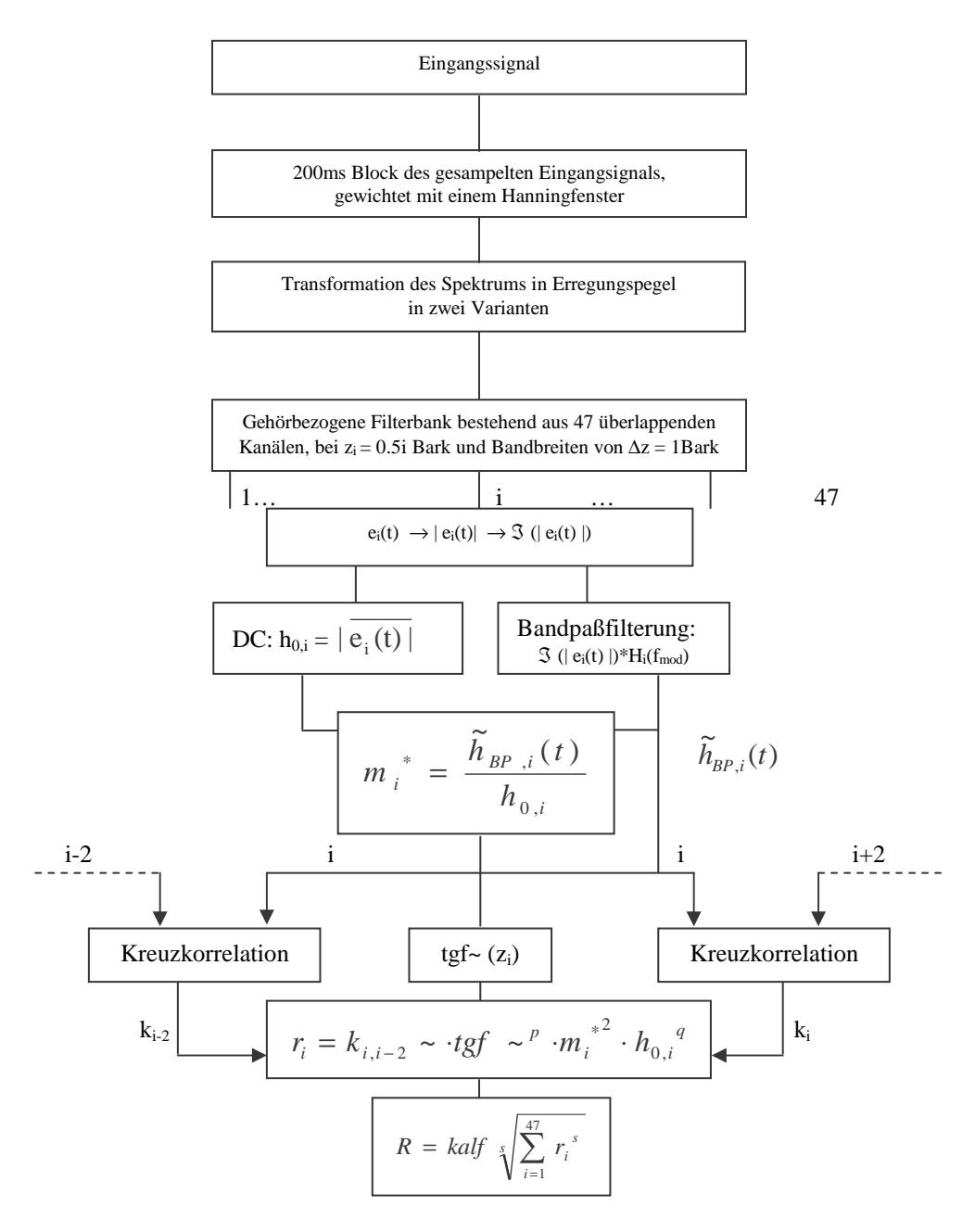

#### **Abbildung 1.4.**

Modifiziertes Strukturbild (nach Höldrich und Pflüger 1998a,1998b)

#### **1. Berechnung der Bandpaßsignale ei(t)**

Die Bandpaßsignale sind Erregungszeitfunktionen e<sub>i</sub>(t) mit der Mittenfrequenz z<sub>i</sub>, deren Bandbreite im 'Durchlaßbereich' ein Bark beträgt und die überlappend im Abstand 0.5 Bark berechnet werden. Die Überlappung dient zur Minimierung der Ergebnisvarianz der Filterübertragungsfunktionen in Abhängigkeit von der konkreten Frequenz einer Signalkomponente. Die Aufgabe der Bandpaßfilterung ist es die nichtlineare Auffächerung der Erregung zu modellieren. In der Berechnung geschieht dies durch blockweise Fouriertransformation des Signals und Multiplikation mit pegelabhängigen Filterübertragungsfunktionen. Diese Übertragungsfunktion ist primär im Amplitudenbereich durch den Verlauf der Simultanverdeckung spezifiziert, der Phasengang wird linearphasig angenommen. Auf eine minimalphasige Realisierung, die den physiologischen Befunden eher entspricht (Geisler und Rhode, 1992; Green et al., 1992), wird verzichtet um die umfangreichen zusätzlichen Berechnungen für den Phasengang zu vermeiden (vgl. Höldrich und Pflüger, 1998a).

## **2. Wahl der Blocklänge, des Überlappungsfaktors und der Fensterfunktion**

Die Modulationsparameter werden nicht für jedes Sample berechnet. Die Berechnung alle 100ms kann als ausreichend angenohmen werden, da aus psychoakustischen Untersuchungen keine genaueren Angaben über die Reaktionszeit bei der Wahrnehmbarkeit von Modulationsänderungen bekannt sind. Zu tiefen Modulationsfrequenzen hin sollte eine gute Frequenzauflösung vorhanden sein. Das kann mit einer langen Blocklänge oder mit einer vollständigen Rekonstruktion der Einhüllenden, in jedem kritischen Band, erreicht werden. Es sollte jedoch keine zu große Blocklänge verwendet werden, um die stationären Verhältnisse innerhalb eines Blockes noch zu gewährleisten. Es kommt somit zu den Parametern:

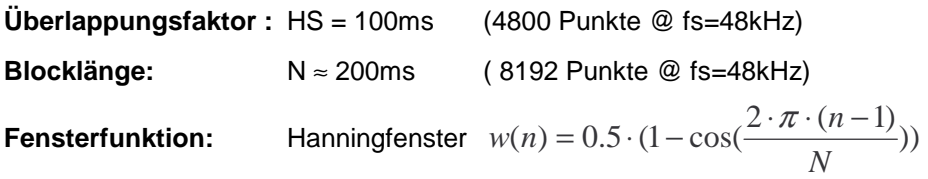

### **3. Außen- und Mittelohrfilterung**

Diese Filterung wird vor der nichtlinearen Berechnung der Flankenerregungen im Frequenzbereich durchgeführt. Da das verwendete Dämpfungsmaß für Freifeld oberhalb von 1kHz den annähernd gleichen Verlauf hat wie die inverse Ruhehörschwelle, unterhalb aber gerade verläuft (inverse 100-Phon-Kurve), dürfen vorwiegend im unteren Frequenzbereich nur jene Energiebeträge zur Bildung der Flankenerregung herangezogen werden, die tatsächlich über der Ruhehörschwelle zu liegen kommen.

## **4. Berechnung von Kern und Flankenerregung**

Für alle 47 Bänder z<sub>i</sub> wird in jedem Signalblock jeweils eine Erregungsverteilung berechnet. Nach (Aures, 1985a; Daniel und Weber, 1993 und 1997) etc. wird für jede Spektralkomponente getrennt deren Anteil in jedes Zielband berechnet. Als untere und obere Flanke der Erregung kommen die Gleichungen 11 und 12 zum Einsatz.

Ist die Frequenz einer Signalkomponente (FFT-Bin) größer als  $(z_i + 0.5)$  Bark, wobei  $z_i$  die Mittenfrequenz des Filters ist, so wird der Beitrag dieser Komponente zum Filterausgang mit der Flanke  $S_1$  berechnet. Ist die Frequenz einer Signalkomponetente kleiner als ( $z_i$  - 0.5) Bark, so wird der Betrag dieser Komponente zum Filterausgang mit der Flanke  $S_2$  berechnet. Liegt die Frequenz einer Komponente innerhalb des Frequenzbandes von  $(z_i - 0.5)$  Bark bis  $(z_i + 0.5)$  Bark, so wird ihr Pegel vollständig als Erregungspegel in diesem Filter verwendet. Der so resultierende Beitrag einer Signalkomponente wird noch um das Dämpfungsmaß der Ruhehörschwelle an der

Filtermittenfrequenz reduziert. Liegt die berechnete Erregung einer Komponente unter der Ruhehörschwelle, so trägt sie nicht zum Spektrum des Filterausganges bei.

Diese Berechnung erfolgt im vorliegenden Modell in 2 Varianten. Zum einen wird für jede einzelne Spektralkomponente (jeden FFT-Bin) ihr Beitrag zur Erregung einer Filtermittenfrequenz berechnet, zum anderen wird berücksichtigt, daß die Signalenergie innerhalb eines kritischen Bandes integriert wird und diese zusammengefaßte Energie eine pegelabhängig Erregung in anderen Filtern erzeugt.

Durch Rücktransformation jedes Filterspektrums in den Zeitbereich ergeben sich die Erregungszeitfunktionen e<sup>i</sup> (t).

## **5. Berechnung der effektiven Modulationsgrade m \* i**

Die effektiven Modulationsgrade werden durch geeignete Filterung der Einhüllendenspektren bestimmt. Die Einhüllende eines Bandes wird durch den Betrag des analytischen Signals (Hilberttransformation) berechnet. Die Einhüllendenspektren werden nach folgenden drei Varianten gewichtet:

- Gewichtung nach den modifizierten Aureskurven (Aures, 1985a) mit struktureller linearer Interpolation für den gesamten Frequenzbereich (siehe Anhang A, Abbildung 2a und 2b).
- Frequenzunabhängige Gewichtung: Maximum von 1 zwischen  $f_{mod} = 25$  Hz und 70 Hz, Anstieg von 0 beginnend bei 10 Hz, Abfall auf 0.75 bei 130 Hz, weiter auf 0.2 bei 400 Hz und wird wieder 0 für Frequenzen größer gleich 600 Hz (siehe Anhang A, Abbildung 2c).
- R-Rauhigkeit: Maximum von 1 zwischen  $f_{mod} = 20$  Hz und 35 Hz, Anstieg von 0 beginnt bei 10 Hz, Abfall auf 0 bis 70 Hz (Springer und Weber, 1994) (siehe Anhang A, Abbildung 2d).

Die Rücktransformierten der gewichteten Einhüllendenspektren ergeben die Bandpaßsignale  $h_{BP,i}(t)$ . Der effektive Modulationsgrad m<sup>\*</sup><sub>i</sub> (t) wird durch die Divison des Effektivwertes  $\tilde{h}_{BP,i}$ durch den Gleichanteil vor der Bandpaßfilterung *h*<sub>0,*i*</sub> bestimmt mit der Beschränkung:

$$
m_i^* = \min\left[1, \frac{\widetilde{h}_{BP,i}}{h_{0,i}}\right]
$$
 Gl.14

### **6. Transformation des Modulationsgrades in den spezifischen Modulationsparameter r<sup>i</sup>**

Für die Transformation des Modulationsgrades in den spezifischen Modulationsparameter wird der quadrierte Modulationsgrad in Abhängigkeit von der Trägerfrequenz und der Korrelation zwischen den Hüllkurven der benachbarten Kanäle gewichtet mit:

$$
r_i = kn \sim \text{tgf} \sim \text{m}_i^2 \cdot h_{0,i}^q
$$

tgf~ ist eine trägerfrequenzabhängige Gewichtung (siehe Anhang A, Abbildung 3), die im Falle 'Gesamter Frequenzbereich' (Abbildung 3a) mit dem Faktor p=1 oder 2 potenziert wird und im Falle 'Tieffrequenz – Modulation' (Abbildung 3b) nur mit dem Faktor p=1. Der Faktor p=1 wird von Aures verwendet, p=2 von Daniel.

kn~ ist ein Mittelwert zwischen den Kreuzkorrelationskoeffizienten  $k_i$  und  $k_{i-2}$ ; Es werden sowohl der arithmetische (Aures,1985a) als auch der quadrierte geometrische Mittelwert (Daniel und Weber, 1997) vorgeschlagen.

Der Kreuzkorrelationskoeffizient k<sub>i</sub> berechnet sich wie folgt:

$$
k_{i} = \frac{\sum_{n} (h_{BP,i}(n) - \overline{h_{BP,i}}(n))(h_{BP,i+2}(n) - \overline{h_{BP,i+2}}(n))}{\sqrt{\sum_{n} (h_{BP,i}(n) - \overline{h_{BP,i}}(n))^{2} \sum_{n} (h_{BP,i+2}(n) - \overline{h_{BP,i+2}}(n))^{2}}}
$$
 Gl.16

q>0 ermöglicht eine explizite Berücksichtigung des absoluten Pegels, durch Berücksichtigung des Gleichanteils der Hüllkurve vor der Filterung.

#### **7. Überlagerung der spezifischen Modulationsparameter zu einem Einzahlwert R**

Die Überlagerung erfolgt nach Gleichung 17. Mit s=1 wird linear superponiert (Sottek, 1993), (Daniel und Weber, 1997) etc., mit s=2 erfolgt eine quadratische Superponierung bei der eine erhöhte Aufmerksamkeit auf 'herausragende' Signalanteile modelliert wird. Der Kalibrierungsfaktor *kalf* stellt den Bezug - Normierung zu den Definition asper bzw. rasper 7 (bezieht sich auf die R-Rauhigkeit -Gewichtungskurve) dar.

$$
R = kalf \sqrt[45]{\sum_{i=1}^{47} r_i^s}
$$
 Gl.17

Es ergeben sich durch dieses Modell über 100 Varianten zur Berechnung des R-Einzahlwertes. Eine Übersicht zu diesen Varianten bildet die Darstellung der R-Matrix, die bei einer Berechnung für ein Soundfile entsteht (siehe R-Matrix im Anhang A).

<sup>&</sup>lt;sup>7</sup> Definition: 1 rasper hat ein amplitudenmodulierter Sinus mit 60 dB,  $f_{Tr}$  1kHz,  $f_{mod}$  = 30 Hz und m=1.

## **2 Lautheit**

Die wahrgenommene Lautstärke eines Schallreizes wird in der Psychoakustik als Lautheit bezeichnet. Sie ist eine Empfindungsgröße und kann getrennt von anderen psychoakustischen Größen wahrgenommen und beurteilt werden. Die Lautheit ist die zentrale Größe bei der gehörbezogenen Geräuschanalyse. In einer Studie zur Beurteilung der Lästigkeit von Geräuschen wird die Beurteilungsgröße z.B. der "Annoyance-Index<sup>8</sup>" der Grazer Firma AVL, welche durch einige psychoakustische Parameter berechnet wird, mit einem Beitrag von 80% durch die Lautheit bestimmt (Flatz, 1997). Als ein wesentliches Charakteristikum gilt, daß die Lautstärkeempfindung eine Intensitätsempfindung ist (Zwicker, 1982). Die damit verbundenen Beziehungen, zwischen Reiz und Empfindung, werden in den folgenden Betrachtungspunkten genauer erläutert. Zur Bestimmung der Empfindungsfunktion sind Ergebnisse aus Verhältnismessungen notwendig. Da jedoch Vergleichsmessungen genauer sind als Verhältnismessungen werden sie bevorzugt und ihre Ergebnisse werden zur Festlegung von Zwischengrößen benutzt (ebd, 1982). Hier wird die Tonhöhenfrequenz als Zwischengröße benutzt. Der Vergleich von Tönen verschiedener Frequenzen und variablen Pegeln mit dem Testton der Standardfrequenz 1kHz und einem bestimmten Schallpegel<sup>9</sup> führt abhängig vom Schallpegel des Testtones zu den Kurven gleicher Lautstärke. Da die Maßzahl nur auf Vergleichsmessungen beruht, wurde eine eigene Einheit, das "Phon", anstelle des dB und die Bezeichnung "Lautstärkepegel<sup>10</sup>" eingeführt. Bei 1kHz sind die Phon- und dB Skala ident.

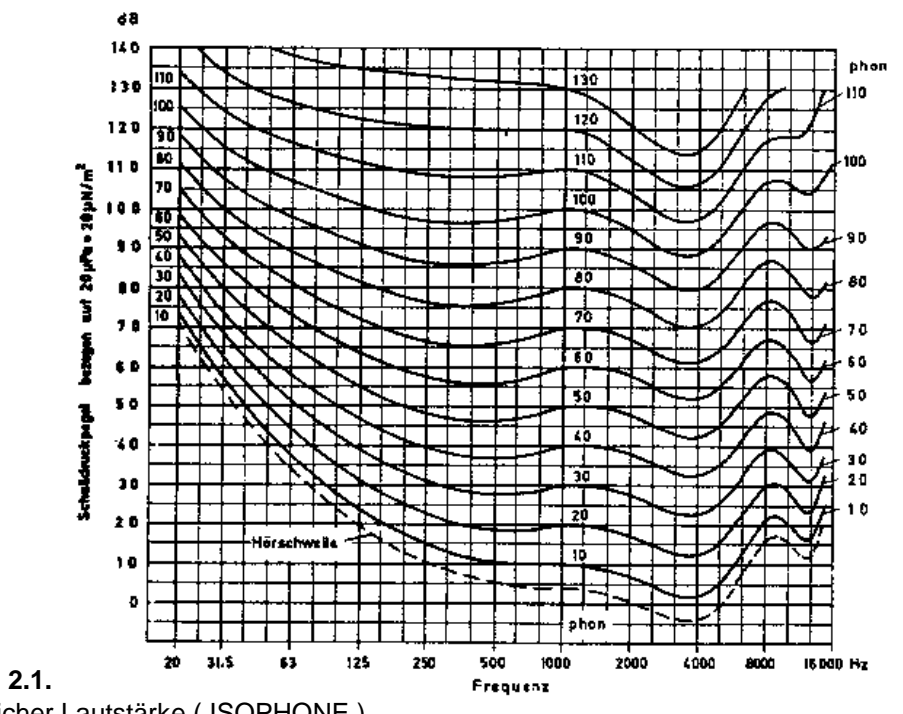

## **Abbildung 2.1.**

Kurven gleicher Lautstärke ( ISOPHONE ).

 $8$  Beim AVL annoyance index wird die Lautheit mit 80 – 85% gewichtet. Die restlichen Empfindungsgrößen wie die wahrgenommene Periodizität, Rauhigkeit, Schärfe und Impulshaltigkeit gehen mit 15 – 20 % in diese Größe ein (Ronacher und Stückelschwaiger, 1994; Ronacher, 1996).

<sup>&</sup>lt;sup>9</sup> Als Schallpegel wird hier der absolute Schalldruckpegel, mit dem Bezugsschalldruck  $p_0 = 20\mu\text{Pa}$ , bezeichnet, dasselbe gilt auch für den Begriff Pegel .

<sup>&</sup>lt;sup>10</sup> Zwicker (1982, S. 68) findet die Bezeichnung "Pegellautstärke" passender, jedoch hat sich dieser Begriff nicht durchgesetzt.

Anhand der Kurven gleicher Lautstärke<sup>11</sup> (Abbildung 2.1.) ist es ersichtlich, daß das Gehör den Schalldruck abhängig von der Frequenz unterschiedlich bewertet. So ist das menschliche Gehör im Frequenzbereich um 4kHz am empfindlichsten. Zu tiefen und hohen Frequenzen hin wird das Gehör unempfindlicher.

## **2.1 Zusammenhänge zwischen Reiz und Empfindung**

Bei Untersuchungen mit künstlichen Schallen im Labor (Zwicker und Feldtkeller, 1967) wurden die unterschiedlichen Zusammenhänge und Auswirkungen von physikalischen Parametern auf die Lautheitsempfindung analysiert. Einige wichtige Zusammenhänge werden im folgenden betrachtet. Die Erkenntnis dieser Zusammenhänge stellt die Basis einer im Sinne der Psychoakustik "gehörsbezogenen Lautheitsberechnung" und somit auch der "gehörsbezogenen Lärmbewertung" dar.

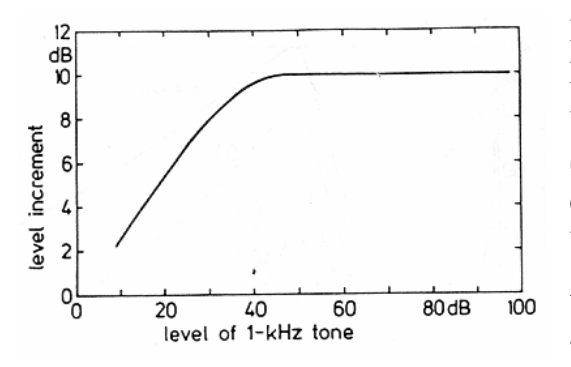

### **Zusammenhang zwischen dem Schallpegel und der Lautheit**

Bei Versuchen zur Bestimmung der Abhängigkeit der Lautheit vom Schallpegelanstieg wurde ermittelt, daß über einem Schallpegel von 40 dB ( für 1 kHz Sinuston ) eine Pegelzunahme von 10 dB (entspricht einer Verzehnfachung der Schalleistung) nur zu einer Verdoppelung der Lautheitswahrnehmung führt (siehe Abbildung 2.2). Für geringere Schallpegel genügt ein geringerer Pegelansteig zur Lautheitsverdoppelung.

**Abbildung 2.2.** Pegelanstieg bei Verdoppelung der Lautheit eines 1 kHz- Tones

### **Zusammenhang zwischen der Bandbreite und der Lautheit**

Die Lautheit ist von der Bandbreite eines Schalles abhängig. Steigt der Pegel eines Schalles, dessen Bandbreite innerhalb einer Frequenzgruppenbreite<sup>5</sup> liegt, so nimmt die Lautheit ungleich weniger zu als bei einem konstanten Pegel und einer sich über eine Frequenzgruppenbreite hinaus vergrößernden Bandbreite. D.h. Die Lautheit bleibt bei konstanten Pegel solange gleich, solange sich die Bandbreite innerhalb der Frequenzgruppenbreite befindet. Vergrößert sich die Bandbreite darüber hinaus, so steigt die Lautheit deutlich an. Über einen weiten Bereich stimmt

<sup>&</sup>lt;sup>11</sup> Zu den Kurven gleicher Lautstärke und auch zur Ruhehörschwelle (Kurve der gerade wahrnehmbaren Lautstärke) ist zu bemerken, daß auf diesem Gebiet in letzter Zeit zahlreiche neue Untersuchungen durchgeführt worden sind, welche die Ergebnisse von Fletcher und Munson (1933) sowie jene von Robinson und Dadson (1956, in der internationalen Norm ISO unter ISO R 226 aufgenommen) vor allem im tieffrequenten Bereich auf ihre Validität hin anzweifeln. Diese Unterschiede betragen bis zu 20dB. Der Frequenzbereich unter 1kHz ist zur Bildung der Lautheit insofern wichtig, da bei natürlich vorkommenden Schallen in diesem Frequenzbereich die überwiegende Leistung konzentriert ist. Ein wesentlicher Grund, der eine Revision dieses Standards nicht ermöglichte, sind die enormen Abweichungen der neuen Untersuchungen untereinander. Die Unterschiede sind mitunter beträchtlich. Einen signifikanten Einfluß auf diesen Tatbestand haben die methodischen Randbedingungen (Pflüger, 1997).

dieses Verhältnis überein, jedoch bei sehr geringen Lautheiten spielt die Bandbreite für die Lautstärkewahrnehmung keine Rolle mehr.

### **Zusammenhang zwischen der Dauer und der Lautheit**

Die Dauer eines Schalls ist ebenso ausschlaggebend für die empfundene Lautstärke. Ist die Einwirkungsdauer eines Schalls größer als 200 ms dann hat die Dauer keinen Einfluß mehr auf die Empfindung. Bei Pulsen mit geringerer Dauer wird die empfundene Lautstärke von der Dauer mitbestimmt. So wird ein Puls mit dem Pegel  $L<sub>I</sub>$  und der Dauer t<sub>i</sub> = 10 ms halb so laut empfunden als ein Puls mit dem selben Pegel  $L<sub>I</sub>$  mit der Dauer t<sub>i</sub> = 100 ms (Zwicker und Feldtkeller, 1967). Die Annahme, daß das Ohr bei der Bewertung der Lautstärke über ein bestimmtes Zeitintervall den Reiz aufintegriert, liegt somit nahe.

## **2.2 Auswirkung von Spektral- und Zeitauflösung des Gehörs**

Das spektrale- und zeitliche Auflösungsvermögen des Gehörs kann durch Verdeckungsmuster (Mithörschwellen-Tonheits-Zeitmuster) beschrieben werden (Fastl, 1982). Für das spektrale Auflösungsvermögen treten die Begriffe der "Frequenzgruppe" (critical band) und der "Frequenzgruppenbreite" (critical bandwidth) in den Vordergrund<sup>12</sup>.

## • **Spektrale Verdeckung (spectral masking)**

Durch Mithörschwellen kann der Effekt der spektralen Verdeckung beschrieben werden. Aus dem Alltag ist bekannt, daß ein sehr lautes Störgeräusch (z.B. Preßlufthammer) einen leisen Schall (z.B. Sprache) unhörbar macht. Die Mithörschwelle für einen bestimmten Schall gibt an, welche Pegel bezüglich der Frequenzen (Spektrum) eines anderen Schalles notwendig wäre um ihn hörbar zu machen. Als Beispiel sei hier die Verdeckung von Sinustönen durch Schmalbandrauschen bei 1kHz dargestellt (Abbildung 2.3), die sehr stark abhängig vom Pegel des verdeckenden Schmallbandrauschens ist.

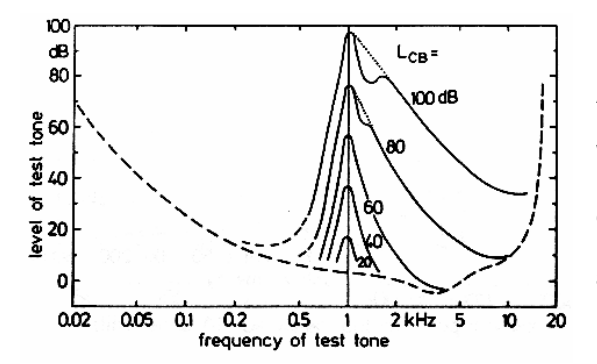

Die Ursache der Maskierung liegt in der Ausbreitungsform der Schallwelle im Innenohr. Die Maskierungskurven zeigen ähnliches Verhalten wie die Wanderwelle. Die spektrale Einhüllende ist unsymmetrisch. Sie weist eine steile Flanke zu tiefen und eine flache Flanke zu hohen Frequenzen hin. Die Flankensteilheit der oberen Flanke ist stark vom Pegel abhängig.

#### **Abbildung 2.3.** Verdeckung von Sinustönen durch Schmalbandrauschen bei 1kHz.

<sup>&</sup>lt;sup>12</sup> Auf die Begriffe Frequenzgruppe und Frequenzgruppenbreite und deren Bestimmung soll hier nicht näher eingegangen werden. Als stark vereinfachte Darstellungsform kann man sich die Frequenzgruppen als im Gehör realisierte Filter vorstellen, deren Amplitudengänge den Frequenzgruppenbreiten entsprechen ( idealisierte Annahme ).

## • **Zeitliche Verdeckung (temporal masking)**

Zur Messung der Effekte der zeitlichen Verdeckung müssen sehr kurze Testtonimpulse verwendet werden. Die Störgeräuschdauer liegt unter 500 ms und die Testtonimpulsdauer unterhalb von 10 ms (Zwicker und Fastl, 1990). Bei der zeitlichen Verdeckung wird zwischen drei Bereichen unterschieden (siehe Abbildung 2.4.).

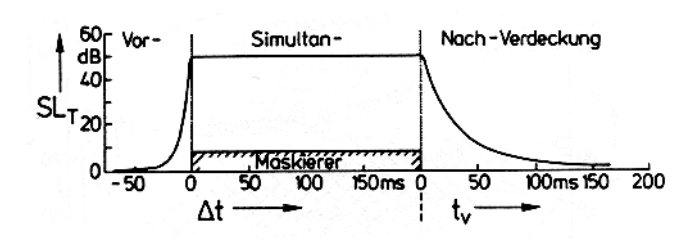

Schema für die Zeiteffekte bei der Verdeckung: Aufgetragen wird der Pegel (über Ruhehörschwelle)  $SL<sub>T</sub>$  des Testschalls in Abhängigkeit von der Zeit ∆t nach dem Einschalten des Maskierers bzw. der Zeit  $t_v$ nach dem Abschalten.

#### **Abbildung 2.4.**

Schematische Darstellung von Vorverdeckung, Simultanverdeckung und Nachverdeckung

### 1. **Vorverdeckung**

Der Begriff der Vorverdeckung steht nicht im Widerspruch zur physikalischen Kausalität. Das Gehör braucht zur Verarbeitung eines Schallreizes unterschiedlich viel Zeit bis eine Empfindung entsteht (Zwicker und Feldtkeller, 1967). Daher ist es möglich, daß ein sehr lauter Störschall in kürzerer Zeit eine Empfindung auslöst als ein sehr leiser Testschall.

Die Genauigkeit, mit der die Vorverdeckung gemessen werden kann, reicht kaum aus, um eindeutig festzustellen, ob eine Abhängigkeit der Vorverdeckung von der Impulsdauer des Maskierers vorhanden ist. Da sich die Dauer der Vorverdeckung etwa im Bereich um 20ms bewegt und im Vergleich zur Nachverdeckung eine untergeordnete Rolle spielt, wird sie in vielen Fällen vernachlässigt.

### 2. **Simultanverdeckung**

Testimpuls und maskierender Impuls werden gleichzeitig dargeboten. Die Ergebnisse der spektralen Verdeckung sind hier ebenso zu berücksichtigen.

### 3. **Nachverdeckung**

Die Nachverdeckung kann wie folgt aufgefaßt werden: verstummt ein Schall plötzlich, dann benötigt das Ohr eine bestimmte Zeit um sich zu erholen und seine Grundempfindlichkeit wieder zu erhalten. Somit kann ein leiser, hörbarer Tonimpuls, der kurz nach einem langen Rauschimpuls folgt, unhörbar werden. Die Nachverdeckung ist von der Dauer des Maskierers abhängig und liegt im Bereich zwischen 10 und 100ms. Sie klingt für kürzere Maskierdauer schneller ab. Diese Abhängigkeit von der Maskierdauer muß als nichtlinearer Effekt angesehen werden (Zwicker, 1982). Als Ursache für die Nachverdeckung kann sowohl die Bewegung der Basilarmembran als auch der Neuronale Regelkreis (neural feedback) genannt werden.

## **2.3 Lautheitsberechnung**

### **Der Lautstärkepegel**

Der Lautstärkepegel  $L<sub>N</sub>$  in phon eines beliebigen Schallsignals stimmt zahlenmäßig mit dem Schalldruckpegel eines gleich laut empfundenen 1kHz Signals überein. Ein Schallsignal besitzt also beispielsweise einen Lautstärkepegel von 60 phon, wenn es gleich laut empfunden wird wie ein 1kHz Ton mit einem absoluten Schalldruckpegel von 60dB.

Mit dieser Referenz ist es grundsätzlich möglich, jedem beliebigen Schallsignal einen Einzahlwert für die empfundene Lautstärkeempfindung zuzuordnen. Das Phonmaß stellt damit einen ersten wichtigen Schritt zur Entwicklung von Lautstärke- bzw. Lautheitsmeßverfahren dar. Alle Lautheits-, Lautstärke- oder Lärmmeßverfahren stehen in irgendeiner Form mit dem Phonmaß in Verbindung. Die Auseinandersetzung mit den theoretischen Formulierungen und daraus resultierenden Gültigkeitsbereichen des Phon-Maßes ist dadurch von grundlegender Bedeutung (Pflüger, 1997).

## **Die Lautheit**

Umgangssprachlich werden die beiden Begriffe Lautstärke und Lautheit als gleichwertig betrachtet. Bei der quantitativen Erfassung der Lautstärke- bzw. Lautheitsempfindung unterscheidet man jedoch diese beiden Begriffe durch unterschiedliche Einheiten. Der Lautstärkepegel  $L_N$  wird in phon angegeben und die Lautheit N in sone.

Einem Sinussignal mit 1kHz und 40dB absolutem Schalldruckpegel (dies entspricht einem Lautstärkepegel von  $L_N = 40$  phon) wird eine Lautheit von N=1 sone zugeordnet. Die Skalierung in sone wurde so gewählt, daß eine Änderung der Lautstärkeempfindung um einen bestimmten Faktor zahlenmäßig die gleiche Änderung des Lautheitsmaßes bewirkt. Verdoppelt man beispielsweise die empfundene Lautstärke eines 1kHz Signals mit  $L_p = 40$  dB ( $L_N = 40$  phon, N = 1sone), so ergibt sich ein absoluter Schalldruckpegel von  $L_p = 50$  dB ( $L_N = 50$  phon) und eine Lautheit von  $N = 2$  sone. Damit ist aus der quantifizierten Empfindungsgröße der Lautheit direkt ableßbar, um wieviel mal lauter ein Schallereignis im Vergleich zu einem anderen Schallereignis ist. Daraus wird die größere Nähe dieser Empfindungsgröße zur tatsächlichen Lautstärkeempfindung abgeleitet (Zwicker und Feldtkeller, 1967; Zwicker, 1982; Zwicker und Fastl, 1990; Moor und Glasberg, 1996).

Die Ermittelung der Lautheitsskalierung beruht auf psychoakustischen Messungen der Verhältnislautheit; d.h. man konzentriert sich bei den Messungen auf die Fragestellung, um welchen Schallpegel ein 1kHz Sinussignal verändert werden muß, um ein gewisses Verhältnis (beispielsweise eine Verdoppelung) der ursprünglichen Lautheit zu erreichen. Damit läßt sich zwischen dem absoluten Schalldruckpegel eines 1kHz Siganals bzw. dem Lautstärkepegel L<sub>N</sub> und der Lautheit N eine eindeutige Beziehung definieren. Dieser Zusammenhang ist in Abbildung 2.5. dargestellt.

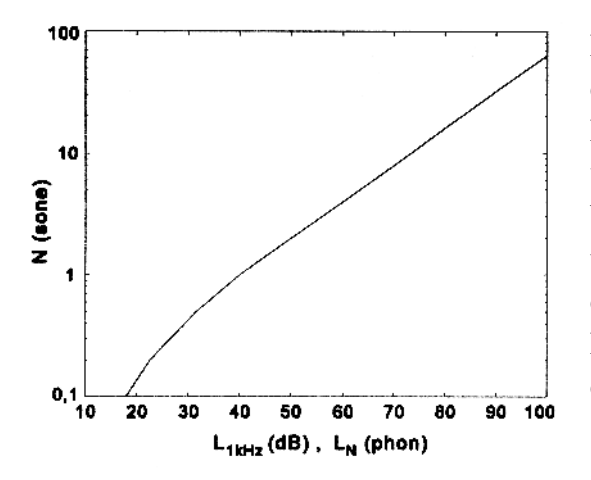

Mit diesem Zusammenhang können, unabhängig von der Art des Schallsignals, Lautstärkepegel und Lautheiten eindeutig ineinander umgerechnet werden. Dies ist insofern erforderlich, da diese beiden Größen die gleiche Qualität mit unterschiedlichen Quantitäten ausdrücken. Aufgrund der größeren Nähe der Lautheit zur tatsächlichen Lautstärkeempfindung wird sie in der Psychoakustik dem Lautstärkepegel für gewöhnlich vorgezogen (Pflüger, 1997).

**Abbildung 2.5.** Zusammenhang zwischen der Lautheit N und dem Lautstärkepegel L<sub>N</sub> (vgl. Moore und Glasberg, 1996)

### **2.3.1 Lautheitsberechnung auf Basis der Kurven gleicher Lautstärkepegel**

#### **Der A-bewertete Schalldruckpegel**

Das Problem bei der Bewertung der Lautstärke mit Hilfe der A-Bewertungskurve<sup>13</sup> ist komplexer Natur. Erstens ist die Gültigkeit der Kurven gleicher Lautstärke nur für reine Sinustöne bzw. schmalbandinge Geräusche gegeben. Zweitens ist der Verlauf der Kurven vom Pegel des Schalls abhängig (Abhilfe: dynamische Phonkurvenanpassung ELC) d.h. der Verlauf der 20 phon und der 100 phon Kurve sind im tieffrequenten Bereich sehr unterschiedlich. Somit werden tieffrequente Töne vor allem bei großen Pegeln hinsichtlich ihrer Lautstärke wesentlich unterschätzt. Drittens können die erhaltenen Pegel (für bestimmte Frequenzen) nicht ungeachtet aufsummiert werden, da das Ohr in "Frequenzgruppenbreiten" die Intensität integriert und entsprechend bewertet (Zwicker, 1982).

#### **Dynamische Phonkurvenanpassung dB(ELC)**

Als Erweiterung des dB(A) wurde die Meßgröße dB(ELC), die eine Filterung mit der inversen 40, 60, 80 oder 100 Phon-Kurve in Abhängigkeit eines Lautstärkepegel-Schätzwertes verwendet, vorgeschlagen<sup>14</sup>. Der Schätzwert, der als Steuerparameter des ELC-Filters benötigt wird berechnet sich aus unbewertetem und A-bewertetem Schallpegel. Somit ergibt sich eine Kompatibilität zu den vorhandenen dB(A)-Meßgeräten. Zusätzlich wird zur Differenzierung zwischen freiem und diffusem Schallfeld das Ausgangssignal des dynamischen ELC-Filter mit einem Diffusfeld-Filter gewichtet (Pflüger, 1996a),(Pflüger, 1996b).

<sup>&</sup>lt;sup>13</sup> Als A-Bewertungskurve wird eine vereinfachte Nachbildung der inversen 40-Phon-Kurve nach ISO R226 verwendet.

<sup>&</sup>lt;sup>14</sup> ELC...Equal Loudness Curves

### **2.3.2 Lautheitsberechnung auf Basis des Erregungsmusters**

Die Grundlage für das Verfahren zur Lautheitsberechnung nach Zwicker, bildet das Erregungsmuster beziehungsweise das Mithörschwellen-Tonheits-Zeitmuster (Zwicker und Feldtkeller, 1967, S.184-203; Zwicker, 1982, S.138-145; Zwicker und Fastl, 1990, S.283-291; [DIN 45 631]; [ISO 532]). Dieses Verfahren ist bis zur heutigen Zeit gültig, da die vorgeschlagenen Verbesserungen die gleiche Grundstruktur besitzen und keine qualitativen Neuerungen beinhalten.<sup>15</sup> Dieses Verfahren teilt sich wie folgt in zwei Teile.

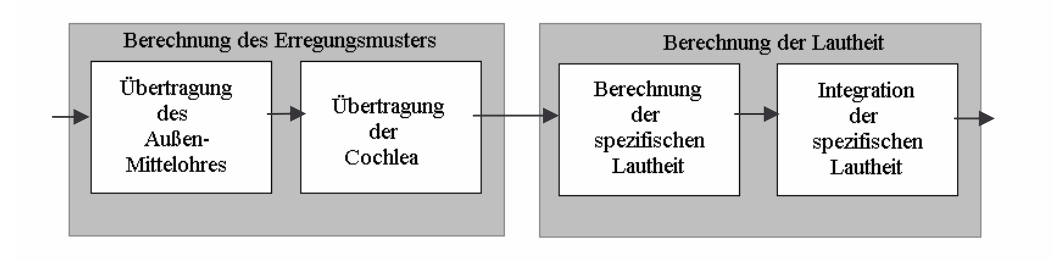

#### **Abbildung 2.6.**

Modell der Lautheitsberechnung auf Basis des Erregungsmusters.

Im ersten Teil wird das Erregungsmuster berechnet, im zweiten Teil wird aus dem Erregungsmuster die Lautheit als Einzahlwert bestimmt. Das Erregungsmuster (Zeit-Frequenzdarstellung des Schalls unter Berücksichtigung der Übertragungseigenschaften des Gehörs) kann unabhängig von der Lautheit betrachtet werden.

### **Modell der Lautheitsberechnung nach Zwicker**

### **Berechnung des Erregungsmusters**

• Übertragung des Außen- und Mittelohres

Der Hörfrequenzbereich wird in Bänder der Breite 1 CB (critical bandwidth) aufgeteilt. Dies entspricht eher der gehörsgerechten Bewertung als die Aufteilung in Terzbänder. Das aus dieser Spektralanalye gewonnene Spektrum wird mit der Dämpfungsfunktion des Außenohres multipliziert<sup>16</sup>. Weiters wird die Frequenzskala von 0 bis 15500 Hertz in die gehörsangepaßte Barkskala von 0 bis 24 Bark transformiert 17 . Die Anregung bzw. die Anregungspegel werden durch berechnen der Schallintensität bzw. der dazugehörigen Pegel innerhalb jedes kritischen Bandes bestimmt.

<sup>&</sup>lt;sup>15</sup> Es kommt deshalb zu Verbesserungsvorschlägen, weil die Bestimmung der Maskierungsmuster bei Zwicker von Nebeneffekten beeinflußt wird und es sich um eine starre Barkzuteilung handelt.

Verbesserung nach Zollner (1996): Die Berechnung des Erregungsmusters erfolgt aus dem Maskierungsmuster.

Verbesserung nach Glasberg und Moore (1996) und Agerkvist (1994): Das Erregungsmuster wird mit Hilfe von auditiven Filtern bestimmt.

<sup>&</sup>lt;sup>16</sup> Durch Berücksichtigung der Dämpfungsfunktion wird der Übertragungseigenschaft des Ohres bei der Umwandlung von Luftschall (Außenohr) in Flüssigkeitsschall (Mittel- und Innenohr) und der dabei stattfindenden Impedanzwandlung Rechnung getragen. Dabei ist auch zu berücksichtigen ob der Schall aus einem ebenen oder diffusen Schallfeld stammt.

<sup>&</sup>lt;sup>17</sup> Angaben zu den genauen Frequenzwerten der Barkbänder können der Tabelle (Zwicker und Fastl, 1990, S. 142 Tabelle 6.1) entnommen werden.

• Übertragungsverhalten der Cochlea

Die Berechnung der Erregungspegel-Tonheitsmuster, welche die eigentliche Grundlage der Lautheitsberechnung bilden, wird in zwei Schritten durchgeführt. Erstens Berechnung der Kernerregung<sup>18</sup> und zweitens Berechnung der Flankenerregung<sup>19</sup>. Die Kernerregung wird durch Intensitätsaddition aller Anregungspegel einer Frequenzgruppe bestimmt. Es wird überprüft, ob der Kernerregungspegel über den Frequenzgruppenpegel an der Ruhehörschwelle liegt. Ist dies der Fall, so muß die Kernlautheit der betrachteten Frequenzgruppe bei der Berechnung der Gesamtlautheit berücksichtigt werden. Anderenfalls wird diese Kernlautheit gleich Null gesetzt und liefert somit keinen Beitrag zur Gesamtlautheit. Es folgt eine Bandpaßfilterung gemäß den 24 Frequenzstufen. Alle Teilfilter besitzen eine endliche Flankensteilheit, wobei die tieffrequente durch eine konstante und die hochfrequente durch eine pegelabhängige Steilheit bestimmt werden. Die Flankensteilheit eines Frequenzgruppenfilters ist somit durch die Mittenfrequenz und dem Pegel der Kernerregung der betrachteten Frequenzgruppe definiert. Zur Ermittelung der Flankenerregung einer Frequenzgruppe, werden die von den anderen restlichen Kernerregungen hervorgerufenen Anteile durch Pegeladdition zusammengefaßt. Die Gesamterregung einer Frequenzgruppe ergibt sich durch Intensitätsaddition von dazugehörigen Flankenerregungspegel und Kernerregungspegel.

### **Berechnung der Lautheit**

• Berechnung der spezifischen Lautheit

Die Erregungspegel - Tonheitsmuster werden in spezifische Lautheits – Tonheitsmuster transformiert. Diese Transformation erfolgt laut Stevens (1955) nach einem Potenzgesetz, ausgedrückt durch Gl.1. Bei der Wahrnehmung von Schall durch das menschliche Gehör handelt es sich prinzipiell um eine Intensitätswahrnehmung; d.h. eine relative Änderung der spezifischen Lautheit ist proportional zur relativen Intensitätsänderung. Man erhält somit aus der Verteilung der Erregungspegel die spezifische Lautheit N'(z).

$$
N' = 0.08 \cdot \left(\frac{E_{TQ}}{E_0}\right)^k \cdot \left[\left(1 - s + s \cdot \frac{E}{E_{TQ}}\right)^k - 1\right] \text{ (im Bereich um 1kHz).} \tag{GI. 1}
$$

 $mit s =$  $E^{\text{}}_0$ *ETQ*

wobei N'.....spezifische Lautheit.

ETQ ...Erregung an der Ruhehörschwelle.

 $E_0$ .....Erregung, die  $I_0 = 10^{-12} / W/m^2$  entspricht.

k.......Exponent für das Potenzgesetz nach Stevens (k=0.23).

s .......Schwellenfaktor<sup>20</sup>.

Egr ....Intensität der Grunderregung innerhalb eines kritischen Bandes.

<sup>18</sup> Diese entspricht der Anregung innerhalb einer CB.

<sup>&</sup>lt;sup>19</sup> Die Flankenerregung ensteht durch Anlegen der Maskierungsflanken entsprechend der Mithörschwellen an der Kernerregung ohne Sprung.

<sup>&</sup>lt;sup>20</sup> Der Schwellenfaktor berücksichtigt die Weiterleitung der Erregungspegel zur Lautheitsberechnung, wenn sie die Ruhehörschwelle ( hier  $E_{TO}(z)$  ) überschreiten.

• Integration der spezifischen Lauheit

Die Integration der spezifischen Lautheits-Tonheitsmuster zur Gesamtlautheit N erfolgt nach Gl. 2. Die Aufteilung der Berechnung, die zu Teillautheiten führt ist insofern sinnvoll, da sich das menschliche Lautheitsempfinden innerhalb der kritschen Bandbreiten nach eigenen Gesetzmäßigkeiten verhält (vgl. Pflüger, 1997).

$$
N = \int_{z=0}^{24Bark} N' dz
$$
 Gl. 2

wobei N......Gesamtlautheit in Sone. N'.....spezifische Lautheit. z .......Tonheit in Bark.

Basierend auf diesem Lautheitsmodell wurde ein graphisches Verfahren zur Ermitelung der spezifischen Lautheitsverteilung und der Gesamtlautheit nach grafischer Integration entwickelt. Dieses Verfahren ist nach ISO 532B genormt, welches jedoch kleine Abänderungen der oben genannten Spezifikationen aufweist. Eine Verbesserung dieses Verfahrens, welche eine höhere Genauigkeit im tieffrequenten Bereich mit sich bringt, ist in der DIN 45631 zugelassen (vgl. Flatz, 1997).

## **3 Schärfe**

Die Schärfe ist ein wesentliches Merkmal zur Beurteilung der Klangfarbe und repräsentiert einen wesentlichen Anteil der Klangfarbenwahrnehmung (v. Bismark, 1974). Sie ist ein Indikator der spektralen Balance zwischen tiefen und hohen Frequenzen. Je mehr hohe Frequenzen in einem Signal enthalten sind, desto schärfer wird es empfunden. Die Hörempfindung Schärfe wird durch einen Versuch, bei den Versuchspersonen Geräusche einer Skala mit den Optionen "stumpf" bis "scharf" zuordnen, abgeleitet (Fastl, 1993). Die im folgenden angeführten Eigenschaften der Schärfe sind, wenn nicht anders erwähnt, aus (Zwicker und Fastl, 1990; Zwicker, 1982) entnommen.

## **3.1 Wesentliche Eigenschaften der Schärfe**

Die Schärfe läßt sich getrennt von anderen Empfindungsgrößen wahrnehmen und kann für unterschiedliche Reize verglichen<sup>21</sup> werden. Weiters läßt sie sich wie eine Verhältnisgröße z.B. wie die Lautheit behandeln, d.h. man kann einen halb so scharfen, fünfmal so scharfen, etc. Schallreiz finden. Die spektrale Einhüllende eines Geräusches ist für die Schärfeempfindung von grundlegender Bedeutung. Hingegen spielt die Feinstruktur<sup>22</sup> des Spektrums eine untergeordnete Rolle. Eine Abhängigkeit vom Pegel kann für Schalle mit geringen Pegeldifferenzen vernachlässigt werden, da es im Bereich von 30 bis 90 dB nur zu einer Steigerung um den Faktor 2 in der Empfindung kommt. Als Referenzschall wird das Schmalbandrauschen bei 1kHz mit der Bandbreite  $\Delta f \le f_G \approx 160$ Hz, die der Frequenzgruppenbreite entspricht, und einem Pegel von 60 dB verwendet. Diesem Schall wird die Schärfe 1 acum<sup>23</sup> zugeordnet. Durch diese Referenzgröße kommt man auf eine Zuordnung der Schärfe für Schmalband- bzw. Hochpaß- und Tiefpaßrauschen, bezüglich der Mittenfrequenz bzw. Grenzfrequenz, die in Abbildung 3.1. dargestellt ist. Hohe Spektralanteile sind für sehr dominante, ausgeprägte Schärfe verantwortlich. In dem Bereich von 200Hz bis 10kHz steigt die Schärfe etwa um den Faktor 50 an. Die Bandbreite eines Schalls ist eine wesentliche Variable, die die Schärfe beeinflußt. Wird zu einem vorhandenen Schall zusätzlich ein tieffrequenter Schall hinzugefügt, so läßt sich dessen ursprüngliche Schärfe reduzieren. Der dadurch entstehende Schall ist lauter, wird aber meistens als "weniger lästig" bzw. "weniger störend" empfunden.

<sup>&</sup>lt;sup>21</sup> Werden die Abhängigkeiten der Größenschätzung relativ zu einem bestimmten Schall gewonnen, dann spricht man von der relativen Schärfe.

 $^{22}$  Für die Schärfeempfindung ist es unbedeutend ob es sich um ein Linienspektrum (diskrete Spektrallinien) oder um ein kontinuierliches Spektrum handelt.

 $^{23}$  Die Bezeichnung 'acum' kommt von 'acer' (lat.) bedeutet " scharf".

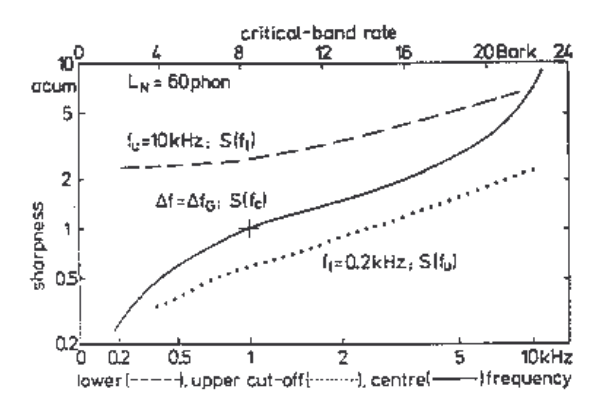

Schärfe (sharpness) S von Schmalbandrauschen (durchgezogen), von Tiefpaßrauschen (punktiert) und von Hochpaßrauschen (gestrichelt) als Funktion der Mittenfrequenz  $f_m$  bzw. der oberen Grenzfrequenz  $f_{00}$ bzw. der unteren Grenzfrequenz fug.

**Abbildung 3.1.** Frequenzabhängigkeit der Schärfe

## **3.2 Berechnung der Schärfe**

Die spektrale Einhüllende wird in der Psychoakustik durch das Erregungspegel - Tonheitsmuster bzw. durch die spezifischen Lautheiten beschrieben. Es existiert somit ein Modell zur Beschreibung der Schärfe, das auf dem Lautheits - Tonheitsmuster basiert. Als objektive Beschreibungsgröße für die psychoakustische Schärfe wird das erste spektrale Moment des spezifischen Lautheits-Tonheitsmusters (nach Zwicker) verwendet. Ein wesentlicher Punkt dieses Modelles stellt die Gewichtungskurve dar, welche das Lautheits-Tonheitsmuster bei hohen Frequenzen stärker gewichtet. Der Verlauf der Gewichtungskurve bringt damit die Abhängigkeit der Schärfe von der Frequenz in das Modell mit ein. Um das Ergebnis unabhängig vom Pegel zu machen wird der berechnete Flächenschwerpunkt, des gewichteten Lautheits - Tonheitsmusters, durch die Gesamtlautheit N dividiert (Zwicker, 1982). Der sich ergebende Quotient (siehe Gl.1) ist dann ein repräsentativer Einzahlwert für die Schärfe, wobei der Faktor c das Ergebnis auf den Referenzschall normiert ( bei Zwicker (1982) ist  $c = 0.11$  ).

$$
S = c \cdot \frac{1}{z} \int_{z=0}^{24Bark} N'(z) \cdot g(z) \cdot z \cdot dz
$$
 (gewichte's  
chärfe in acum) (gewichte's

Die Gewichtungskurve g(z) hat den Funktionswert 1 (unit gain) von 1 Bark bis 16 Bark, oberhalb von 16 Bark steigt dieser exponentiell an (siehe Abbildung 3.2.).

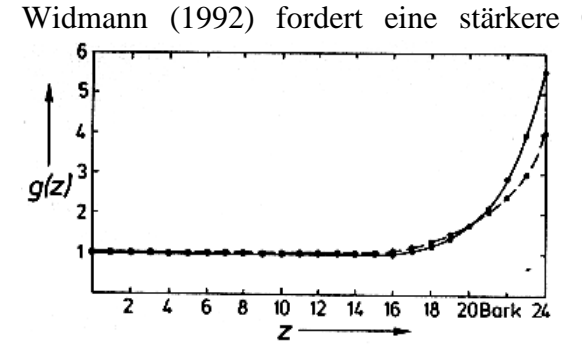

Widmann (1992) fordert eine stärkere Gewichtung g'(z) der hohen Frequenzen, da für schmalbandige Schalle hoher Frequenzlage teilweise zu geringe Schärfewerte berechnet wurden. Durch diese Modifikation erreicht er bei psychoakustischen Messungen eine mittlere Abweichung von 16%, mit der Gewichtungskurve nach Zwicker jedoch 22%.

**Abbildung 3.2.** Gewichtungsfunktionen g'(z) (durchgezogen) und g(z) (strichliert)

Mathematische Beschreibung der Gewichtungskurve nach Zwicker (1982)

$$
g(z) = 1 \quad \text{für} \quad 0 < z \le 16 \text{Bark}
$$

$$
g(z) = 0.066 \cdot e^{0.171 \cdot z} \quad \text{für} \quad 16 < z \le 24 \text{Bark} \tag{S.2b}
$$

Aures (1984) schlägt eine Modifikation Gl.3 und Gl.4 dieses Verfahrens vor, da die Berechnung nach Gl.1 und Gl.2a,b noch zu große Pegelabhängigkeiten zeigte.

$$
S = c \cdot \frac{\int_{24\text{Bark}}^{24\text{Bark}} N'(z) \cdot g''(z) \cdot z \cdot dz}{\ln \left( \frac{N}{\frac{\text{some}}{20}} + 20 \right) \text{some}}
$$
 Gl.3  
g''(z) =  $e^{\left( \frac{0.171 \cdot z}{\text{Bark}} \right)}$  Gl.4

Die folgenden drei Beispiele sollen das Berechnungsverfahren (nach Zwicker) und dessen Ergebnisse veranschaulichen (siehe Abbildung 3.3.). In der Abbildung 3.3. ist links der Frequenzgruppenpegel L<sup>G</sup> eines 1kHz-Tones ( durchgezogene Linie ), von gleichmäßigem anregenden Rauschen<sup>24</sup> (GAR) und von Hochpaßrauschen als Funktion der Tonheit dargestellt. Auf der rechten Seite sind die gewichteten Spezifischen Lautheiten in Abhängigkeit von der Tonheit zusammen mit den dazugehörigen Schwerpunkten (Pfeile) abgebildet. Aus dieser Abbildung ist erkennbar, daß ein 1 kHz-Ton eine wesentlich kleinere Schärfe als ein Hochpaßrauschen mit der Grenzfrequenz 3 kHz hat. Wird das Rauschen nach tieferen Frequenzen hin erweitert, wie im Falle von GAR, so ist dessen Schärfe wesentlich geringer aber immer noch größer als die des 1 kHz-Tones.

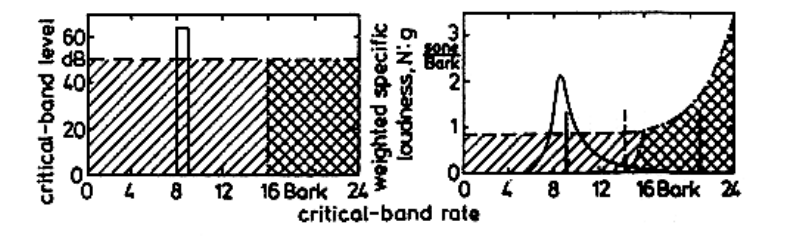

#### **Abbildung 3.3.**

Veranschaulichung der Berechnung der Schärfe. Frequenzgruppenpegel L<sub>G</sub> (links) und gewichtete Spezifische Lautheit N'⋅g (rechts) in Abhängigkeit von der Tonheit z für alle drei Schalle.

<sup>24</sup> Als gleichmäßig anregendes Rauschen wird jenes Bandrauschen bezeichnet, daß eine konstante Schallintensität in den Frequenzgruppen besitzt.

## **4 Klanghaftigkeit**

Einen wesentlichen Einfluß auf die Lästigkeit eines Geräusches hat der Anteil von tonalen Komponenten. Diese tonalen Anteile werden durch die Klanghaftigkeit beschrieben. Sie ist ein Maß für den Anteil der tonalen Komponenten am Spektrum eines Schalls. Bei breitbandigem Geräusch gilt in weiten Bereichen, vorausgesetzt es handelt sich dabei um keine Musik bzw. kein Gemisch von Instrumentalklängen, je mehr tonale Anteile vorhanden sind desto lästiger wird der Schall empfunden. Betrachtet man tonale Komponenten, so können zwei Fälle unterschieden werden: Einerseits die prominenten – dominanten Spektralkomponenten (Spektrallinien), sprich einzelnen Frequenzen, und andererseits dominante - schmalbandige Rausch- oder Geräuschanteile. Hörbare, reine Töne in breitbandigen Geräuschen werden als sehr lästig empfunden, obwohl ihr Beitrag zur Lautheit sehr gering sein kann. Wird das breitbandige Geräusch im Vergleich zum Ton im Pegel angehoben, so verliert der Ton an Dominanz. Reine und komplexe Töne (Klänge) verursachen eine ausgeprägte Klanghaftigkeit (Zollner, 1993). Der Einfluß von schmalbandigen Rauschanteilen ist nur dann von Bedeutung, wenn deren Bandbreite kleiner als die kritische Bandbreite ist. Nur dann werden sie vom Ohr als tonale Komponenten interpretiert. Ihre Ausgeprägtheit nimmt mit zunehmender Bandbreite ab.

## **4.1 Modell nach Terhardt**

Erste grundlegende Untersuchungen wurden von Terhardt (1974) durchgeführt und führten zu einem ersten Modell (Terhardt, Stoll und Seewann, 1982). Bei diesem Modell wird zur Detektion der tonalen Komponenten folgendes Verfahren vorgeschlagen:

Im ersten Schritt wird das Spektrum L nach lokalen, Maxima (Pegeln Li) abgesucht:

$$
L_{i-1} < L_i \ge L_{i+1} \tag{S.1}
$$

Im zweiten Schritt muß für ein gefundenes, lokales Maximum folgende Bedingung<sup>25</sup> erfüllt werden:

$$
L_i - L_{i+j} \ge 7dB \quad \text{für } j = -3, -2, +2, +3
$$

Wenn Gleichung 2 erfüllt ist, wird die Gruppe von sieben Stützstellen als tonale Komponente mit dem Pegel L<sub>i</sub> und der Frequenz f<sub>i</sub> bezeichnet und aus dem Gesamtspektrum entfernt.

<sup>&</sup>lt;sup>25</sup> Diese Bedingung ist dann gültig, wenn zur Gewichtung des Zeitsignals ein Hanning-Fenster verwendet wird, anderenfalls muß sie dementsprechend geringfügig modifiziert werden.

## **4.2 Modell nach Aures**

Aures übernimmt die Ansätze von Terhardt und erweitert sie bezüglich schmalbandiger Geräuschanteile. Weiters werden die Einflüsse von Bandbreite, Frequenzlage und Pegelüberschuß<sup>26</sup> berücksichtigt (Aures, 1984). Bei Terhardt dient der Algorithmus dazu, die Tonhöhe von Klängen zu ermitteln, während der Algorithmus bei Aures zur Bestimmung einer psychoakustischen Größe, die zum Wohlklang<sup>27</sup> von Schallereignissen beiträgt, verwendet wird.

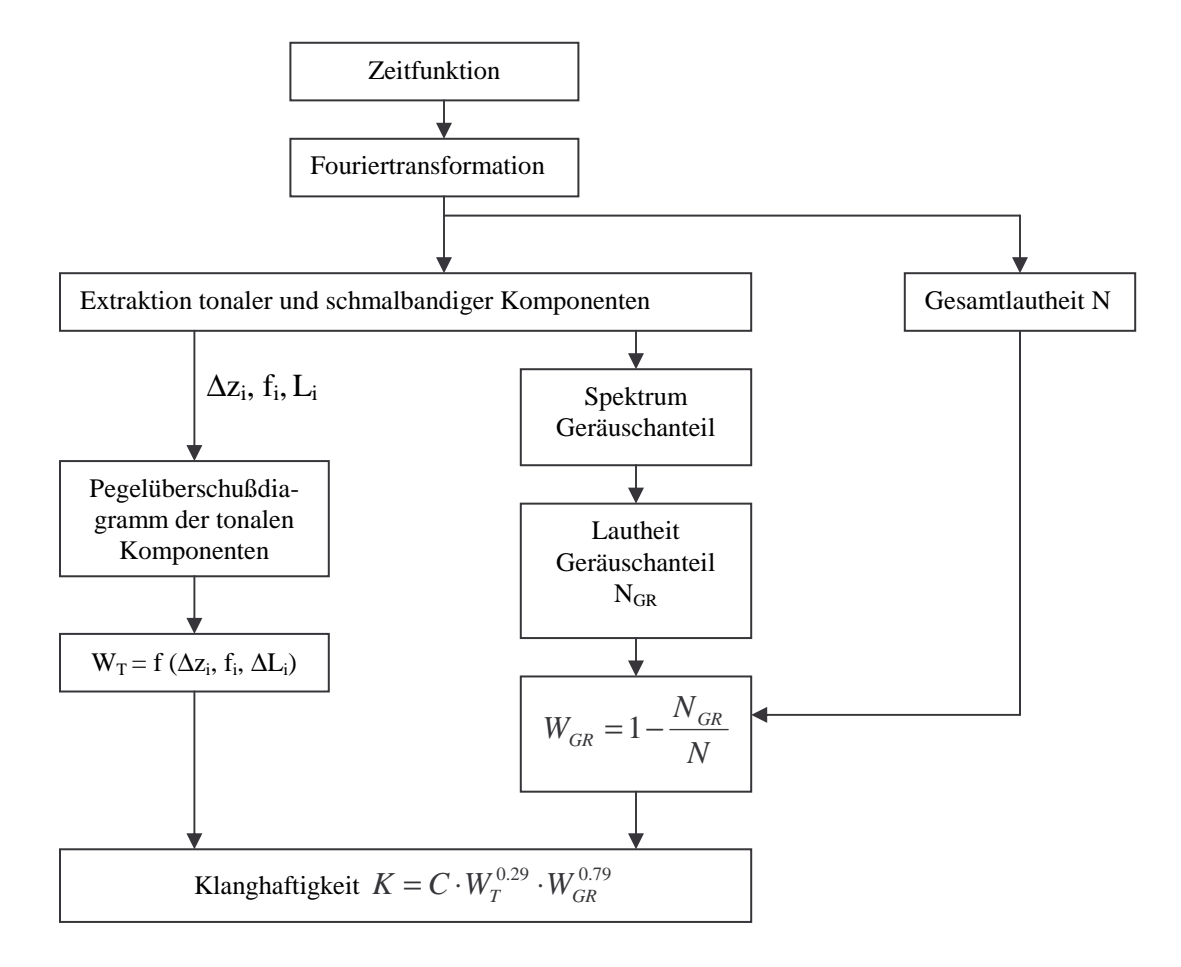

#### **Abbildung 4.1.**

Blockschaltbild des Berechnungsverfahren der Klanghaftigkeit für den Wohlklang (nach W. Aures).

<sup>26</sup> Der sogenannte Pegelüberschuß ∆*L<sup>i</sup>* ergibt sich aus dem Pegel der Komponente abzüglich der Ruhehörschwelle,

der Rauschleistung in der jeweiligen Frequenzgruppe, gegeben durch die Leistung der nach Abzug der tonalen Komponente dort verbleibenden Spektrallinien, und des Erregungspegels, der sich an dieser Stelle durch die anderen tonalen Komponenten ergibt.

<sup>27</sup> Zur Bestimmung des Wohlklanges siehe Kapitel *Rauhigkeit* Gleichung 1.

### **Einflüsse von Bandbreite, Frequenzlage und Pegelüberschuß**

Die Klanghaftigkeit nimmt mit zunehmender Bandbreite ∆z ab. Dieses Verhalten wird durch die Gewichtungsfunktion *w<sup>1</sup>* nachgebildet.

$$
w_1(\Delta z_i) = \left(\frac{0.13}{\frac{\Delta z_i}{Bark} + 0.13}\right)^{\frac{1}{0.29}}
$$
GI. 3

Die Klanghaftigkeit ist abhängig von der Frequenz und weist einen ähnlichen Verlauf wie der "Dominante Frequenzbereich", welcher bei der Tonhöhenwahrnehmung zum tragen kommt, auf. Dieser Verlauf gleicht einer Bandpaßcharakteristik mit der Mittenfrequenz bei 700Hz (Terhardt, Stoll und Seewann, 1982). Mit der Gewichtungsfunktion *w<sup>2</sup>* wird diese Abhängigkeit von der Frequenz f<sup>i</sup> der tonalen Komponente modelliert.

$$
w_2(f_i) = \frac{1}{\sqrt{1 + 0.2 \cdot \left(\frac{f_i}{0.7kHz} + \frac{0.7kHz}{f_i}\right)^2}}
$$
GI. 4

Mit dem Pegelüberschußdiagramm werden die Verdeckungseffekte erfaßt. Da ein Ansteigen des Pegelüberschusses über 20 bis 30 dB für die Klanghaftigkeit keine Rolle mehr spielt, wird dieser mit der Gewichtungsfunktion *w<sup>3</sup>* bewertet. Für große ∆L strebt diese Funktion gegen 1.

$$
w_3(\Delta L_i) = (1 - e^{-\frac{\Delta L_i}{15 dB}})
$$
GI. 5

Die Berücksichtigung des Geräuschanteils im Gesamtschall wird durch Gleichung 6 ausgedrückt. Dazu wird für den Geräuschanteil des Spektrums (ohne tonale Komponenten) die Lautheit N<sub>GR</sub> berechnet und mit der Gesamtlautheit N des Schalls in Beziehung gesetzt.

$$
w_{GR} = 1 - \frac{N_{GR}}{N}
$$
 Gl. 6

Die Klanghaftigkeit berechnet sich nun mit Gleichung 3 bis 6 zu:

$$
K = C \cdot w_{GR}^{0.79} \cdot \left( \sqrt{\sum_{i=0}^{N-1} [w_1(\Delta z_i) \cdot w_2(f_i) \cdot w_3(\Delta L_i)]^2} \right)^{0.29}
$$
 Gl. 7

Als Referenz zur Bestimmung der Klanghaftigkeit wird ein Sinuston mit 1kHz und 60dB verwendet, dessen Klanghaftigkeit<sup>28</sup> beträgt 1 tu (100%). Der Faktor C dient zur Normierung. Mit steigender Klanghaftigkeit steigt der Wohlklang, aber auch die Lästigkeit nimmt zu. Zwicker (1991) schlägt vor, zur Berechnung der Lästigkeit die Klanghaftigkeit nicht zu berücksichtigen, da tonale Signale bereits eine größere Lautheit besitzen als rauschartige Signale gleichen Pegels.

<sup>28</sup> In der Literatur wird neben dem Begriff *Klanghaftigkeit* auch der Begriff *Tonhaltigkeit* bzw. im englischen Sprachraum *pitch-strength* und *tonality* verwendet. Die *Klanghaftigkeit* wird in der Einheit tu (*tonality unit*) angegeben.

## **5 Schwankungsstärke**

Die Empfindungsgröße Schwankungsstärke ist sehr nahe verwandt mit der *Rauhigkeit* (vgl. Kapitel 1). Bei der Schwankungsstärke handelt es sich jedoch um periodische Schwankungen des Schallsignals mit Modulationsfrequenzen kleiner als 20 Hz. Diese Änderungen können vom Gehör als Einzelereignisse erkannt werden und werden somit als zeitliche Lautstärkeänderungen wahrgenommen. Bei höheren Modulationsfrequenzen bleibt die empfundene Lautheit gleich und die ausgelöste Empfindung nähert sich der *Rauhigkeitsempfindung*. Die wahrgenommenen Pegeländerungen zeigen bezüglich der Modulationsfrequenz eine Bandpaßcharakteristik, die ihr Maximum bei 4 Hz besitzt<sup>29</sup> (Fastl, 1982; Fastl, 1992; Widmann, 1992). Signale mit einer großen Schwankungsstärke sind störender als solche mit einer großen Rauhigkeit. Die Abhängigkeit der Schwankungsstärke von der Trägerfrequenz kann wie folgt beschrieben werden: zu hohen (ca. 7 kHz) und tiefen Frequenzen (ca. 100 Hz) erfolgt ein Abfall auf 70% des Wertes bei mittleren Frequenzen. Der Einfluß des Pegels auf die Schwankungsstärke ist vergleichbar mit jenem bei der Rauhigkeit. Bei einem Schall mit einem Pegel von 90 dB ist die Schwankungsstärke etwa 10 mal so groß wie im Vergleich zu einem mit 40 dB (Fastl, 1992). Als Referenzsignal mit der Schwankungsstärke F = 1 vacil wurde ein sinusförmiger amplitudenmodulierter 1 kHz-Ton mit dem Modulationsgrad  $m = 1$ , der Modulationsfrequenz  $f_{mod} = 4$  Hz und dem Pegel L = 60 dB gewählt.

Die Schwankungsstärke kann direkt aus der Lautheitsverteilung berechnet werden.

$$
F = \frac{C \cdot \int_0^{24\text{Bark}} \log(\frac{N' \max}{N' \min}) dz}{\frac{T}{0.25s} + \frac{0.25s}{T}} vacil
$$

N'<sub>min</sub> und M'<sub>max</sub> sind dabei jeweils zeitlich aufeinanderfolgende Minimal - bzw. Maximalwerte der spezifischen Lautheit und T der zeitliche Abstand zweier aufeinanderfolgender Lautheitsmaxima, mit der Einschränkung f<sub>mod</sub> < 20 Hz ! C ist der Normierungsfaktor.

Da jedoch die exakte Berechnung der Maskierungstiefe<sup>30</sup> bzw. die Bestimmung der zeitlich, veränderlichen Mithörschwellen-Zeitmuster nicht so einfach möglich ist, wird die Berechnung über die Modulationsgrade der Einhüllenden der Erregungszeitfunktionen durchgeführt. Somit ist das hier verwendete Modell in seiner Struktur ähnlich dem Rauhigkeitsmodell.

 $29$  Das ist auch der Grund, warum viele Alarmsignale mit ca. 4 Hz moduliert werden.

<sup>30</sup> min  $\frac{\text{max}}{\text{min}}$  $\log \frac{N'}{N}$ *N* ∆*L* = log <sup>N'</sup> <sub>max</sub> Maskierungstiefe, Differenz zwischen Maximum und Minimum der zeitlichen Maskierung.

## **5.1 Modell nach Höldrich**

### **Struktur des Modells im Überblick**

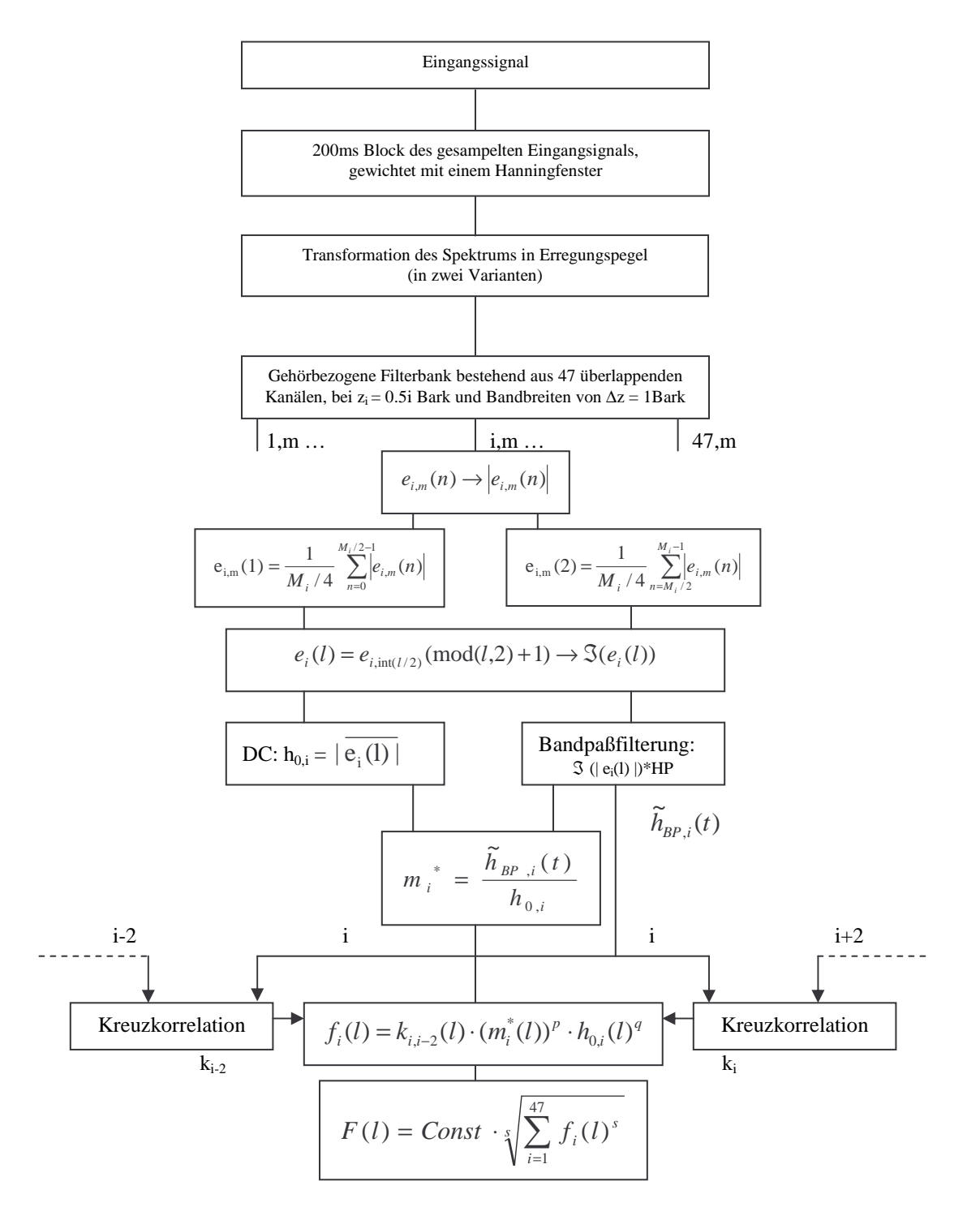

#### **Abbildung 5.1.**

Strukturbild zur Berechnung der Schwankungsstärke (Höldrich, 1998). Der Index i bezeichnet die kritischen Barkbänder 1 bis 47. Der Index m bezeichnet die berechneten Blöcke 1 bis 40.
#### **Berechnung der Bandpaßsignale ei,m(n):**

Die Berechnung der Erregungszeitfunktionen der einzelnen Bänder i = 1 bis 47 für die Signalauschnitte (Blöcke) 1 bis m, der Länge N=8192 Punkte mit dem Versatz HS=4800 Punkte, erfolgt wie bei der Rauhigkeitsberechnung (siehe Kapitel 1).

### **Berechnung der abtastreduzierten Einhüllenden ei(l):**

Aus den Erregungszeitfunktionen werden die Einhüllenden berechnet.

$$
|e_{i,m}(n)| = \sqrt{\text{Re}\{e_{i,m}(n)\}^2 + \text{Im}\{e_{i,m}(n)\}^2}
$$
 Gl. 2

Da das Maximum der Schwankungsstärke zwischen 2 Hz und 6 Hz liegt, ist eine gesonderte Berechnung des Einhüllendenspektrums eines einzelnen Frames (170 ms) nicht sinnvoll. Für eine genaue Berechnung ist eine höhere Frequenzauflösung notwendig. Durch eine Vergrößerung der Framelänge erreicht man eine bessere Frequenzauflösung, jedoch würde die Recheneffizienz darunter leiden. Eine wesentliche Verbesserung der Auflösung erhält man daher durch Reduzierung der Abtastfrequenz.

Die Schwankungsstärke wird somit aus dem Verlauf der Frame-Mittelwerte der Erregungszeitfunktionen über m Signalblöcke berechnet. Bei einer Mittelung über jeweils nur einer Hälfte des Frames ergibt sich eine Filterung mit einem halben Hanning-Fenster als Impulsantwort (siehe Abbildung 5.2.) und einer anschließenden Abtastraten-Reduktion, gemäß dem Frameversatz, zu  $f_s = 20$  Hz. Der Frequenzgang des halben Hanning-Fensters (siehe Abbildung 5.3.) entspricht ab ca. 4Hz dem hochfrequenten Verlauf der Abhängigkeit von  $f_{mod}$  in hohem Maß (Höldrich, 1998).

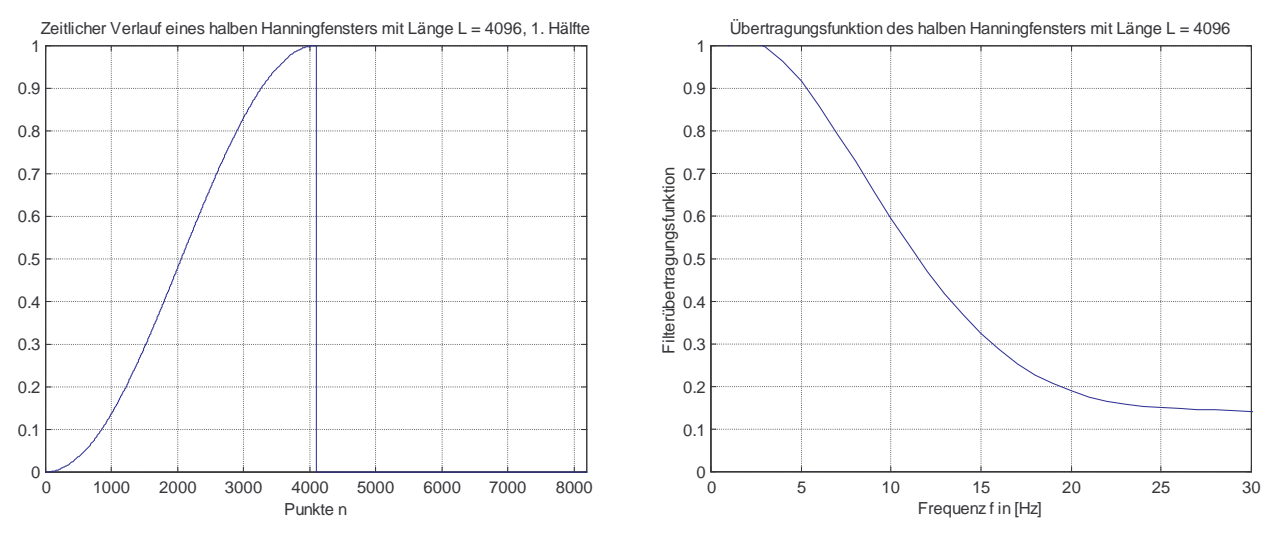

**Abbildung 5.2. Abbildung 5.3.** Zeitlicher Verlauf eines halben Hanning-Fensters. Frequenzgang eines halben Hanning-Fensters.

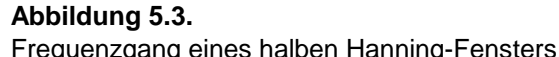

Die beiden Frame - Mittelwerte  $e_{i,m}(1)$  und  $e_{i,m}(2)$  berechnen sich mit:

$$
e_{i,m}(1) = \frac{1}{M_i/4} \sum_{n=0}^{M_i/2-1} \left| e_{i,m}(n) \right| \quad \text{und} \quad e_{i,m}(2) = \frac{1}{M_i/4} \sum_{n=M_i/2}^{M_i-1} \left| e_{i,m}(n) \right| \tag{S. 3}
$$

Die abtastreduzierten, teilgefilterten Einhüllenden e<sub>i</sub>(l) ergeben sich durch abwechselnde Zusammensetzung der beiden Frame – Mittelwerte  $e_{i,m}(1)$  und  $e_{i,m}(2)$ .

# **Berechnung des effektiven Modulationsgrades m<sup>i</sup> \* (l):**

Für jede Einhüllende e<sub>i</sub>(l) wird der effektive Modulationsgrad berechnet. Die Länge des Einhüllendenausschnitts, für die die Berechnung durchgeführt wird, wird festgesetzt mit mindestens 2 Sekunden. Die Berechnung erfolgt analog wie bei der Rauhigkeitsberechnung. Zur Bestimmung der bandpaßgefilterten Einhüllenden erfolgt eine Filterung mit dem Hochpaßfilter HP (siehe Abbildung 5.4.).

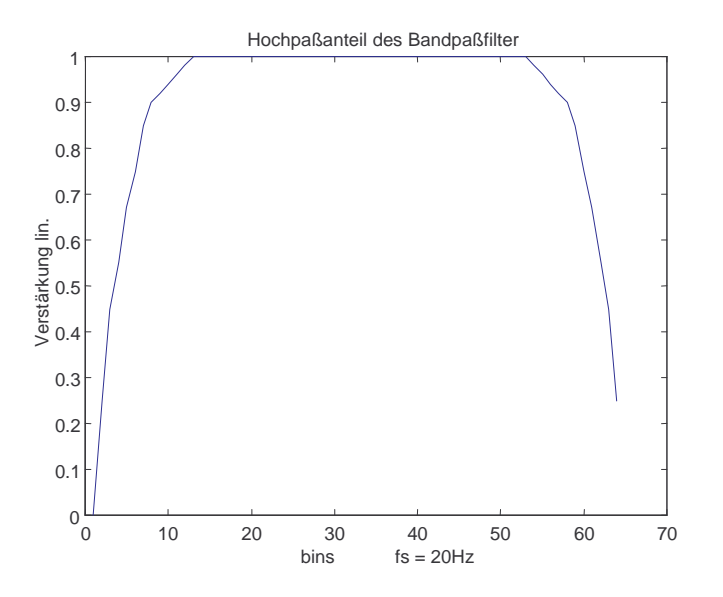

**Abbildung 5.4.** Hochpaßfilter HP, Hochpaßanteil des Bandpaßfilters zur Modellierung der Abhängigkeit der Schwankungsstärke von der Modulationsfrequenz.

# **Transformation von Modulationsgrad in spezifische Schwankungsstärke fi(l) und Superposition zu Einzahlwert F(l):**

Die Abhängigkeit der Empfindungsgröße von der Korrelation zwischen den Hüllkurven der benachbarten kritischen Bänder wird berücksichtigt. Eine explizite Berücksichtigung des Trägerfrequenzeinflusses findet nicht statt. Die Gewichtung mit den normierten Korrelationskoeffizienten erfolgt in 2 Varianten: arithmetisches Mittel und quadratisch geometrisches Mittel. Die spezifische Schwankungsstärke fi(l) wird in mehreren Varianten berechnet.

$$
f_i(l) = k_{i,i-2}(l) \cdot (m_i^*(l))^p \cdot h_{0,i}(l)^q
$$
 Gl. 4

Die Superposition der spezifischen Schwankungsstärke zu einem Einzahlwert F(l) erfolgt linear mit  $s = 1$  und quadratisch mit  $s = 2$ .

$$
F(l) = Const \cdot \sqrt{\sum_{i=1}^{47} f_i(l)^s}
$$
 Gl. 5

Die freie Variable *Const* dient zur Normierung der Ergebniswerte. Der Aufbau der F-Matrix befindet sich im Anhang A.

# **6 Impulshaltigkeit**

Die Impulshaftigkeit kann negative Einflüsse auf die klanglichen Eigenschaften eines Schalles haben (Buchta, 1994; Krahé und Buchta, 1993; Ikeda und Findell, 1993). In der Lärmmeßtechnik wird die Lästigkeit durch einen Bewertungspegel bemessen, der sich aus einer physikalischen Meßgröße und einem Zuschlag zusammensetzt. Der Zuschlag<sup>31</sup> berücksichtigt die Eigenschaften des Gehörs. Als objektivere Meßgröße hat sich bei stationären Geräuschen die Lautheit bewährt, jedoch bei der Beurteilung der Lästigkeit von impulshaltigen Geräuschen sind eher die Spitzenwerte der Lautheit von Bedeutung. Zwicker (1991) verwendet in seiner vorgeschlagenen Definition der "unbeeinflußten Lästigkeit" den Percentilwert<sup>32</sup> N<sub>10</sub>. Dieses statistische Maß ist jedoch nur für länger dauernde bzw. stationäre Geräuschsequenzen sinnvoll. Bei Untersuchungen von Krahé und Buchta (1993) stellte sich heraus, daß bei einer Zunahme der Impulsanzahl nicht nur die Lautheitsspitzen sondern vielmehr deren Anzahl von Bedeutung sind. Dies entspricht dem Prinzip der Energie-Äquivalenz. Bei einer zu dichten Impulsfolge werden die Einzelimpulse unter Umständen nicht mehr isoliert wahrgenommen, was zu einem reduzierten Lästigkeitseindruck führt (Vos und Smoorenburg, 1985).

Zur Beschreibung der Impulshaltigkeit stellen sich die Kurtosis und der Crestfaktor (Scheitelfaktor) als geeignete Meßgrößen dar (Auweraer und Ponseele, 1996), wobei man bemerken muß, daß die Kurtosis zuverlässiger als der Crestfaktor ist (Erdreich, 1986). Die Kurtosis berücksichtigt bei Spitzen die Pegeldifferenz zum Grundgeräusch, die Dauer und die Wiederholrate. Sie ist definiert als das vierte statistische Moment des zeitlichen Signalverlaufs (Auweraer und Ponseele, 1996).

$$
\delta_4 = \frac{1}{N} \cdot \sum_{n=0}^{N-1} \left[ \frac{x(n) - \alpha_1}{\sigma} \right]^4
$$
 Kurtosis (viertes statistisches Moment)  
13.1  
14.2  
15.3  
16.1  
17.4  
18.4  
19.5  
10.1

$$
\text{und} \quad \sigma = \sqrt{\mu_2} = \sqrt{\frac{1}{N-1} \cdot \sum_{n=0}^{N-1} (x(n) - \alpha_1)^2}
$$
\n
$$
\text{Standardabweichung (berechnet sich aus dem}
$$

zweiten statistischen Moment, der Varianz)

x(n).........zeitliche Signalfolge

N.............Anzahl vorhandener Signalwerte

Die Kurtosis ist eine dimensionslose Größe und beschreibt die Impulshaltigkeit einer Verteilung relativ zu einer Normalverteilung. Je größer der Betrag der Kurtosis ist, desto mehr prominente, impulsartige Spitzen sind im Signal vorhanden.

<sup>&</sup>lt;sup>31</sup> Die Zuschläge sollten vom Geräusch abhängig sein. Diese Berücksichtigung wird in der ISO 1996-2 von der 1993 gegründeten Arbeitsgruppe WG 45 gefordert (Schomer, 1995).

 $32$  Der Percentilwert  $N_{10}$  ist jener Wert, den die Lautheit in 10% der Meßzeit überschreitet.

# **6.1 Modelle zur Berechnung der Impulshaltigkeit:**

## **6.1.1 Modell nach Sottek, Vranken und Busch**

Zu Beginn der Untersuchungen standen Hörversuche in denen die Abhängigkeit der Impulshaftigkeit von Impulsform (insbesondere Flankensteilheit), Impulshöhe und Impulswiederholfrequenz bestätigt werden konnte (Heldmann, 1994, S.61 ff.). Es wurden sowohl künstliche als auch teilweise natürliche Testsignale verwendet. Mit den Versuchsreihen wurden folgende Ergebnisse erzielt:

- 1. Impulshaltigkeit hängt von der mittleren Impulsfolgefrequenz<sup>33</sup> ab.
- 2. Impulshaltigkeit nimmt mit steigendem Signalpegel zu.
- 3. Impulshaltigkeit hängt von der relativen Impulsüberhöhung monoton ab.
- 4. Impulshaltigkeit nimmt zunächst mit der relativen Impulsbreite zu, fällt dann aber wieder ab.
- 5. Der Eindruck der Impulshaltigkeit verstärkt sich, wenn die Impulsformen mit größeren Flankensteilheiten verwendet werden.

Das Gehörmodell<sup>34</sup> von Sottek (1993), bei dem die Berechnung der Erregungsmuster auf eine neuartige Weise erfolgt, bildet die Grundlage. Es erfolgt eine Außenohrfilterung, die Aufteilung in Frequenzbänder, die Berücksichtigung der Ruhehörschwelle und die Hüllkurvenbildung mit anschließender Tiefpaßfilterung.

### **1. Berechnungsvariante:**

Die berechneten Erregungsgrößen<sup>35</sup> e(z<sub>i</sub>,t), kurz e<sub>j</sub>, werden auf Impulshaltigkeit untersucht. Dazu wird folgende Formel (Gl. 2) verwendet:

$$
I = \sum_{j=1}^{N} k_j \cdot \frac{\overline{(e_j - \overline{e_j})^n}}{\overline{e_j}^m}
$$
 Gl. 2

mit k<sub>j</sub>.......kanalabhängiger Gewichtungsfaktor und n=2, m=4

Die Differenz n – m erlaubt die Einstellung der Pegelabhängigkeit. Mit n – m = 0.25 werden die oben genannten Punkte 2., 3. und 4. sehr gut wiedergegeben.

<sup>&</sup>lt;sup>33</sup> Sie steigt bis 10Hz an, fällt dann deutlich ab und geht in eine Rauhigkeitsempfindung über. Bei Folgefrequenzen zwischen 5 und 8 Hz bzw. auch bei Einzelimpulsen stellt sich eine maximale Impulshaltigkeit heraus (Heldmann, 1994).

<sup>&</sup>lt;sup>34</sup> Dieses Modell ist neu und dessen Zuverlässigkeit ist noch nicht ausreichend untersucht worden. Es ist stark an die Anatomie und Physiologie des Gehörs angelehnt.

 $35$   $z_i$  steht für das Band i.

### **2. Berechnungsvariante:**

Die Erregungsverteilung wird nichtlinear verzerrt und hochpaßgefiltert. Der sich ergebende Pegel des Signals wird als Maß für die Impulshaltigkeit genommen 36 . Dieses Modell wird den fünf genannten Anforderungen gerecht.

### **Ausblick für eine neue Berechnungsvariante:**

Eine Addition der Erregungen e<sup>j</sup> , da sich breitbandige Impulse konstruktiv überlagern, zur Summenerregung  $e<sub>y</sub>(t)$ . Erst ihr Verlauf wird auf Impulshaltigkeit hin untersucht. Als erstes Ergebnis wird dazu angegeben, daß sich Kanäle mit niedriger Mittenfrequenz konstruktiv überlagern und zu höheren Mittenfrequenzen hin die Korrelation zwischen den benachbarten Erregungsfunktionen nachläßt. Eine mögliche Lösung besteht in der Kombination aus Summation und Einzelauswertung.

# **6.1.2 Modell nach Krahé und Buchta**

Ein Verfahren zur Beurteilung der Lästigkeit von Impulsgeräuschen muß einerseits die zeitliche Struktur und andererseits das Spektrum berücksichtigen. Der Dualismus von Zeitverlauf und Spektrum führt zur Frage, in welcher Domäne einzelne Effekte in geeigneter Weise berücksichtigt werden können. Durch die Bestimmung der Lautheit werden die spektralen Eigenschaften eines Geräusches wesentlich besser erfaßt als mit einer A - oder C - Bewertung. Für stationäre Schalle korreliert die Lautheit mit der Lästigkeit; d.h. Schalle gleich großer Lautheit werden meist als gleich störend oder lästig empfunden. Das Modell basiert daher auf der Lautheitsberechnung. Das Ziel ist ein lautheitsbezogener Wert, der aus dem zeitlichen Verlauf der Lautheit berechnet wird und bei einem Vergleich von gleich großen Werten für impulsartige und für stationäre Geräusche eine gleiche Lästigkeit impliziert (Krahé und Buchta, 1994).

Aus den durchgeführten Untersuchungen (Buchta, 1994; Krahé und Buchta 1993) wurden folgende Sachverhalte festgestellt:

- Die Mittelwerte der zeitlichen Lautheitswerte für Impulsgeräusche sind im allgemeinen geringer als jene der stationären Geräusche.
- Die Differenz zwischen den Lautheits Spitzenwerten von gleich lästig empfundenen stationären und impulsartigen Geräuschen ist umso größer, je höher die Anzahl der Impulse ist.

Dieser Sachverhalt führt zu einem integrierenden Verfahren, bei dem die Impulse gegenüber ihrer Lautheitsmessung verstärkt in die Summenbildung eingehen müssen. Weiters wurde vom Funktionsschema der verzögerten Adaption<sup>37</sup> ausgegangen.

<sup>&</sup>lt;sup>36</sup> Die Impulsempfindung wird bei zusätzlichem Grundrauschen wesentlich schwächer.

<sup>&</sup>lt;sup>37</sup> Mit der Verzögerung wird die Empfindlichkeit der Reizverarbeitung, die abhängig von der Einwirkungsdauer des Geräusches ist, gedrosselt. Setzt das Geräusch aus, so nimmt die Empfindlichkeit mit einer Verzögerung wieder zu.

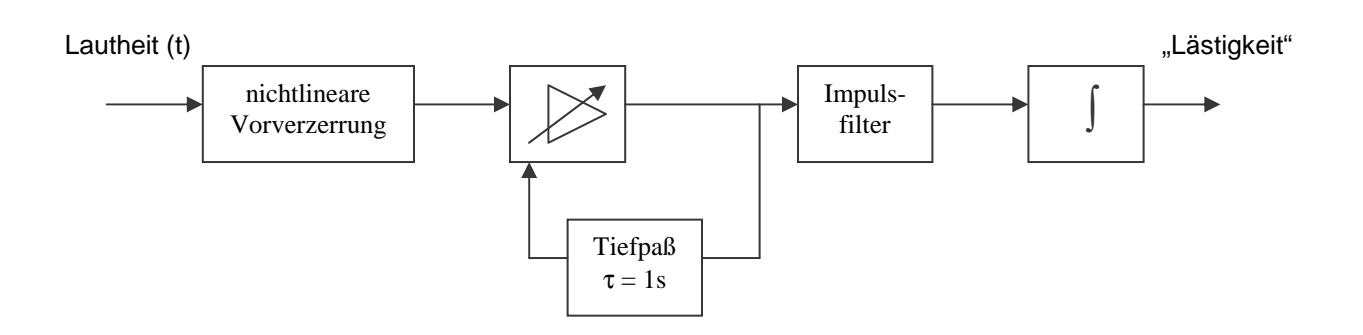

**Abbildung 6.1.**

Schaltung zur Modellierung der Lästigkeitsbeurteilung bei impulsartigen Geräuschen (Krahé und Buchta, 1994)

Eine rückgekoppelte Steuerung, deren Wirkung durch das Tiefpaßfilter verzögert wird, reduziert bei wachsendem Ausgangssignal die Verstärkung des Verstärkers. Die vorgeschaltete nichtlineare Verzerrung ist so ausgelegt, daß sie bei stationären oder sich nur langsam ändernden Geräuschen genau invers zu dem nachfolgenden Verstärker arbeitet. Damit ist bei diesen Geräuschtypen ein neutrales Verhalten der Schaltung gewährleistet und die bewährten Eigenschaften der Lautheit bei Geräuschen dieser Art werden nicht beeinträchtigt.

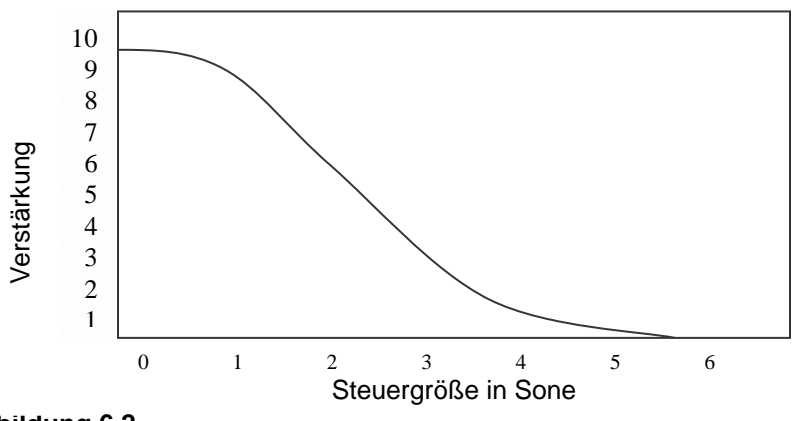

**Abbildung 6.2.** Verwendete Verstärkercharakteristik

Mit der vorgestellten Schaltungsstruktur (Abbildung 6.1.) wird das Empfindungsverhalten bei der Beurteilung der Lästigkeit von impulsartigen Geräusche prinzipiell erfaßt. Es ist noch nicht geklärt, ob eine absolute Beurteilung der Lästigkeit damit möglich ist und wie Geräusche gemischter Art verarbeitet werden.

# **6.2 Impulsdetektierung nach Höldrich und Pflüger**

#### **Variante 1:**

Das zu untersuchende Schallsignal, welches als zeitliche Folge von absoluten Schalldruckwerten vorliegt, wird in Blöcke der Länge ∆t (frei definierbar) unterteilt. Im ersten Schritt wird für jeden dieser Blöcke der absolute Schalldruckpegel (d.h. bezogen auf  $p_0 = 20\mu Pa$ ) berechnet. Im zweiten Schritt erfolgt für jeden Pegel L<sub>i</sub> dieser Blöcke ein Vergleich mit den "benachbarten Blockpegel" zu beiden Seiten (Vorgängerpegel und Nachfolgerpegel). Die Anzahl der miteinbezogenen Vorgängerblöcke und Nachfolgerblöcke kann unabhängig voneinander festgelegt werden. Zur Bildung der "benachbarten Blockpegel" werden die Pegel der Vorgängerblöcke und der Nachfolgerblöcke leistungsmäßig aufsummiert. Zur Detektion eines Impulses wird nun die Detektierungsbedingung (Gl. 3) mit den beiden Schwellwerten TH<sub>pre</sub> für den Vorgängerpegel L<sub>pre</sub>, und TH<sub>post</sub> für den Nachfolgerpegel L<sub>post</sub> wie folgt festgelegt:

$$
(L_i - L_{pre} \ge TH_{pre}) \wedge (L_i - L_{post} \ge TH_{post})
$$

Die Vorteil dieser Methode sind die freien Einstellungsparameter, durch die eine spezielle Impulsform aus dem Signalverlauf detektiert werden kann. Die Anfangs- und Endblöcke sind gesondert zu behandeln, da sie je nach Einstellung keine Vorgänger bzw. Nachfolger besitzen.

#### **Variante 2:**

Auch hier erfolgt wie bei der Variante 1 eine Aufteilung in Blöcke und eine Berechnung derer Leistungen, jedoch ist hier die Blocklänge ∆t = 2ms vorgegeben. Die Bewertung der benachbarten Pegel erfolgt mit einem teilweise freidefinierbaren "Analysezeitfenster" (Abbildung 6.3.).

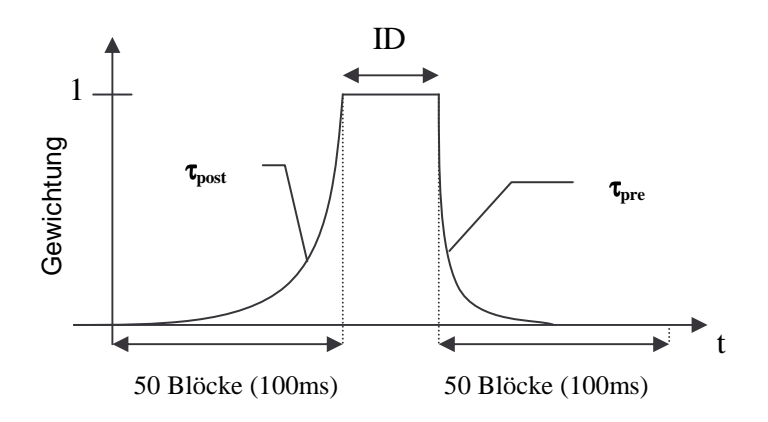

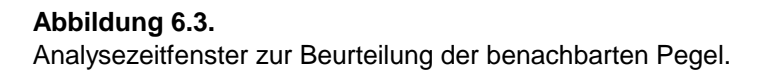

Die Zeitkonstante  $\tau_{\text{post}}$  ist frei wählbar und ermöglicht bei der Bestimmung der Vorgängerleistung Ppre die Berücksichtigung der Nachverdeckung. Analog dazu ist die Zeitkonstante  $\tau_{pre}$  ebenso frei wählbar und ermöglicht bei der Bestimmung der Nachfolgerleistung Ppre die Berücksichtigung der Vorverdeckung (gehörsgerechte Analyse). Mit ID wird die Anzahl der Blöcke bestimmt, die zur Bildung der Mittenleistung  $P_m$  herangezogen werden und somit auch die Form der detektierten Impulse festlegen. Mit zwei Schwellwerten (siehe Variante 1) kommt man wieder zu der Detektierungsbedingung (Gl. 4), wobei man hier die logische Verknüpfung wahlweise zwischen 'UND' und 'ODER' wählen kann.

$$
(10 \cdot \log(\frac{P_m}{P_{pre}}) - TH_{pre} \ge 0) \land / \lor (10 \cdot \log(\frac{P_m}{P_{post}}) - TH_{post} \ge 0)
$$

Der Vorteil dieser Variante ist die Berücksichtigung der Impulsform, sowie einer gehörgerechten Analyse.

# **Referenzbeispiele**

# **Referenzbeispiele zur Rauhigkeit**

### **Amplitudenmodulierter Sinus**

Das untersuchte Signal ist ein amplitudenmodulierter Sinus mit folgenden Spezifikationen: Pegel: ...........................60dB Trägerfrequenz:........1 kHz Modulationsfrequenz: ..70 Hz Modulationsgrad:.....1

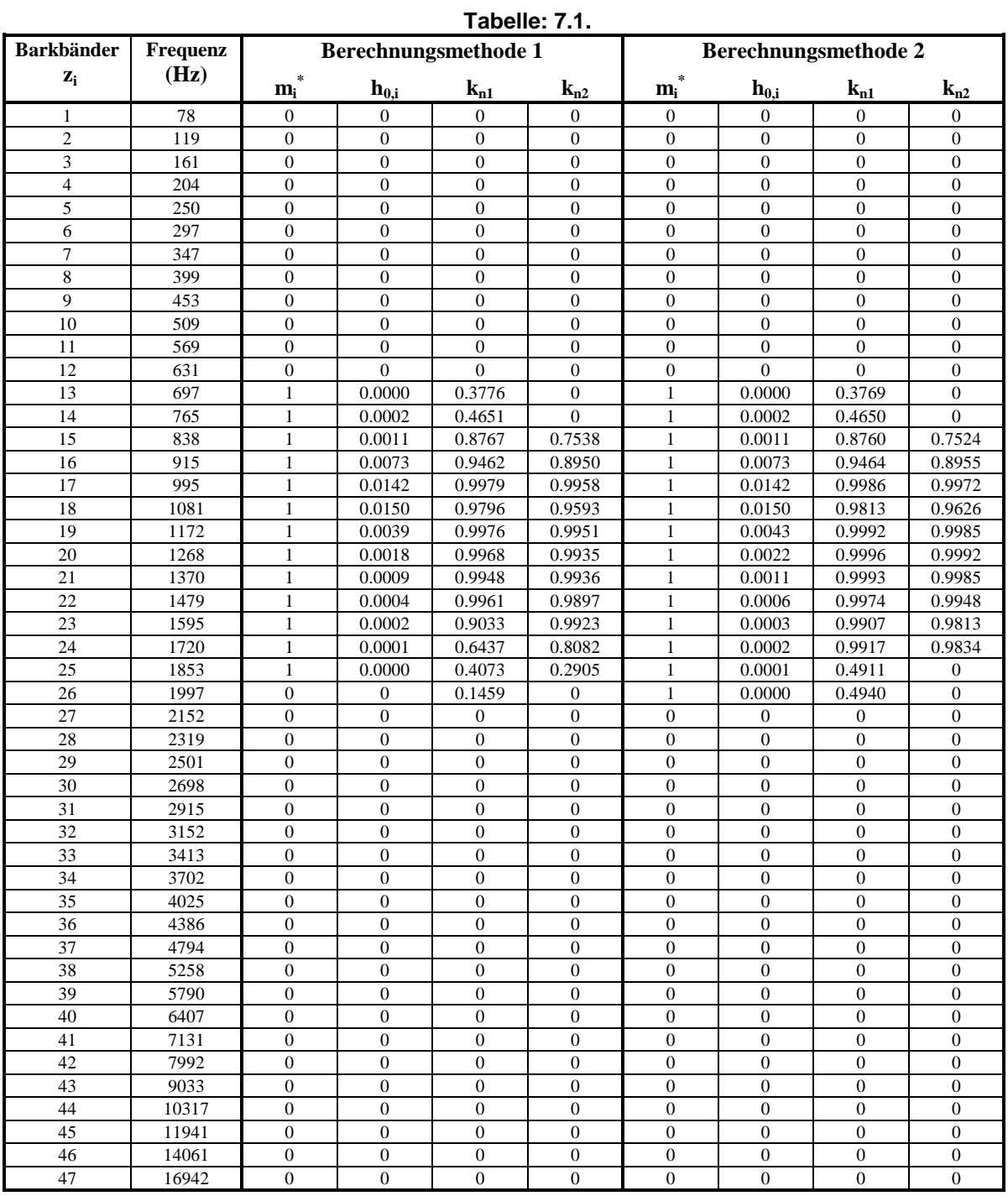

**Tabelle: 7.2.**

|                | R – Einzahlwerte                                                       |         |        |         |        |        |        |         |        |         |        |        |        |
|----------------|------------------------------------------------------------------------|---------|--------|---------|--------|--------|--------|---------|--------|---------|--------|--------|--------|
|                | Für Berechnungsmethode 1&2 mit modifizierte Aures – Gewichtungskurven. |         |        |         |        |        |        |         |        |         |        |        |        |
|                | <b>Variante:</b>                                                       |         | 2      | 3       | 4      | 5      | 0      |         | 8      | 9       | 10     | 11     | 12     |
| Ber.<br>meth.1 | $s=1$                                                                  | 11.1838 | 7.0357 | 11.9398 | 7.4859 | 8.1856 | 5.3254 | 9.2970  | 6.0245 | 10.0332 | 6.4667 | 7.0224 | 4.6869 |
|                | $s=1$ k.                                                               | 1.0155  | 1.0130 | 1.0169  | 1.0141 | 1.0065 | 1.0053 | 1.0379  | 1.0306 | 1.0408  | 1.0331 | 1.0151 | 1.0119 |
| Ber.           | $s=1$                                                                  | 12.3403 | 7.7088 | 13.2461 | 8.2483 | 8.4346 | 5.4938 | 10.3295 | 6.6467 | 11.2310 | 7.1876 | 7.3652 | 4.9072 |
| meth.2         | $s=1$ k.                                                               | 0.9999  | 0.9999 | 0.9999  | 0.9999 | 0.9999 | 0.9999 | 0.9998  | 0.9998 | 0.9999  | 0.9999 | 0.9998 | 0.9998 |
|                | <b>Variante:</b>                                                       | 13      | 14     | 15      | 16     | 17     | 18     | 19      | 20     | 21      | 22     | 23     | 24     |
| Ber.           | $s=2$                                                                  | 3.2693  | 2.0964 | 3.5499  | 2.2545 | 2.5154 | 1.7010 | 3.0374  | 1.9834 | 3.3085  | 2.1381 | 2.3829 | 1.6306 |
| meth.1         | $s=2$ k.                                                               | 1.0108  | 1.0072 | 1.0123  | 1.0084 | 1.0018 | 1.0012 | 1.0064  | 1.0043 | 1.0072  | 1.0048 | 1.0013 | 1.0009 |
| Ber.           | $s=2$                                                                  | 3.4785  | 2.2100 | 3.8020  | 2.3930 | 2.5409 | 1.7206 | 3.3007  | 2.1236 | 3.6320  | 2.3115 | 2.4261 | 1.6587 |
| meth.2         | $s=2$ k.                                                               | 0.9999  | 0.9999 | 0.9999  | 0.9999 | 0.9999 | 0.9999 | 0.9999  | 0.9999 | 0.9999  | 0.9999 | 0.9998 | 0.9998 |

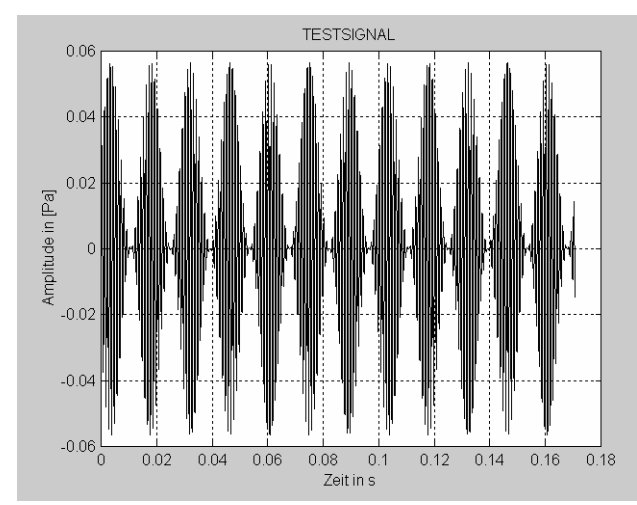

#### **Abbildung 7.2.**

Amplitudenmodulierter Sinus 1kHz, 60 dB,  $f_{\text{mod}} = 70$  Hz und m = 1.

## **Abbildungen zur Berechnungsmethode 1**

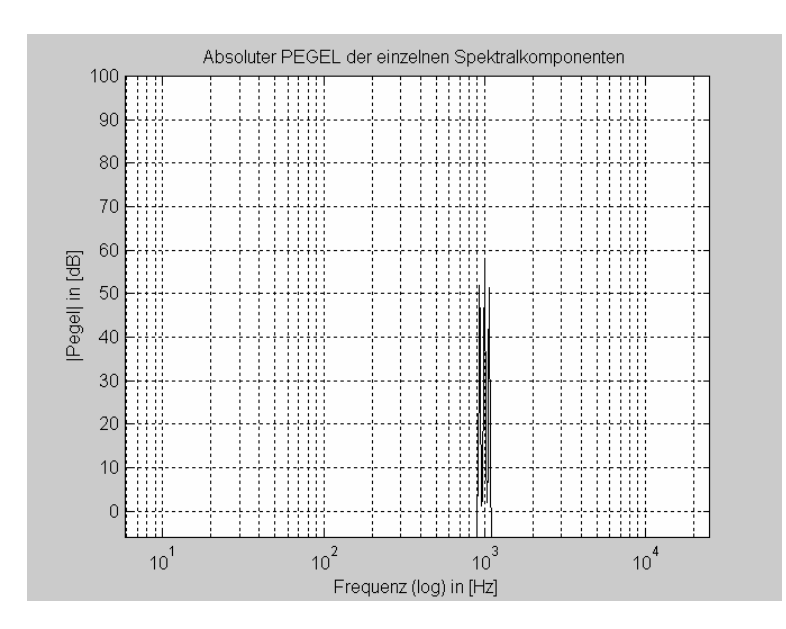

#### **Abbildung 7.3.**

Absoluter Pegel, der für jede einzelne Spektralkomponente berechnet wurde.

 $^{7}$  k. steht für kalibrierte Werte (bezügl. 1asper)

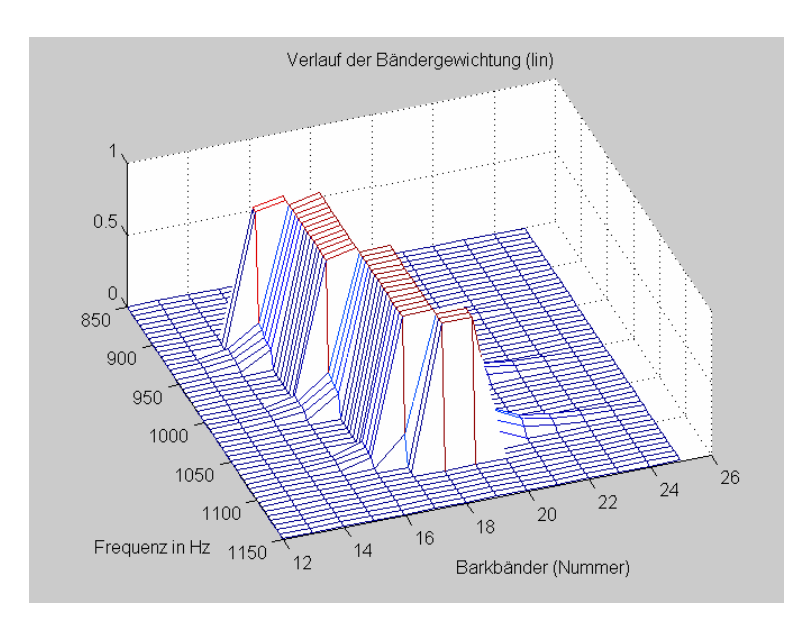

#### **Abbildung 7.4.**

Ausschnitt der Übertragungsfunktionen für die einzelnen Zielbänder, diese entsprechen den 47 Barkbandfilter – Bändergewichtungskurven. Unter der "Barkbänder (Nummer)" verstehen sich die 47 überlabenden Bänder  $z_i = i * 0.5$ Bark, mit  $i = 1$  bis 47.

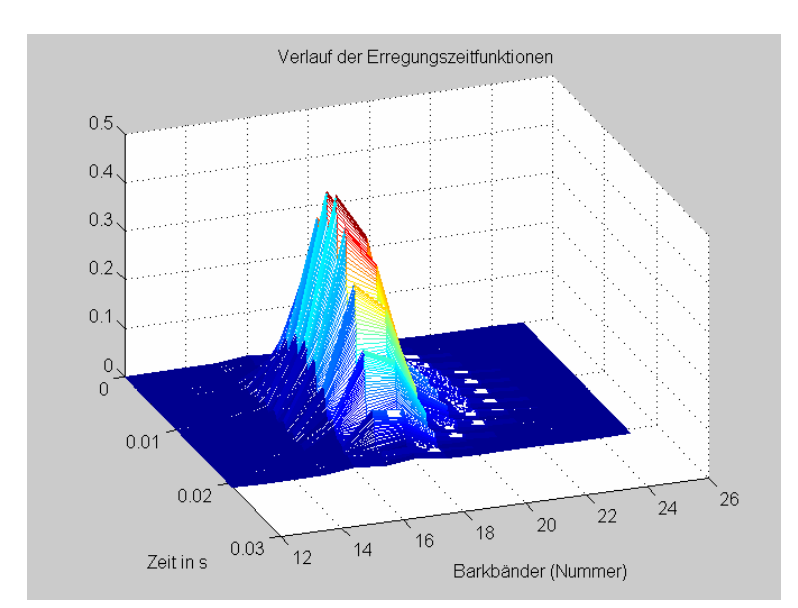

#### **Abbildung 7.5.**

Verlauf des Betrages der Erregungszeitfunktionen.

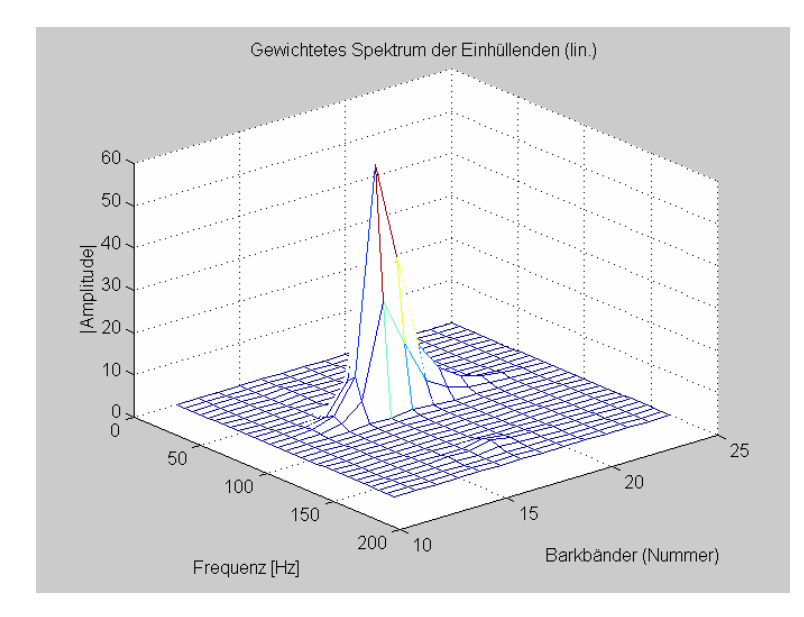

#### **Abbildung 7.6.**

Mit den modifizierten Aureskurven gewichtete Spektrum der Einhüllenden der Erregungszeitfunktionen.

### **Abbildungen zur Berechnungsmethode 2**

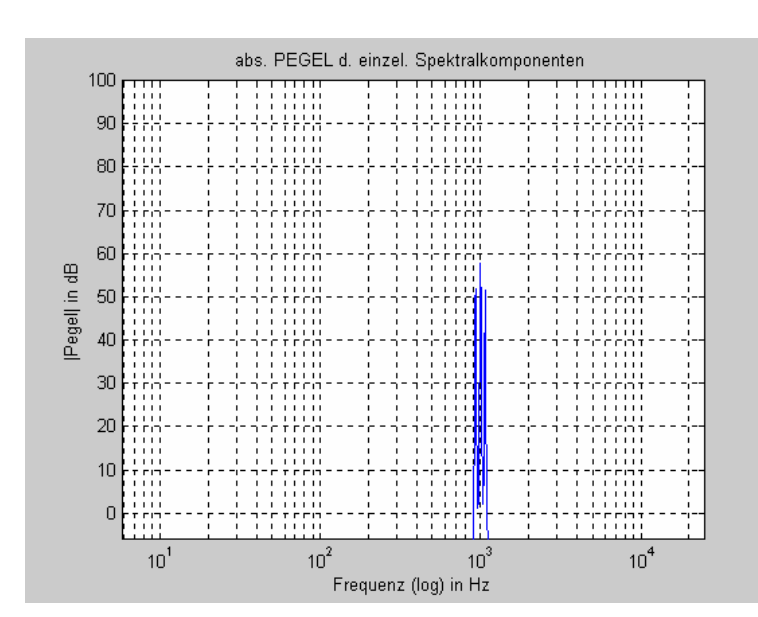

#### **Abbildung 7.7.**

Absoluter Pegel der einzelnen Spektralkomponenten.

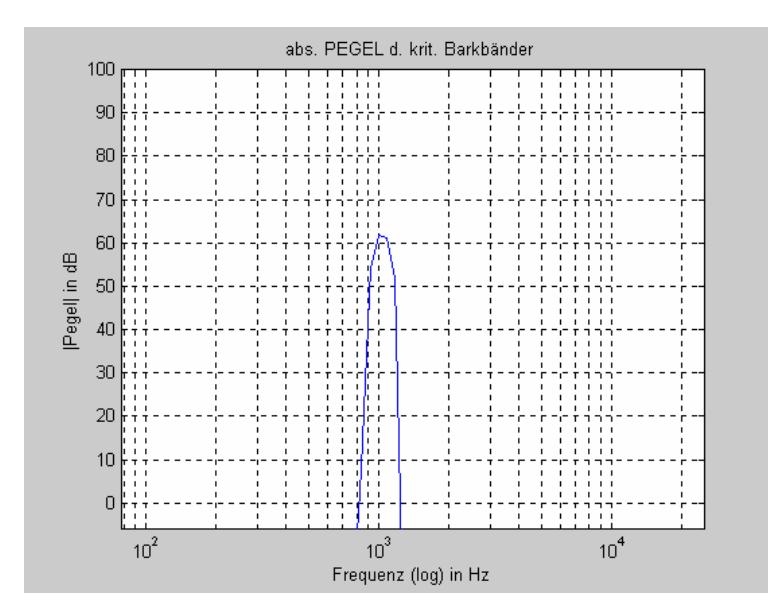

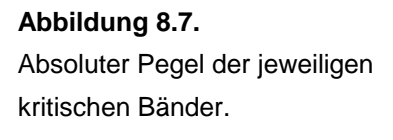

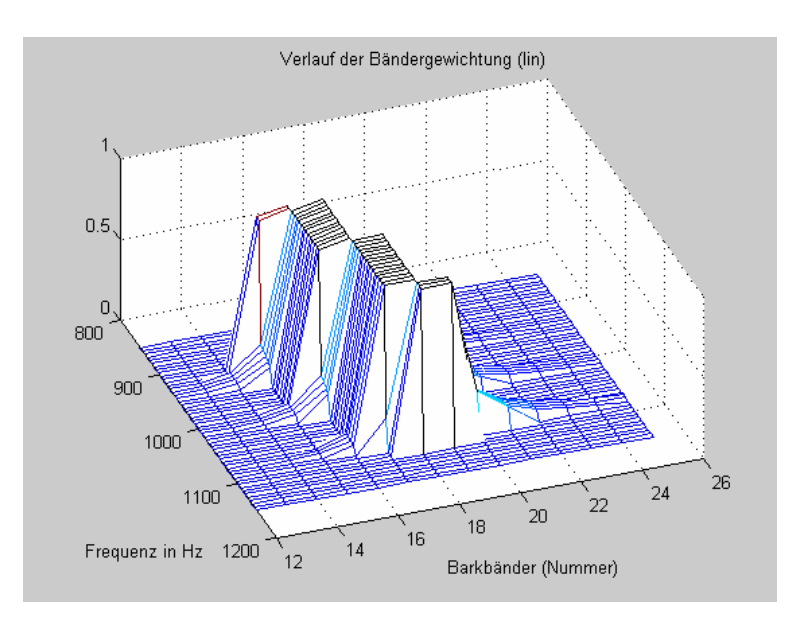

#### **Abbildung 7.9.**

Ausschnitt der Übertragungsfunktionen für die einzelnen Zielbänder, diese entsprechen den Barkbandfilter – Bändergewichtungskurven.

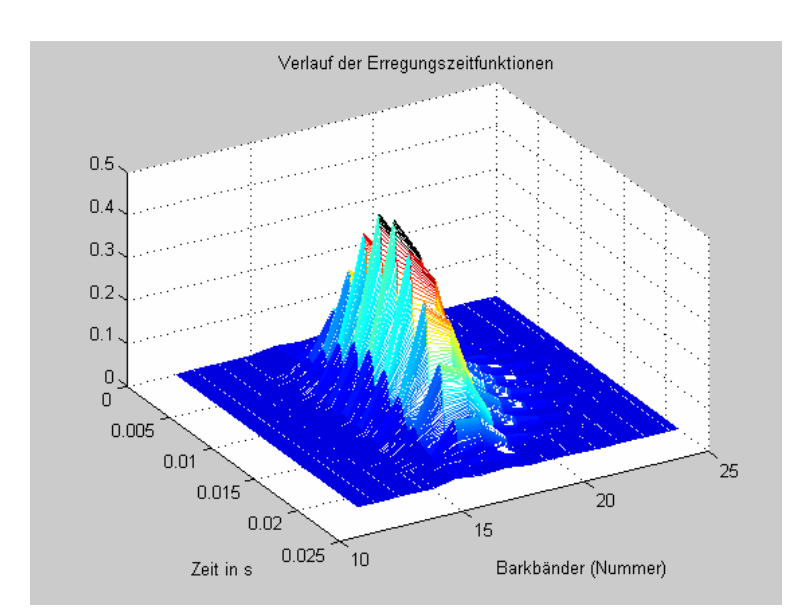

**Abbildung 7.10.** Verlauf des Betrages der Erregungszeitfunktionen.

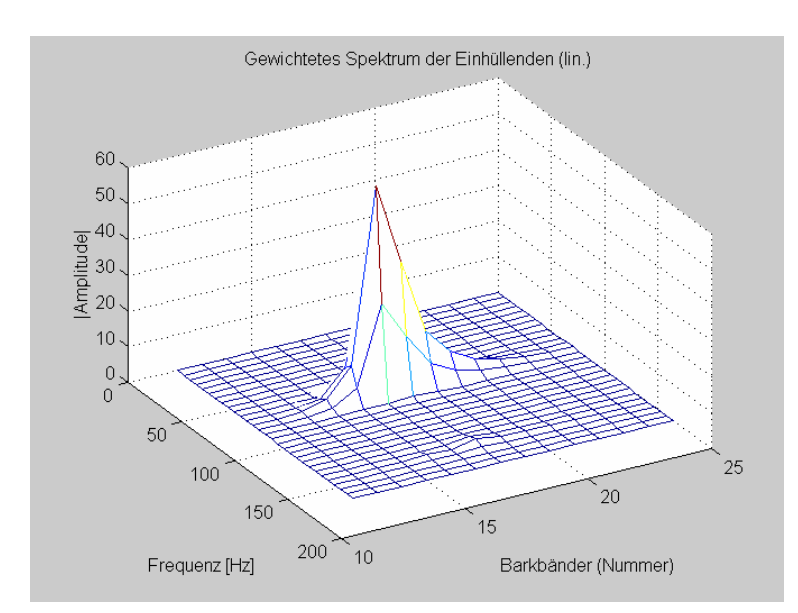

**Abbildung 7.11.** Mit den modifizierten Aureskurven gewichtete Spektrum der Einhüllenden der Erregungszeitfunktionen.

# **Weißes Rauschen**

Das untersuchte Signal ist weißes Rauschen mit folgender Spezifikation:

Pegel: ...........................60dB

|                   | Fabelle: 7.3.   |          |                             |          |              |                             |                    |          |          |  |  |  |  |  |
|-------------------|-----------------|----------|-----------------------------|----------|--------------|-----------------------------|--------------------|----------|----------|--|--|--|--|--|
| <b>Barkbänder</b> | <b>Frequenz</b> |          | Berechnungsmethode 1        |          |              | <b>Berechnungsmethode 2</b> |                    |          |          |  |  |  |  |  |
| $z_i$             | (Hz)            | $m_i$    | $\mathbf{h}_{0,\mathbf{i}}$ | $k_{n1}$ | $k_{n2}$     | $\mathbf{z}$<br>$m_i$       | $\mathbf{h}_{0,i}$ | $k_{n1}$ | $k_{n2}$ |  |  |  |  |  |
|                   | 78              | $\Omega$ | $\Omega$                    | $\Omega$ | $\Omega$     | $\Omega$                    | $\Omega$           | $\Omega$ | $\theta$ |  |  |  |  |  |
| 2                 | 119             |          | 0.0000                      | 0.1176   | $\Omega$     |                             | 0.0001             | 0.3230   | 0.0000   |  |  |  |  |  |
| 3                 | 161             |          | 0.0001                      | $\Omega$ | $\Omega$     |                             | 0.0001             | 0.1632   | 0.0000   |  |  |  |  |  |
| 4                 | 204             |          | 0.0002                      | 0.0813   | 0.0053       |                             | 0.0001             | 0.2453   | 0.0000   |  |  |  |  |  |
| 5                 | 250             |          | 0.0002                      | $\Omega$ | $\Omega$     |                             | 0.0001             | 0.3502   | 0.0542   |  |  |  |  |  |
| 6                 | 297             |          | 0.0003                      | 0.0316   | 0.0008       |                             | 0.0003             | 0.0838   | 0.1221   |  |  |  |  |  |
| 7                 | 347             |          | 0.0003                      | 0.0819   | $\Omega$     |                             | 0.0005             | 0.3192   | 0.0000   |  |  |  |  |  |
| 8                 | 399             |          | 0.0004                      | 0.0090   | $\Omega$     |                             | 0.0006             | 0.0000   | 0.0989   |  |  |  |  |  |
| 9                 | 453             |          | 0.0005                      | 0.1981   | 0.0381       |                             | 0.0005             | 0.2716   | 0.0000   |  |  |  |  |  |
| 10                | 509             |          | 0.0007                      | $\Omega$ | $\Omega$     |                             | 0.0006             | 0.0054   | 0.0737   |  |  |  |  |  |
| 11                | 569             |          | 0.0008                      | 0.1162   | $\Omega$     |                             | 0.0007             | 0.4752   | 0.0000   |  |  |  |  |  |
| 12                | 631             |          | 0.0009                      | $\Omega$ | $\Omega$     |                             | 0.0010             | 0.1886   | 0.1873   |  |  |  |  |  |
| 13                | 697             |          | 0.0010                      | 0.0457   | $\mathbf{0}$ |                             | 0.0011             | 0.3357   | 0.0039   |  |  |  |  |  |

**Tabelle: 7.3.**

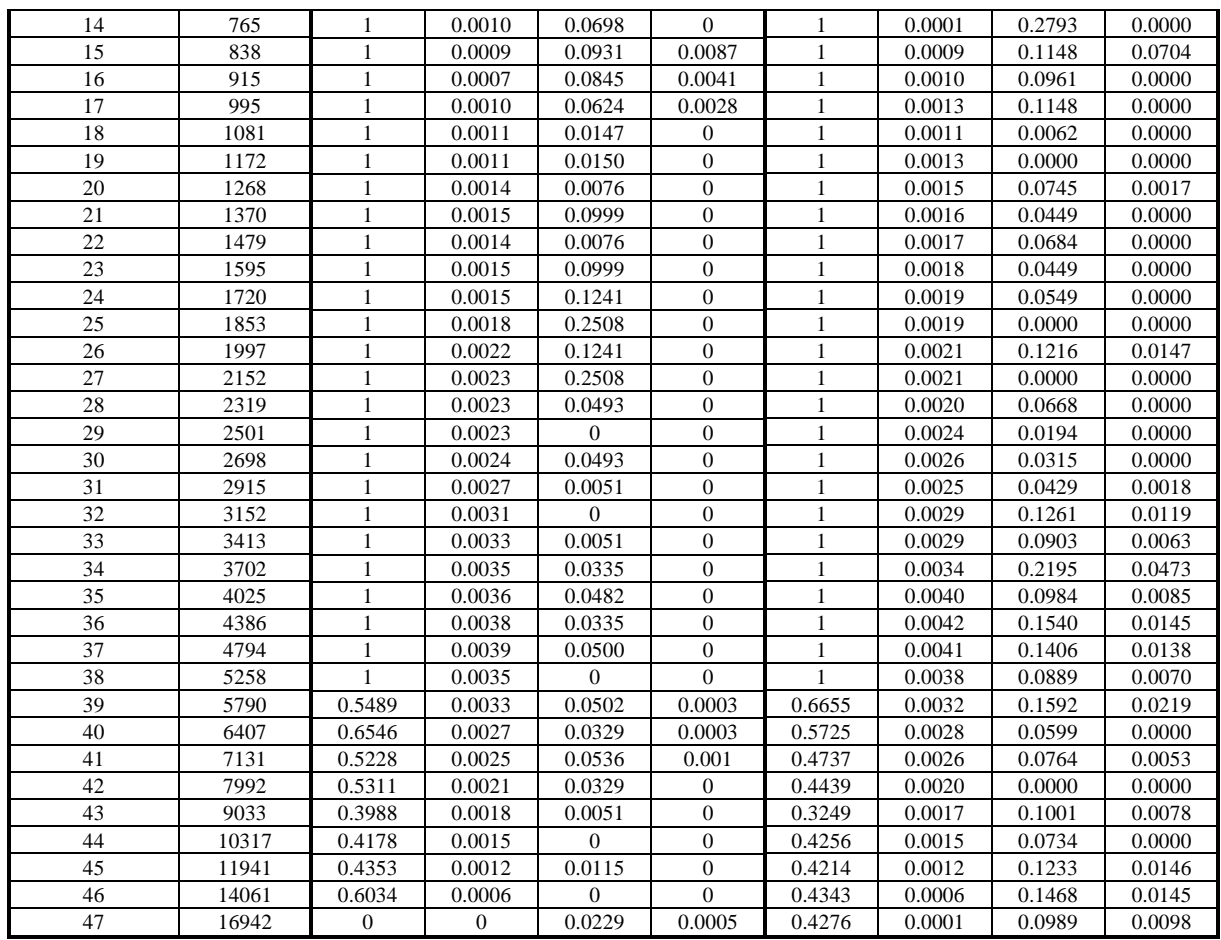

**Tabelle: 7.4.**

|        | $R$ – Einzahlwerte                                                     |        |        |        |        |        |        |        |        |        |        |        |        |
|--------|------------------------------------------------------------------------|--------|--------|--------|--------|--------|--------|--------|--------|--------|--------|--------|--------|
|        | Für Berechnungsmethode 1&2 mit modifizierte Aures - Gewichtungskurven. |        |        |        |        |        |        |        |        |        |        |        |        |
|        | Variante:                                                              |        | 2      |        | 4      | 5      | 6      |        | 8      | 9      | 10     | 11     | 12     |
| Ber.   | $s=1$                                                                  | 2.1045 | 1.3197 | 2.0148 | 1.2725 | 1.0076 | 0.6065 | 0.0455 | 0.0270 | 0.0350 | 0.0209 | 0.0450 | 0.0267 |
| meth.1 | $s=1$ k.                                                               | 0.1911 | 0.1900 | 0.1716 | 0.1724 | 0.1239 | 0.1145 | 0.0051 | 0.0046 | 0.0036 | 0.0033 | 0.0065 | 0.0058 |
| Ber.   | $s=1$                                                                  | 3.8257 | 2.3463 | 3.0370 | 1.8813 | 2.5684 | 1.5157 | 0.5378 | 0.3232 | 0.3914 | 0.2369 | 0.4259 | 0.2487 |
| meth.2 | $s=1$ k.                                                               | 0.3100 | 0.3043 | 0.2293 | 0.2281 | 0.3045 | 0.2758 | 0.0521 | 0.0486 | 0.0348 | 0.0330 | 0.0578 | 0.0507 |
|        | Variante:                                                              | 13     | 14     | 15     | 16     | 17     | 18     | 19     | 20     | 21     | 22     | 23     | 24     |
| Ber.   | $s=2$                                                                  | 0.5326 | 0.3384 | 0.5554 | 0.3555 | 0.2679 | 0.1610 | 0.0287 | 0.0169 | 0.0210 | 0.0124 | 0.0287 | 0.0169 |
| meth.1 | $s=2$ k.                                                               | 0.1647 | 0.1626 | 0.1584 | 0.1590 | 0.1067 | 0.0948 | 0.0095 | 0.0086 | 0.0064 | 0.0058 | 0.0121 | 0.0104 |
| Ber.   | $s=2$                                                                  | 0.7893 | 0.4790 | 0.6198 | 0.3819 | 0.7091 | 0.4201 | 0.1974 | 0.1171 | 0.1455 | 0.0871 | 0.1922 | 0.1132 |
| meth.2 | $s=2$ k.                                                               | 0.2269 | 0.2167 | 0.1630 | 0.1596 | 0.2790 | 0.2442 | 0.0598 | 0.0552 | 0.0401 | 0.0377 | 0.0792 | 0.0683 |

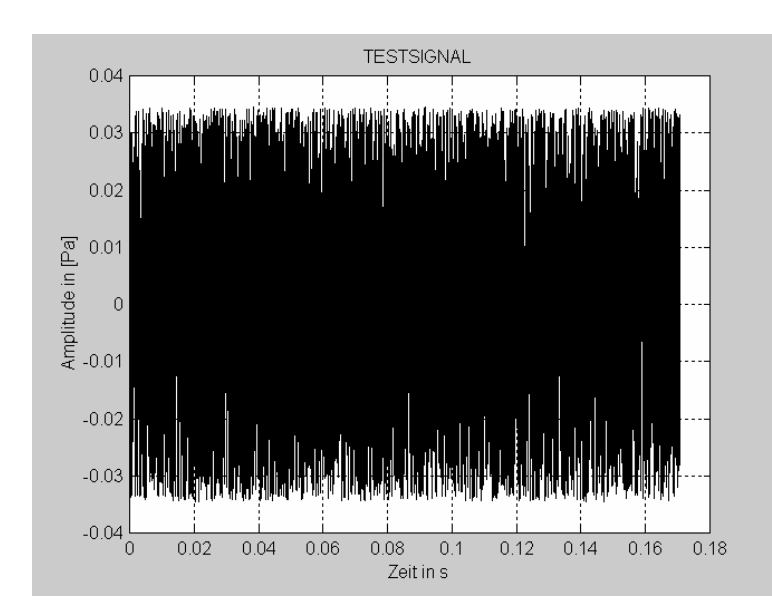

**Abbildung 7.12.** Weißes Rauschen 60 dB.

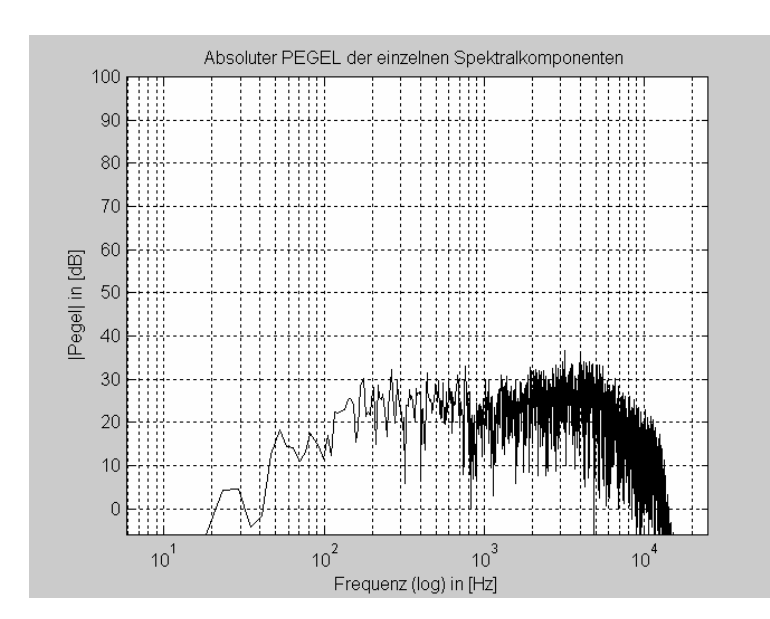

# **Abbildungen zur Berechnungsmethode 1**

**Abbildung 7.13.** Absolute Pegel der einzelnen Spektralkomponenten.

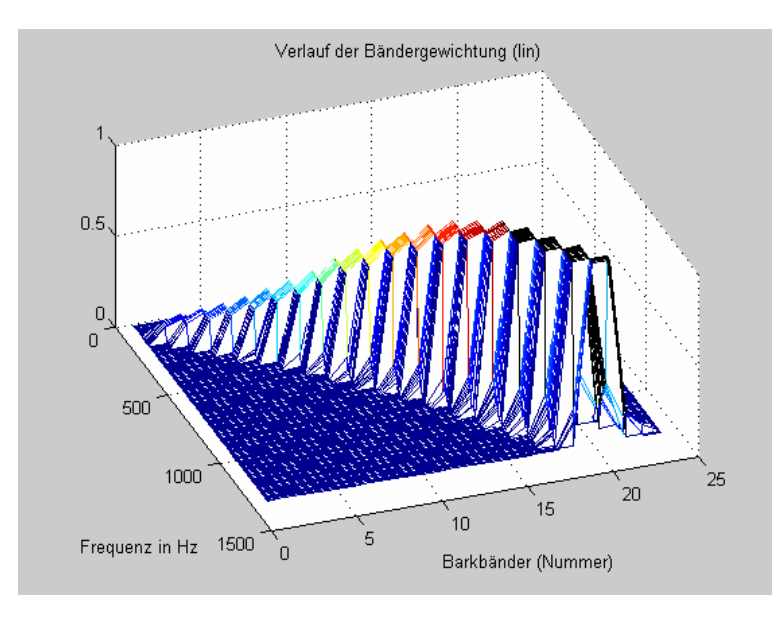

#### **Abbildung 7.14.**

Ausschnitt der Übertragungsfunktionen für die einzelnen Zielbänder, diese entsprechen den Barkbandfilter – Bändergewichtungskurven.

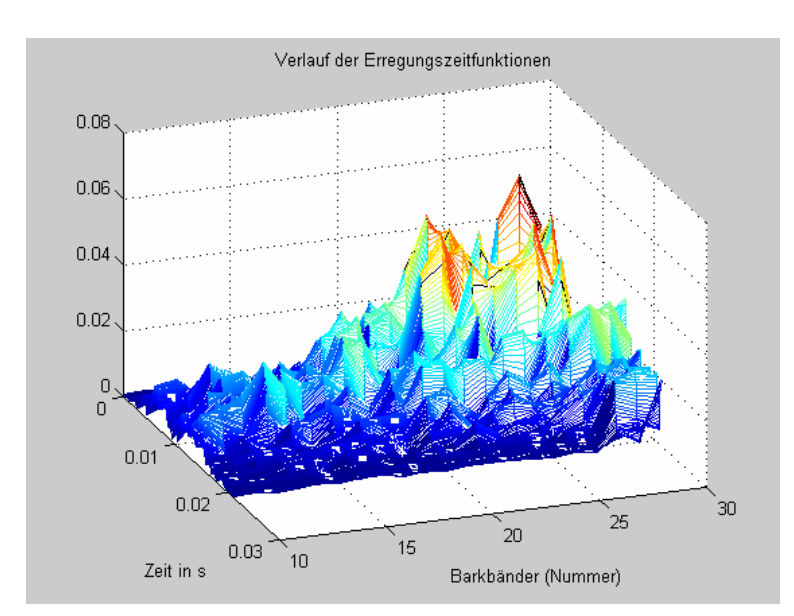

**Abbildung 7.15.** Verlauf des Betrags der Erregungszeitfunktionen.

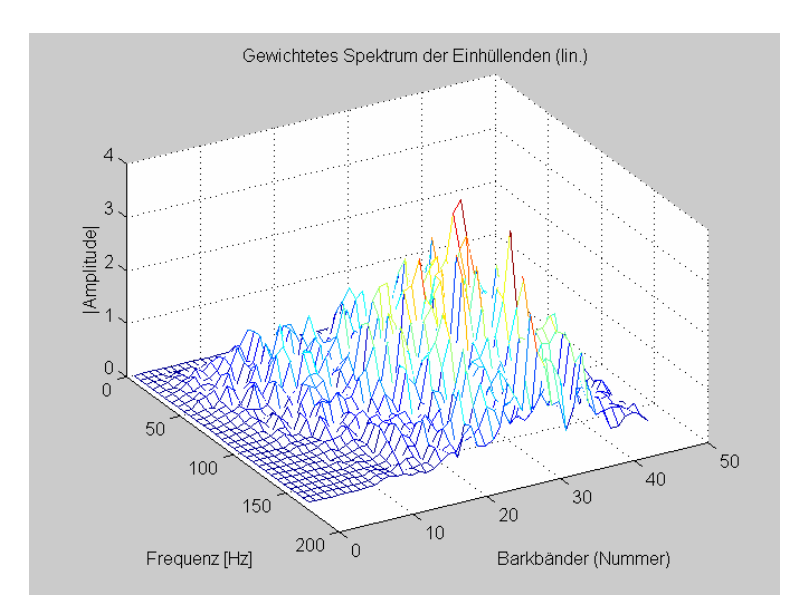

**Abbildung 7.16.** Gewichtetes Spektrum der Einhüllenden der Erregungszeitfunktionen.

### **Abbildungen zur Berechnungsmethode 2**

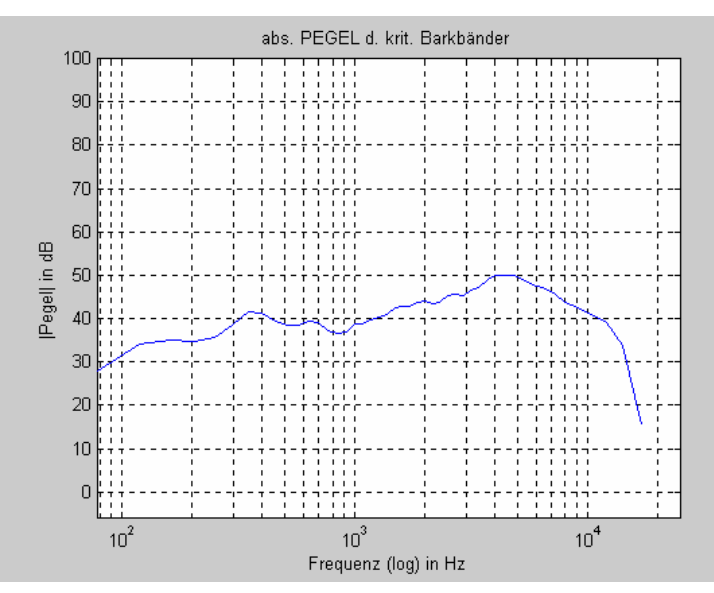

#### **Abbildung 7.16.**

Absolute Pegel der jeweiligen kritischen Barkbänder.

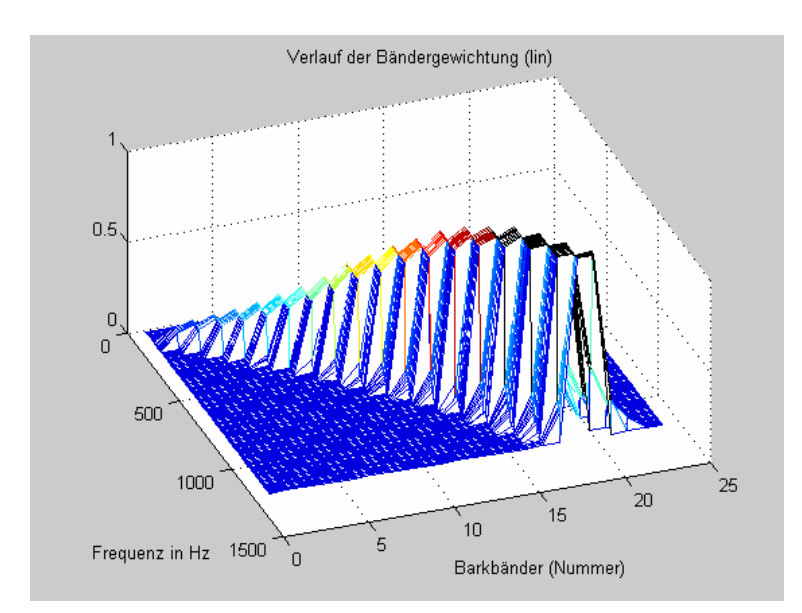

**Abbildung 7.17.**

Ausschnitt der Übertragungsfunktionen für die einzelnen Zielbänder, diese entsprechen den Barkbandfilter – Bändergewichtungskurven.

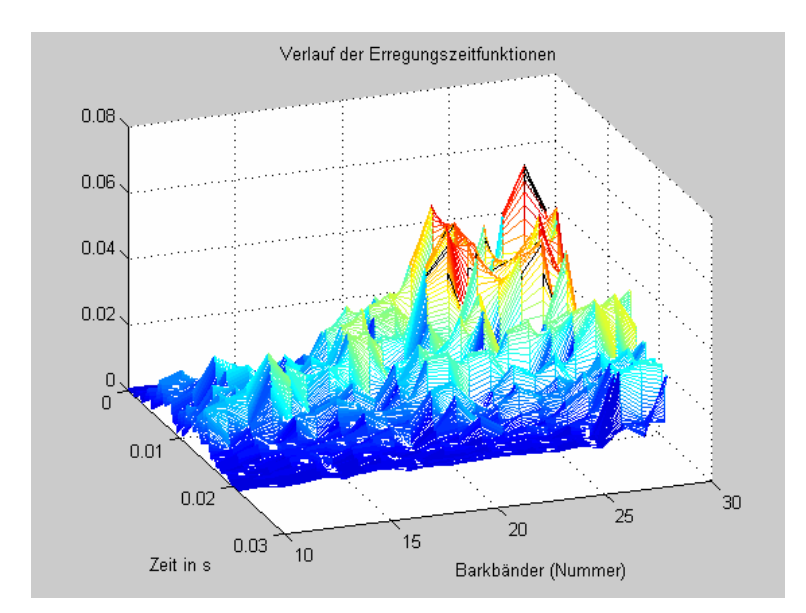

**Abbildung 7.18.** Verlauf des Betrags der Erregungszeitfunktionen.

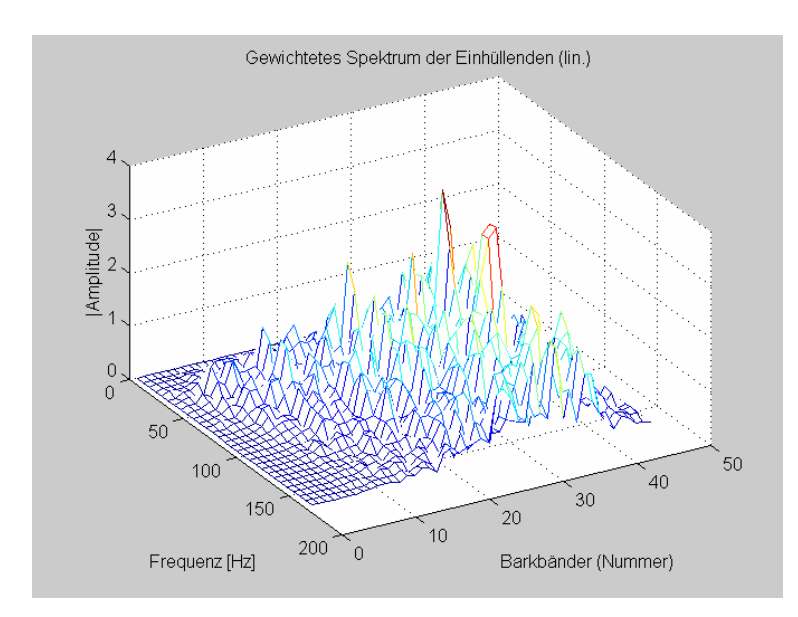

**Abbildung 7.19.** Gewichtetes Spektrum der Einhüllenden der Erregungszeitfunktionen.

# **7.2 Referenzbeispiele zur Lautheit und Schärfe**

Für Freifeldmeßwerte (d.h. ebene Wellenausbreitung); Zur Berechnung wird der Frequenzbereich 25 Hz bis 12,5 kHz in 28 Terzbänder (ANSI S1.6-1984 Standard Format) unterteilt. Deren Mittenfrequenz wird eine "Mittenfrequenz-Nummer" zugewiesen.

# **Sinus**

Das untersuchte Signal ist ein Sinus mit folgenden Spezifikationen: Pegel:.............60dB Frequenz:..............1kHz

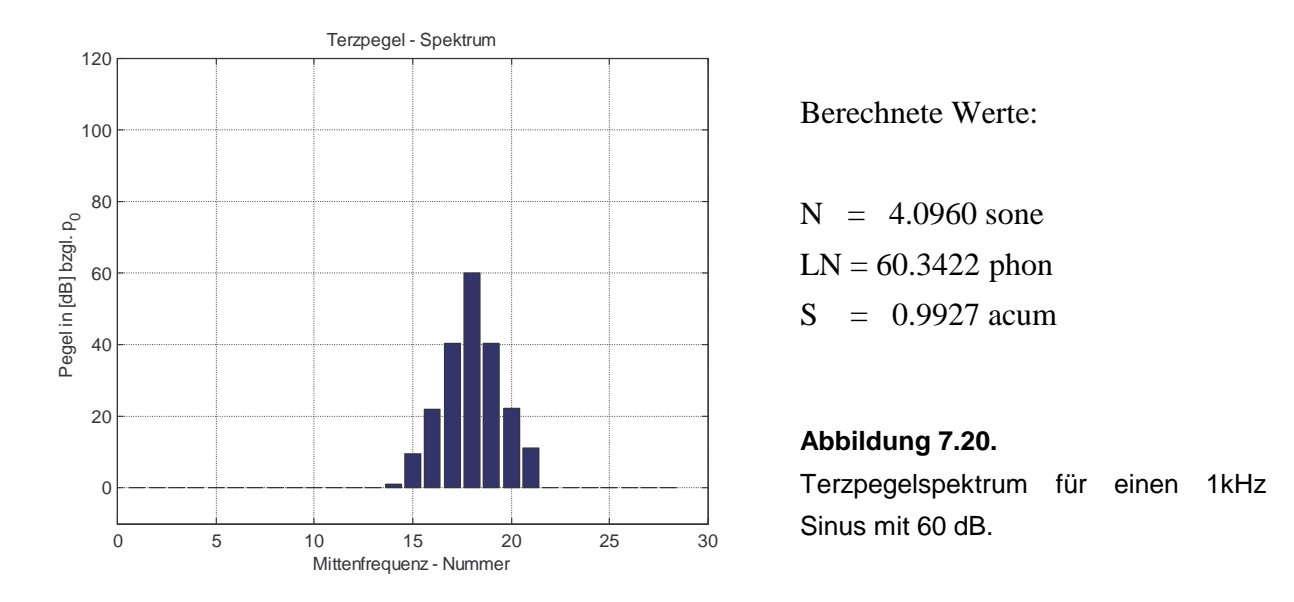

# **Terzbandrauschen**

Das untersuchte Signal ist ein bandpaßgefiltertes Rauschsignal mit folgenden Spezifikationen: Leistungsdichte:...............60 dB/Hz Mittenfrequenz:..............1 kHz

Bandbreite:...............ca. 160 Hz (1CB bei 1kHz)

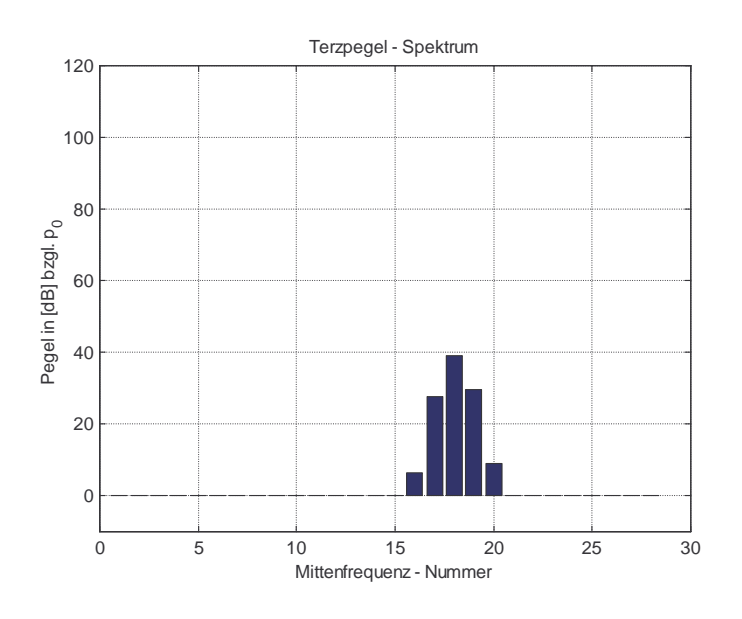

Berechnete Werte:

 $N = 1.1380$  sone  $LN = 41.8650$  phon  $S = 1.0038$  acum

### **Abbildung 7.21.**

Terzpegelspektrum für ein terzpaßgefiltertes Rauschsignal.

# **7.3 Referenzbeispiele zur Klanghaftigkeit**

### **Sinus**

Das untersuchte Signal ist ein Sinus mit folgenden Spezifikationen:

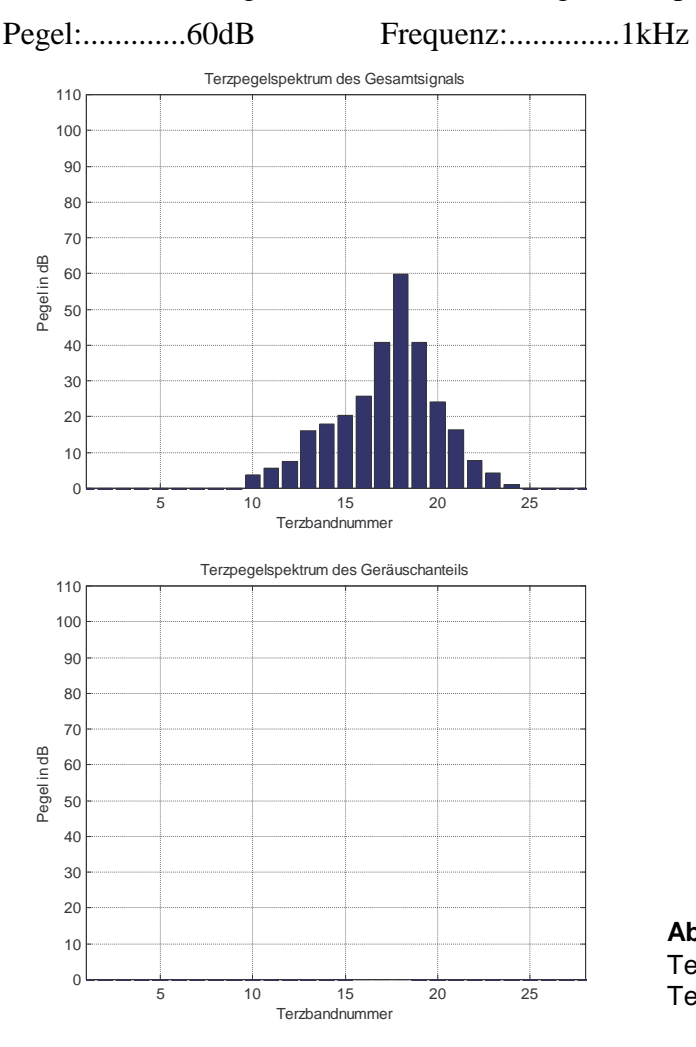

### **Abbildung 7.22.**

Terzpegelspektrum des Gesamtsignals (oben), Terzpegelspektrum des Geräuschanteils (unten).

**Berechneter Wert:** Klanghaftigkeit K = 1

# **Terzbandrauschen**

Das untersuchte Signal ist ein bandpaßgefiltertes Rauschsignal mit folgenden Spezifikationen: Leistungsdichte:..............16 dB/Hz Mittenfrequenz:.................1 kHz Bandbreite:...............ca. 160 Hz ( ca. 1CB bei 1kHz)

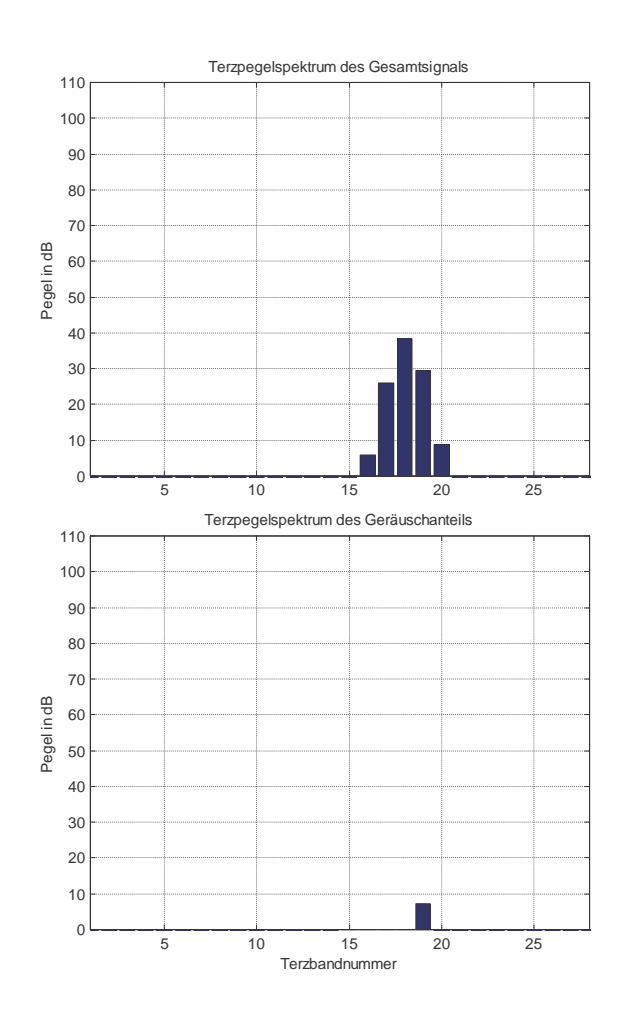

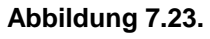

Terzpegelspektrum des Gesamtsignals (oben), Terzpegelspektrum des Geräuschanteils (unten).

**Berechneter Wert:** Klanghaftigkeit K = 0.9936

# **Weißes Rauschen**

Das untersuchte Signal ist weißes Rauschen mit 60dB.

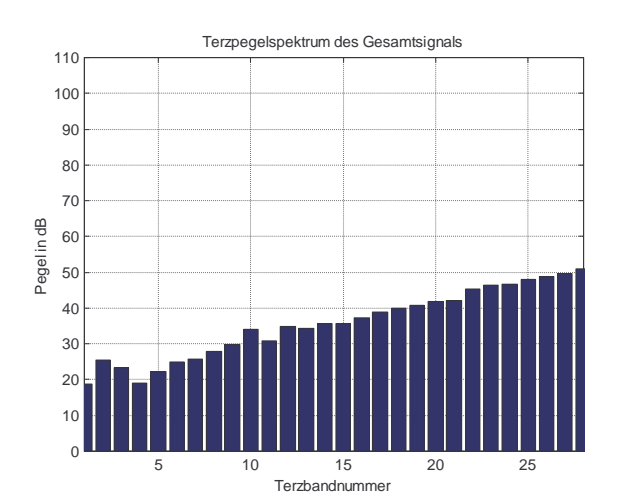

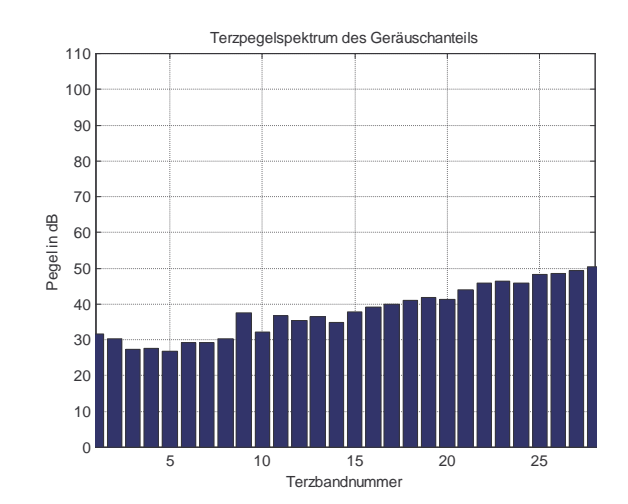

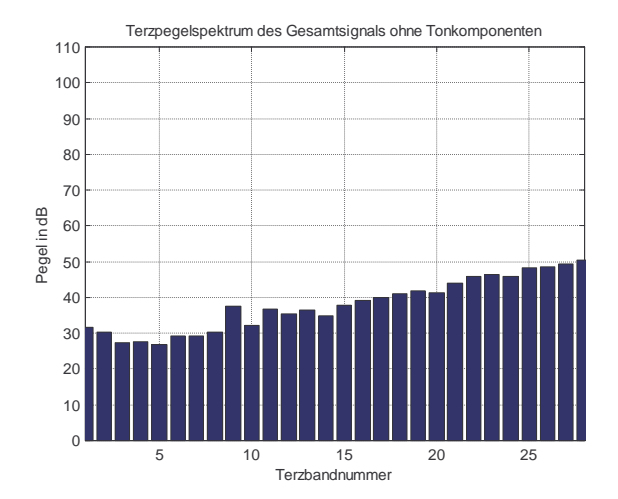

#### **Abbildung 7.24.**

Terzpegelspektrum des Gesamtsignals (links oben), Terzpegelspektrum des Geräuschanteils (rechts oben) und Terzpegelspektrum des Gesamtsignals ohne der Tonkomponente (links nebenan).

**Berechneter Wert:** Klanghaftigkeit K = 0

# **7.4 Referenzbeispiele zur Schwankungsstärke**

## **Amplitudenmodulierter Sinus**

Das untersuchte Signal ist ein amplitudenmodulierter Sinus mit folgenden Spezifikationen: Pegel: ...........................60dB Trägerfrequenz:........1 kHz Modulationsfrequenz: ..4 Hz Modulationsgrad:.....1

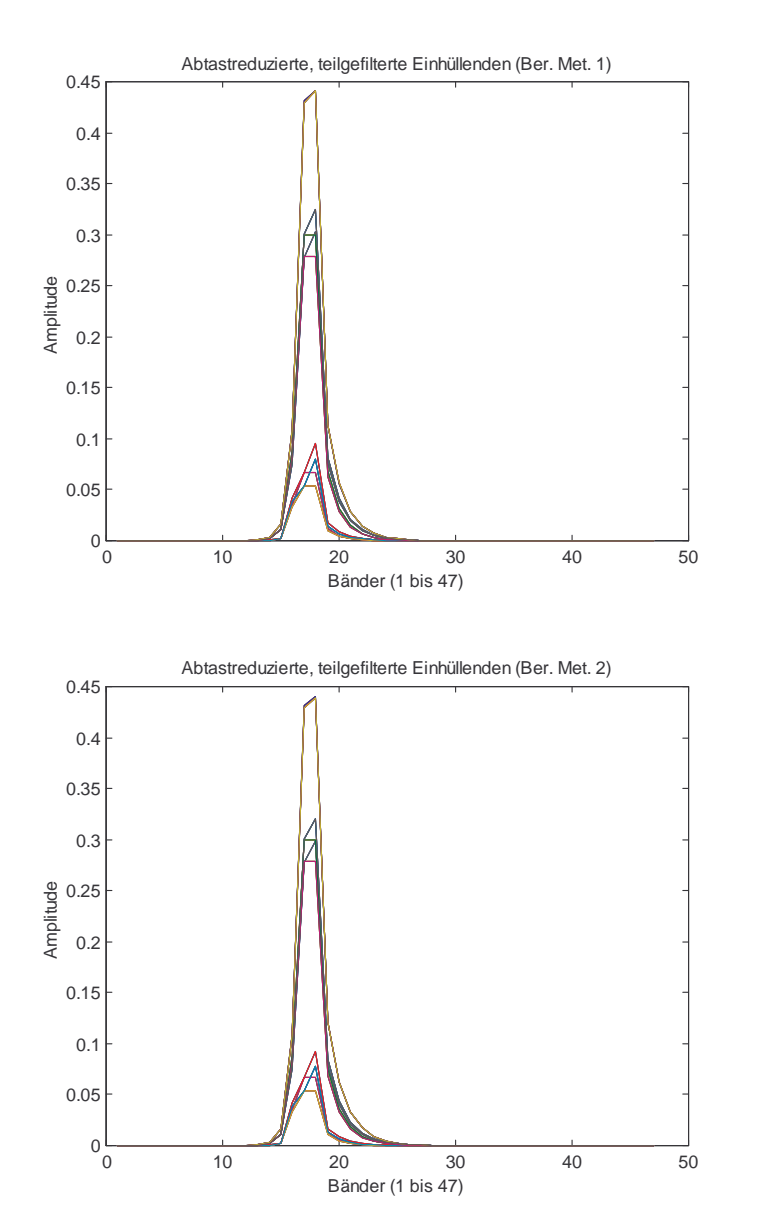

#### **Abbildung 7.25.**

Abtastreduzierten, teilgefilterten Einhüllenden der Bänder 1 bis 47 für die Berechnungsmethode 1. Sie sind zeitlich übereinandergelagert. Diese berechnet die Erregungsmuster aus den Pegeln der einzelnen Spektralkomponenten.

#### **Abbildung 7.26.**

Abtastreduzierten, teilgefilterten Einhüllenden der Bänder 1 bis 47 für die Berechnungsmethode 2. Sie sind zeitlich übereinandergelagert. Diese berechnet die Erregungsmuster aus den Pegeln der kritischen Bänder.

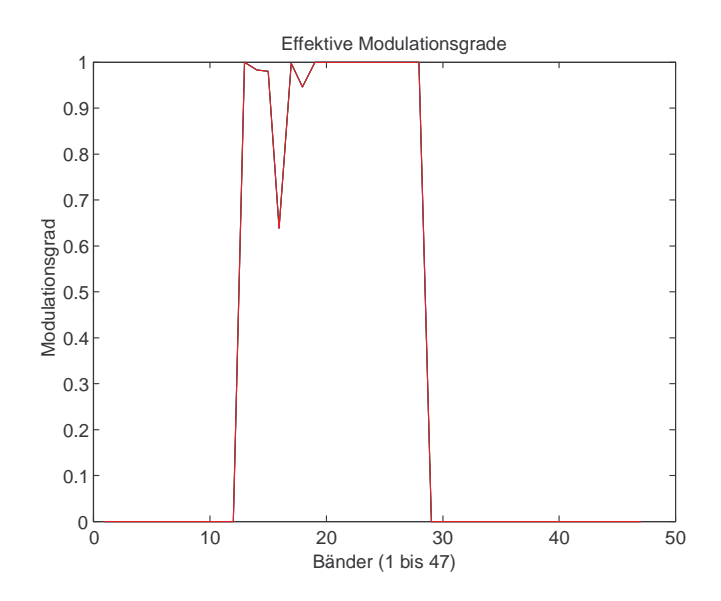

**Abbildung 7.27.** Modulationsgrade der Einhüllenden der Erregungszeitfunktionen für die Bänder 1 bis 47.

#### **Tabelle: 7.5.**

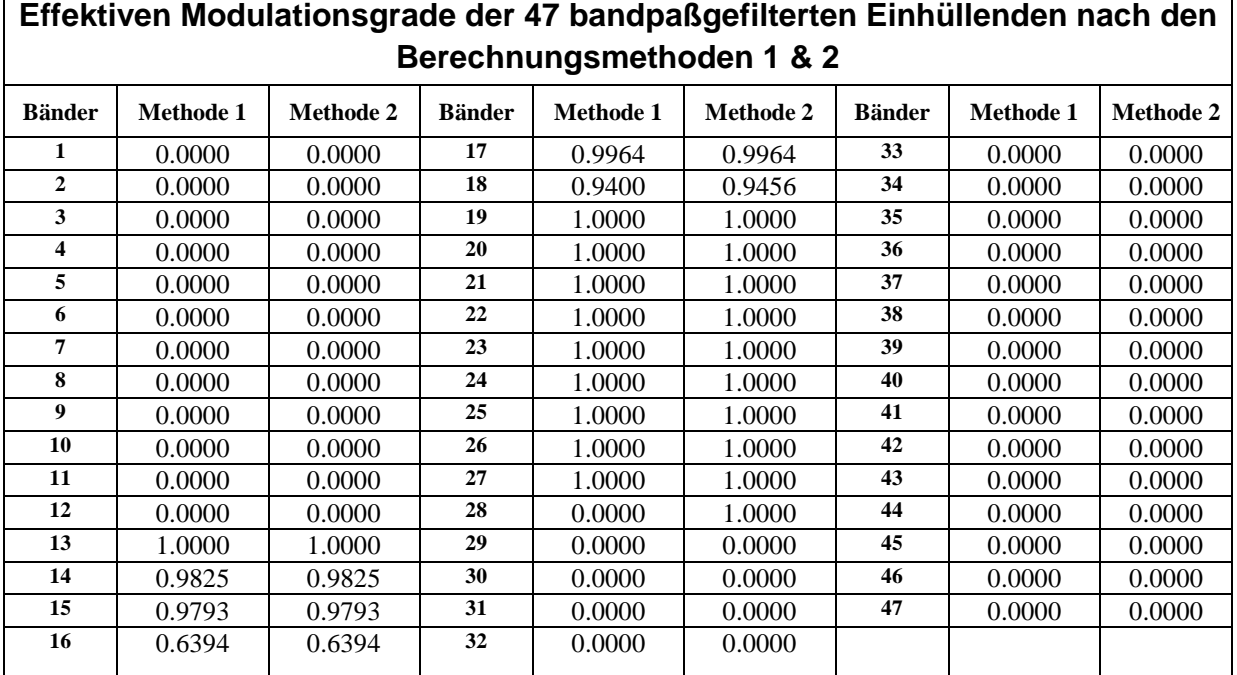

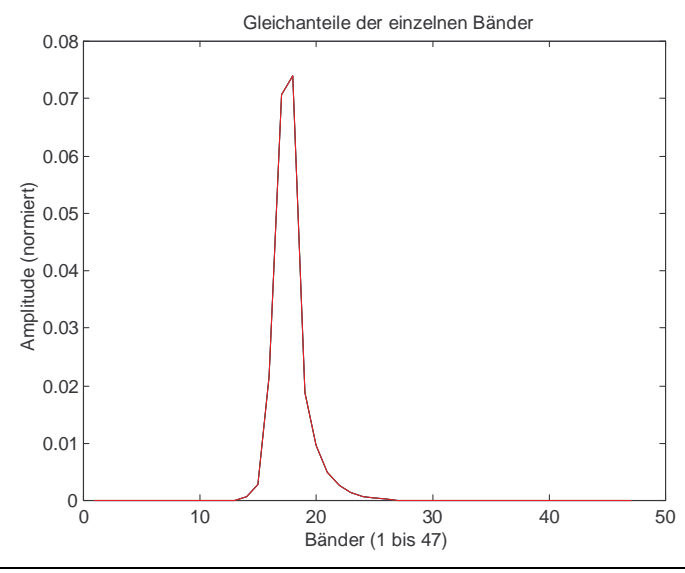

**Abbildung 7.28.**

Gleichanteile der Einhüllenden der Erregungszeitfunktionen für die Bänder 1 bis 47.

|                | Gleichanteile der 47 bandpaßgefilterten Einhüllenden nach den |                  |               |                  |                  |               |                  |                  |  |  |  |  |
|----------------|---------------------------------------------------------------|------------------|---------------|------------------|------------------|---------------|------------------|------------------|--|--|--|--|
|                | Berechnungsmethoden 1 & 2                                     |                  |               |                  |                  |               |                  |                  |  |  |  |  |
| <b>Bänder</b>  | <b>Methode 1</b>                                              | <b>Methode 2</b> | <b>Bänder</b> | <b>Methode 1</b> | <b>Methode 2</b> | <b>Bänder</b> | <b>Methode 1</b> | <b>Methode 2</b> |  |  |  |  |
| 1              | 0.0000                                                        | 0.0000           | 17            | 0.0706           | 0.0706           | 33            | 0.0000           | 0.0000           |  |  |  |  |
| $\overline{2}$ | 0.0000                                                        | 0.0000           | 18            | 0.0745           | 0.0740           | 34            | 0.0000           | 0.0000           |  |  |  |  |
| 3              | 0.0000                                                        | 0.0000           | 19            | 0.0177           | 0.0188           | 35            | 0.0000           | 0.0000           |  |  |  |  |
| 4              | 0.0000                                                        | 0.0000           | 20            | 0.0087           | 0.0095           | 36            | 0.0000           | 0.0000           |  |  |  |  |
| 5              | 0.0000                                                        | 0.0000           | 21            | 0.0043           | 0.0049           | 37            | 0.0000           | 0.0000           |  |  |  |  |
| 6              | 0.0000                                                        | 0.0000           | 22            | 0.0021           | 0.0025           | 38            | 0.0000           | 0.0000           |  |  |  |  |
| 7              | 0.0000                                                        | 0.0000           | 23            | 0.0011           | 0.0013           | 39            | 0.0000           | 0.0000           |  |  |  |  |
| 8              | 0.0000                                                        | 0.0000           | 24            | 0.0005           | 0.0007           | 40            | 0.0000           | 0.0000           |  |  |  |  |
| 9              | 0.0000                                                        | 0.0000           | 25            | 0.0003           | 0.0003           | 41            | 0.0000           | 0.0000           |  |  |  |  |
| 10             | 0.0000                                                        | 0.0000           | 26            | 0.0001           | 0.0002           | 42            | 0.0000           | 0.0000           |  |  |  |  |
| 11             | 0.0000                                                        | 0.0000           | 27            | 0.0001           | 0.0001           | 43            | 0.0000           | 0.0000           |  |  |  |  |
| 12             | 0.0000                                                        | 0.0000           | 28            | 0.0000           | 0.0000           | 44            | 0.0000           | 0.0000           |  |  |  |  |
| 13             | 0.0001                                                        | 0.0001           | 29            | 0.0000           | 0.0000           | 45            | 0.0000           | 0.0000           |  |  |  |  |
| 14             | 0.0005                                                        | 0.0005           | 30            | 0.0000           | 0.0000           | 46            | 0.0000           | 0.0000           |  |  |  |  |
| 15             | 0.0027                                                        | 0.0027           | 31            | 0.0000           | 0.0000           | 47            | 0.0000           | 0.0000           |  |  |  |  |
| 16             | 0.0215                                                        | 0.0215           | 32            | 0.0000           | 0.0000           |               |                  |                  |  |  |  |  |

**Tabelle: 7.6.**

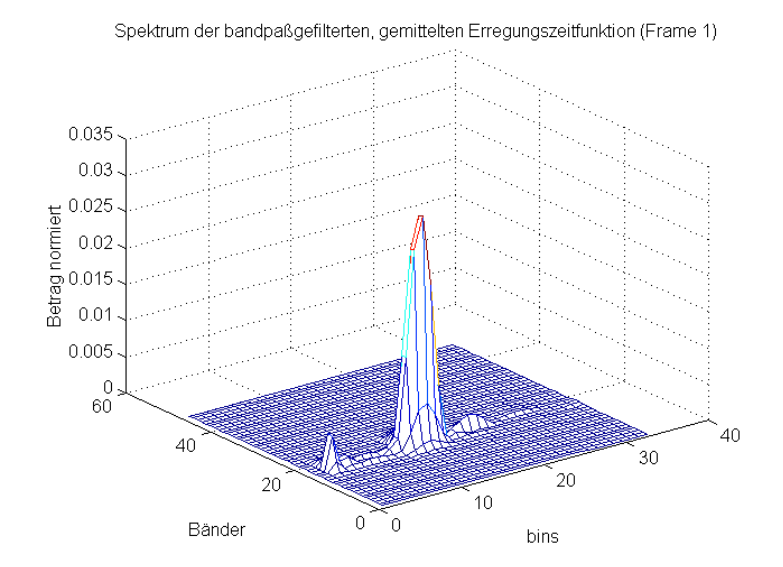

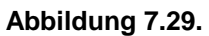

Spektrum des normierten Betrags der bandpaßgefilterten, abtast-reduzierten Erregungszeitfunktionen der Bänder 1 bis 47 ( nur positives Spektrum).

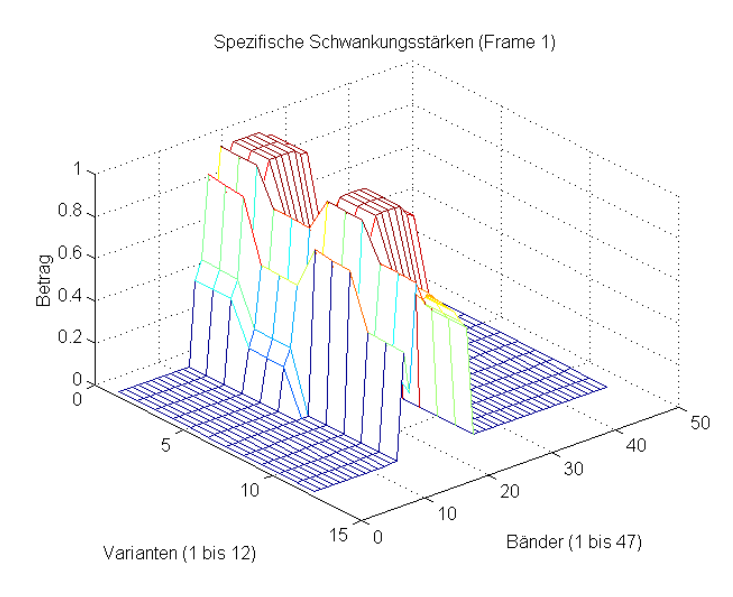

**Abbildung 7.30.** Spezifische Teilschwankungsstärken für die Bänder 1 bis 47 nach den Berechnungsvarianten 1 bis 12.

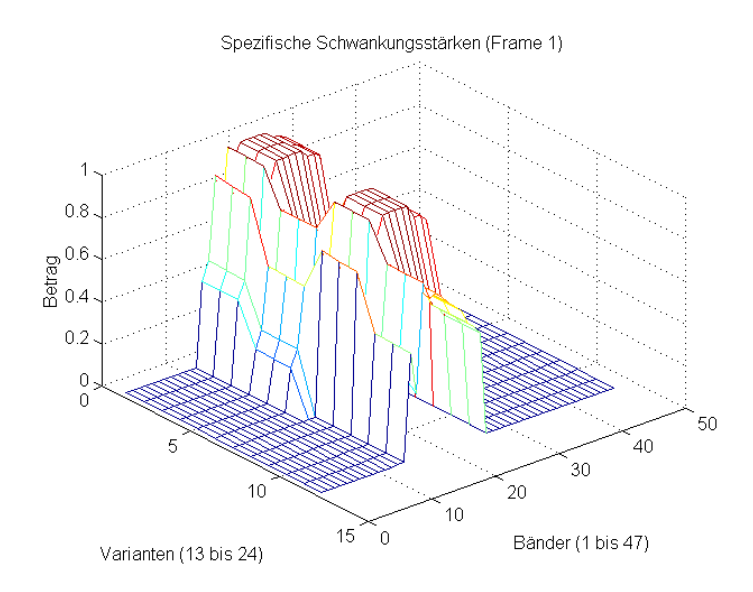

**Abbildung 7.31.** Spezifische Teilschwankungsstärken für die Bänder 1 bis 47 nach den Berechnungsvarianten 13 bis 24.

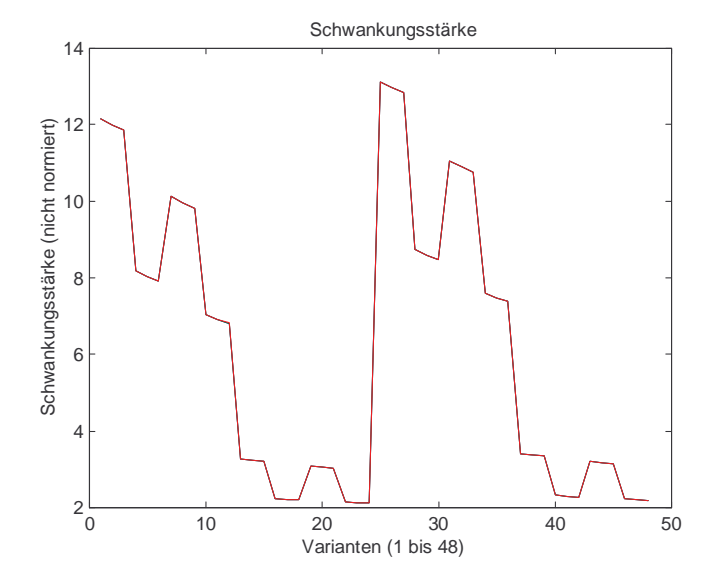

**Abbildung 7.32.** Schwankungsstärke Einzahlwerte für die 48 Berechnungsvarianten.

|                  | Schwankungsstärke – Einzahlwerte nach den 48 Berechnungsvarianten |          |         |          |         |          |                            |                                         |  |  |  |  |
|------------------|-------------------------------------------------------------------|----------|---------|----------|---------|----------|----------------------------|-----------------------------------------|--|--|--|--|
| Variante         | $s = 1$                                                           | Variante | $s = 2$ | Variante | $s = 1$ | Variante | $s = 2$                    | Gewichtung:                             |  |  |  |  |
| 1                | 12.1650                                                           | 13       | 3.2671  | 25       | 13.1362 | 37       | 3.4074                     | ka*m<br>(arithmetisch)                  |  |  |  |  |
| $\overline{2}$   | 11.9944                                                           | 14       | 3.2331  | 26       | 12.9681 | 38       | 3.3754                     | $ka* m^{1.5}$                           |  |  |  |  |
| $\mathbf{3}$     | 11.8502                                                           | 15       | 3.2075  | 27       | 12.8262 | 39       | 3.3514                     | $ka*m2$                                 |  |  |  |  |
| 4                | 8.1612                                                            | 16       | 2.2467  | 28       | 8.7184  | 40       | 2.3204                     | $ka*m*h^{0.07}$                         |  |  |  |  |
| 5                | 8.0304                                                            | 17       | 2.2172  | 29       | 8.5897  | 41       | 2.2925                     | $ka* m^{1.5}* h^{0.07}$                 |  |  |  |  |
| 6                | 7.9198                                                            | 18       | 2.1948  | 30       | 8.4810  | 42       | 2.2713                     | $ka \sqrt[3]{m^2 * h^{0.07}}$           |  |  |  |  |
| $\overline{7}$   | 10.1282                                                           | 19       | 3.0754  | 31       | 11.0521 | 43       | $3.2118$ kg <sup>*</sup> m | (quad. geometr.)                        |  |  |  |  |
| 8                | 9.9643                                                            | 20       | 3.0412  | 32       | 10.8905 | 44       | 3.1796                     | $kg*m^{1.5}$                            |  |  |  |  |
| $\boldsymbol{9}$ | 9.8265                                                            | 21       | 3.0156  | 33       | 10.7550 | 45       | 3.1556                     | $kg*m^2$                                |  |  |  |  |
| 10               | 7.0475                                                            | 22       | 2.1554  | 34       | 7.6037  | 46       | 2.2304                     | $kg*m*h^{0.07}$                         |  |  |  |  |
| 11               | 6.9210                                                            | 23       | 2.1258  | 35       | 7.4791  | 47       | 2.2024                     | $kg*m^{1.5}*h^{0.07}$                   |  |  |  |  |
| 12               | 6.8145                                                            | 24       | 2.1035  | 36       | 7.3745  | 48       | 2.1814                     | $\text{kg}^*\text{m}^2*\text{h}^{0.07}$ |  |  |  |  |

**Tabelle: 7.7.**

# **Sinus**

Das untersuchte Signal ist ein Sinus mit folgender Spezifikationen:

Pegel: ...........................60dB

Frequenz:........1 kHz

**Tabelle: 7.8.**

|                | Effektiven Modulationsgrade der 47 bandpaßgefilterten Einhüllenden nach den<br>Berechnungsmethoden 1 & 2 |                  |               |                  |           |               |                  |                  |  |  |  |  |  |
|----------------|----------------------------------------------------------------------------------------------------|------------------|---------------|------------------|-----------|---------------|------------------|------------------|--|--|--|--|--|
| <b>Bänder</b>  | <b>Methode 1</b>                                                                                         | <b>Methode 2</b> | <b>Bänder</b> | <b>Methode 1</b> | Methode 2 | <b>Bänder</b> | <b>Methode 1</b> | <b>Methode 2</b> |  |  |  |  |  |
| 1              | 0.0000                                                                                                   | 0.0000           | 17            | 0.0957           | 0.0957    | 33            | 0.0000           | 0.0000           |  |  |  |  |  |
| $\overline{2}$ | 0.0000                                                                                                   | 0.0000           | 18            | 0.0957           | 0.0957    | 34            | 0.0000           | 0.0000           |  |  |  |  |  |
| 3              | 0.0000                                                                                                   | 0.0000           | 19            | 0.0957           | 0.0957    | 35            | 0.0000           | 0.0000           |  |  |  |  |  |
| 4              | 0.0000                                                                                                   | 0.0000           | 20            | 0.0957           | 0.0957    | 36            | 0.0000           | 0.0000           |  |  |  |  |  |
| 5              | 0.0000                                                                                                   | 0.0000           | 21            | 0.0957           | 0.0957    | 37            | 0.0000           | 0.0000           |  |  |  |  |  |
| 6              | 0.0000                                                                                                   | 0.0000           | 22            | 0.0957           | 0.0957    | 38            | 0.0000           | 0.0000           |  |  |  |  |  |
| $\overline{7}$ | 0.0000                                                                                                   | 0.0000           | 23            | 0.0957           | 0.0957    | 39            | 0.0000           | 0.0000           |  |  |  |  |  |
| 8              | 0.0000                                                                                                   | 0.0000           | 24            | 0.0956           | 0.0957    | 40            | 0.0000           | 0.0000           |  |  |  |  |  |
| 9              | 0.0000                                                                                                   | 0.0000           | 25            | 0.0956           | 0.0956    | 41            | 0.0000           | 0.0000           |  |  |  |  |  |
| 10             | 0.0000                                                                                                   | 0.0000           | 26            | 0.0956           | 0.0956    | 42            | 0.0000           | 0.0000           |  |  |  |  |  |
| 11             | 0.0000                                                                                                   | 0.0000           | 27            | 0.0000           | 0.0000    | 43            | 0.0000           | 0.0000           |  |  |  |  |  |
| 12             | 0.0000                                                                                                   | 0.0000           | 28            | 0.0000           | 0.0000    | 44            | 0.0000           | 0.0000           |  |  |  |  |  |
| 13             | 0.0956                                                                                                   | 0.0956           | 29            | 0.0000           | 0.0000    | 45            | 0.0000           | 0.0000           |  |  |  |  |  |
| 14             | 0.0957                                                                                                   | 0.0957           | 30            | 0.0000           | 0.0000    | 46            | 0.0000           | 0.0000           |  |  |  |  |  |
| 15             | 0.0957                                                                                                   | 0.0957           | 31            | 0.0000           | 0.0000    | 47            | 0.0000           | 0.0000           |  |  |  |  |  |
| 16             | 0.0957                                                                                                   | 0.0957           | 32            | 0.0000           | 0.0000    |               |                  |                  |  |  |  |  |  |

|                | Gleichanteile der 47 bandpaßgefilterten Einhüllenden nach den |                  |               |                  |                  |               |                  |                  |  |  |  |  |
|----------------|---------------------------------------------------------------|------------------|---------------|------------------|------------------|---------------|------------------|------------------|--|--|--|--|
|                | Berechnungsmethoden 1 & 2                                     |                  |               |                  |                  |               |                  |                  |  |  |  |  |
| <b>Bänder</b>  | <b>Methode 1</b>                                              | <b>Methode 2</b> | <b>Bänder</b> | <b>Methode 1</b> | <b>Methode 2</b> | <b>Bänder</b> | <b>Methode 1</b> | <b>Methode 2</b> |  |  |  |  |
| $\mathbf{1}$   | 0.0000                                                        | 0.0000           | 17            | 0.0706           | 0.0706           | 33            | 0.0000           | 0.0000           |  |  |  |  |
| $\overline{2}$ | 0.0000                                                        | 0.0000           | 18            | 0.0723           | 0.0720           | 34            | 0.0000           | 0.0000           |  |  |  |  |
| $\mathbf{3}$   | 0.0000                                                        | 0.0000           | 19            | 0.0171           | 0.0178           | 35            | 0.0000           | 0.0000           |  |  |  |  |
| 4              | 0.0000                                                        | 0.0000           | 20            | 0.0082           | 0.0088           | 36            | 0.0000           | 0.0000           |  |  |  |  |
| $\sqrt{5}$     | 0.0000                                                        | 0.0000           | 21            | 0.0040           | 0.0044           | 37            | 0.0000           | 0.0000           |  |  |  |  |
| 6              | 0.0000                                                        | 0.0000           | 22            | 0.0019           | 0.0022           | 38            | 0.0000           | 0.0000           |  |  |  |  |
| $\overline{7}$ | 0.0000                                                        | 0.0000           | 23            | 0.0009           | 0.0011           | 39            | 0.0000           | 0.0000           |  |  |  |  |
| 8              | 0.0000                                                        | 0.0000           | 24            | 0.0005           | 0.0006           | 40            | 0.0000           | 0.0000           |  |  |  |  |
| 9              | 0.0000                                                        | 0.0000           | 25            | 0.0002           | 0.0003           | 41            | 0.0000           | 0.0000           |  |  |  |  |
| 10             | 0.0000                                                        | 0.0000           | 26            | 0.0001           | 0.0001           | 42            | 0.0000           | 0.0000           |  |  |  |  |
| 11             | 0.0000                                                        | 0.0000           | 27            | 0.0000           | 0.0000           | 43            | 0.0000           | 0.0000           |  |  |  |  |
| 12             | 0.0000                                                        | 0.0000           | 28            | 0.0000           | 0.0000           | 44            | 0.0000           | 0.0000           |  |  |  |  |
| 13             | 0.0001                                                        | 0.0001           | 29            | 0.0000           | 0.0000           | 45            | 0.0000           | 0.0000           |  |  |  |  |
| 14             | 0.0006                                                        | 0.0006           | 30            | 0.0000           | 0.0000           | 46            | 0.0000           | 0.0000           |  |  |  |  |
| 15             | 0.0027                                                        | 0.0027           | 31            | 0.0000           | 0.0000           | 47            | 0.0000           | 0.0000           |  |  |  |  |
| 16             | 0.0138                                                        | 0.0138           | 32            | 0.0000           | 0.0000           |               |                  |                  |  |  |  |  |

**Tabelle: 7.9.**

**Tabelle: 7.10.**

|                         | Schwankungsstärke – Einzahlwerte nach den 48 Berechnungsvarianten |        |      |         |        |      |         |        |      |         |        |  |  |
|-------------------------|-------------------------------------------------------------------|--------|------|---------|--------|------|---------|--------|------|---------|--------|--|--|
|                         | (nicht normierte und normierte Werte)                             |        |      |         |        |      |         |        |      |         |        |  |  |
| Var.                    | $s = 1$                                                           | norm.  | Var. | $s = 2$ | norm.  | Var. | $s = 1$ | norm.  | Var. | $s = 2$ | norm.  |  |  |
| 1                       | 1.1285                                                            | 0.0298 | 13   | 0.3118  | 0.0268 | 25   | 1.1230  | 0.0855 | 37   | 0.3102  | 0.0910 |  |  |
| $\boldsymbol{2}$        | 0.3490                                                            | 0.0093 | 14   | 0.0964  | 0.0084 | 26   | 0.3474  | 0.0268 | 38   | 0.0960  | 0.0284 |  |  |
| 3                       | 0.1080                                                            | 0.0966 | 15   | 0.0298  | 0.0879 | 27   | 0.1074  | 0.0084 | 39   | 0.0297  | 0.0089 |  |  |
| $\overline{\mathbf{4}}$ | 0.7661                                                            | 0.0303 | 16   | 0.2171  | 0.0276 | 28   | 0.7664  | 0.0879 | 40   | 0.2170  | 0.0935 |  |  |
| 5                       | 0.2369                                                            | 0.0095 | 17   | 0.0671  | 0.0086 | 29   | 0.2371  | 0.0276 | 41   | 0.0671  | 0.0293 |  |  |
| 6                       | 0.0733                                                            | 0.0949 | 18   | 0.0208  | 0.0827 | 30   | 0.0733  | 0.0086 | 42   | 0.0208  | 0.0091 |  |  |
| 7                       | 0.9227                                                            | 0.0297 | 19   | 0.2918  | 0.0259 | 31   | 0.9135  | 0.0827 | 43   | 0.2889  | 0.0899 |  |  |
| 8                       | 0.2854                                                            | 0.0093 | 20   | 0.0903  | 0.0081 | 32   | 0.2826  | 0.0259 | 44   | 0.0894  | 0.0281 |  |  |
| 9                       | 0.0883                                                            | 0.0960 | 21   | 0.0279  | 0.0851 | 33   | 0.0874  | 0.0081 | 45   | 0.0276  | 0.0088 |  |  |
| 10                      | 0.6504                                                            | 0.0301 | 22   | 0.2068  | 0.0268 | 34   | 0.6469  | 0.0851 | 46   | 0.2058  | 0.0923 |  |  |
| 11                      | 0.2012                                                            | 0.0094 | 23   | 0.0640  | 0.0084 | 35   | 0.2001  | 0.0268 | 47   | 0.0637  | 0.0289 |  |  |
| 12                      | 0.0622                                                            | 0.0855 | 24   | 0.0198  | 0.0910 | 36   | 0.0619  | 0.0084 | 48   | 0.0197  | 0.0090 |  |  |

# **Literaturverzeichnis**

### **Literatur zur Rauhigkeit:**

**Aures** W., (1984). *Berechnungsverfahren für den Wohlklang beliebiger Schallsignale, ein Beitrag zur gehörbezogenen Schallanalyse*. Dissertation, TU München.

Aures W., (1985a). "Berechnungsverfahren für den Wohlklang beliebiger Schallsignale", Acustica 59, pp 130-141.

**Aures** W., (1985b). "Ein Berechnungsverfahren der Rauhigkeit", Acustica 58, pp. 268-281.

**Cardozo** B. L. und **van der Ven** K. G., (1979). "Estimation of Annoyance due to Low Level Sound" , Appl. Acoust. 12, pp. 389-396.

**Cardozo** B. L. und **Van Lieshout** R., (1981a). "Estimation of Annoyance of Sounds of Different Character" , Appl. Acoust. 14, pp. 323-329.

**Cardozo** B. L. und **Van Lieshout** R., (1981b). "Splitting Sound Annoyance into Two Components Level and Sound Character". Annual Progress Report 16, IPO.

**Daniel** P., (1995). *Berechnung und kategoriale Beurteilung der Rauhigkeit und Unangenehmheit von synthetischen und technischen Schallen*. Dissertation, C. v. O. Universität Oldenburg.

**Daniel** P. und Weber R., (1993). "Calculating psychoacoustical roughness". In Schick A., Hellbrück J. und Weber R., Hrsgb., *Contributions to Psychological Acoustics: Results of the Sixth Oldenburg Symposion on Psychological Acoustics*, pp. 251-265, Bibliotheks- und Informationssystem der Carl von Ossietzky Universität Oldenburg.

**Daniel** P. und Weber R., (1997). "Psychoacoustical Roughness: Implementation of an optimized Model", Acustica Vol.83, pp. 113-123.

**Fastl** H., (1977). "Roughness and temporal masking patterns of sinusoidally amplitude modulated broadband noise" . In Evans, E. F. und Wilson, J. P., Hrsgb., *Psychopysics and Physiology of Hearing*, pp. 403-414, London. Academic Press.

Geiseler C. und Rhode W., (1982). "The phases of basilar-membrane vibrations". J. Acoust. Soc. Am. 71(5), May, pp. 1201 – 1203.

Green D., Richards V. und Onsan Z., (1990). "Sensitivity to envelope conherence". J. Acoust. Soc. Am. 87(1), January, pp. 323-329.

**Hashimoto** T., **Hatano** S. und **Takao** H., (1991a). "Subjective Estimation of Running Car Interior Noise by Real and Artificial Sounds". INTER•NOISE 91, pp. 871-874, Sidney.

Hashimoto T., Hatano S. und Takao H., (1991b). "Subjective Estimation on Unpleasantness of Running Car Interior Noise by Real and Artificial Sounds". INTER•NOISE 91, pp. 875-878, Sidney.

**Hashimoto** T. und **Hatano** S., (1994). "Roughness level as a measure for estimation unpleasantness: modification of roughness level by modulation frequencies". INTER•NOISE 94, pp. 887-892, Yokohama.

**Höldrich** R. und **Pflüger** M., (1998a). "Ein allgemeines Modell für Modulationsparameter". Interner Bericht, Institut f. Angewandte Systemtechnik, Akustik und Lärmschutz, Joanneum Research.

Höldrich R. und Pflüger M., (1998b). "Ein Algorithmus für Modulationsparameter". Interner Bericht, Institut f. Angewandte Systemtechnik, Akustik und Lärmschutz, Joanneum Research..

Kameoka A. und Kuriyagawa M., (1969a). "Consonance theory Part I: Consonance of dyads", J. Acoust. Soc. Am. 45, pp. 1451.

**Kameoka** A. und **Kuriyagawa** M., (1969b). "Consonance theory Part II: Consonance of complex tones and ist calculation method" , J. Acoust. Soc. Am. 45, pp. 1460.

**Levelt** W., van de Geer J. und Plomp R., (1966). "Triadic comparisons of musical intervals", Brit. J. Math. Statist. Psychol. 19, pp. 163.

**Mellert** V. und **Weber** R., (1981). "Physikalische Faktoren der Lästigkeit". In Schick, A., Hrsgb., *Akustik zwischen Physik und Psychologie*, S. 48, Stuttgart. Klett-Cotta.

**Mellert** V. und **Weber** R., (1984). "Gehörbezogene Verfahren zur Lärmbeurteilung". In Walcher K. P. und Schick A., Hrsgb., *Bedeutungslehre des Schalls*, S. 183, Bern. Verlag Peter Lang.

**Plomp** R. und Levelt W., (1965). "Tonal Consonance and Critical Bandwidth", J. Acoust. Soc. Am. 38, pp. 548-560.

**Plomp** R. und **Steeneken** H., (1968). "Interference between two simple tones", J. Acoust. Soc. Am. 43, pp. 883-884.

**Roederer** J., (1977). *Physikalische und psychoakustische Grundlagen der Musik*. Springer, Berlin, Heidelberg.

**Sottek** R., (1993). *Modelle zur Siganlverarbeitung im menschlichen Gehör*. Dissertation TU Aachen.

**Springer** N. und Weber R., (1994). "Existenzbereich der R-Rauhigkeit". In Fortschritte der Akustik, DAGA '94, Seite 1221-1224, DPG-GmbH, Bad Honnef.

**Terhardt** E., (1968a). "Über akustische Rauhigkeit und Schwankungsstärke", Acustica 20, pp. 215-224.

**Terhardt** E., (1974). "On the Preception of Periodic Sound Fluctuation (Roughness)", Acustica 30, pp. 201-213.

Terhardt E., (1976). "Ein psychoakustisches begründetes Konzept der Musikalischen Konsonanz", Acustica 36, pp. 121-137.

**Terhardt** E., (1984). *Wohlklang und Lärm aus psychophysikalischer Sicht*. In Walcher, K. P. und Schick, A., Hrsgb., *Bedeutungslehre des Schalls*, S. 403, Bern. Verlag Peter Lang.

**Terhardt** E. und **Stoll** G., (1981). "Skalierung des Wohlklangs (der sensorischen Konsonanz) von 17 Umweltschallen und Untersuchung der beteiligten Hörparameter", Acustica 48, pp. 248-253.

**Terhardt** E., **Stoll** G. und **Seewann** M., (1982). " Algorithm for extraction of pitch and pitch salience from complex tonal signals", J. Acoust. Soc. Am. 71, pp. 679-688.

**v. Bismarck** G., (1974a). "Sharpness as an attribute of the timbre of steady sounds", Acustica 30, pp. 159-172.

**v. Bismarck** G., (1974b). "Timbre of steady sounds: a factorial investigation of its verbal attributes", Acustica 30, pp. 146-159.

**v. Helmholtz** H., (1868). *Die Lehre von den Tonempfindungen*. Wissenschaftliche Buchgesellschaft, Darmstadt, 7., unveränderte Auflage (1. Aufl. Braunschweig 1863).

**Vogel** A., (1975b). "Über den Zusammenhang zwischen Rauhigkeit und Modulationsgrad", Acustica 32, pp. 300.

**Widmann** U., (1992). *Ein Modell der Psychoakustischen Lästigkeit von Schallen und seine Anwendung in der Praxis der Lärmbeurteilung*. Dissertation, TU München.

**Zwicker** E., (1982). *Psychoakustik*. Springer, Berlin, Heidelberg.

**Zwicker** E., (1991). "A proposal for defending and calculating the unbiased annoyance". In Schick A. und other, Hrsgb., *Contributions to Psychological Acoustics*, pp. 187-202. Bibliotheks- und Informationssystem der Carl von Ossietzky Universität Oldenburg.

**Zwicker** E. und **Fastl** H., (1990). *Psychoakustics*. Springer, Berlin, Heidelberg.

## **Literatur zur Lautheit:**

**Fastl** H., (1982). *Beschreibung dynamischer Hörempfindungen anhand von Mithörschwellen-Mustern*. Dissertation, Freiburg, Hochschulverlag.

**Flatz** W., (1997). *Entwicklung einer Analysesoftware zur Berechnung akustischer Parameter für die Korrelation mit der subjektiv empfundenen Lästigkeit von Geräuschen*. Diplomarbeit, Inst. f. Elektronische Musik Universität der Künste Graz und Inst. f. Nachrichtentechnik und Wellenausbreitung TU Graz.

Moor B., und Glasberg B., (1996). "A Revision of Zwicker's Loudness Model", Acoustica united with acta acoustica, pp. 335-345.

**Pflüger** M., **Höldrich** R., **Riedler** W., (1996a). "dB(ELC) – dynamische Phonkurvenanpassung als Erweiterung des dB(A)", Konferenz der Deutschen Gesellschaft für Akustik, DAGA 96, Bonn.

**Pflüger** M., **Höldrich** R., **Riedler** W., (1996b).  $\mu$ , dB(ELC) – A proposal to modify the dB(A)", INTER NOISE, Liverpool.

**Pflüger** M., **Höldrich** R., **Riedler** W., (1997). "A nonlinear model of the peripheral auditory system", AES 103<sup>rd</sup> Convention, New York.

**Ronacher** A., (1996). "Praktische Anwendung der Psychoakustik; Geräuschgestaltung: Über die Psychoakustik zur Kundenzufriedenheit", Beitrag zum FVV-Workshop, VDMA-Haus, Frankfurt am Main.

**Ronacher** A., und **Stückelschwaiger** W., (1994). "Entwicklung eines objektiven Beurteilungsmaßstabes für die subjektive Lästigkeit von Motorengeräuschen", Beitrag zur Fachtagung: Soundengineering / kundenbezogene Akustikentwicklung in der Fahrzeugtechnik, Haus der Technik, Essen.

**Stevens** S. S., (1955). "The Measurement of Loudness", J. Acoust. Soc. Am., Bd. 27(5), pp. 815-829.

Zollner W., (1996). "Psychoakustische Meßtechnik", Cortex electronic GmbH, Erzb.-Buchberger-Allee 14, D\_93051 Regensburg.

**Zwicker** E., (1982). *Psychoakustik*. Springer, Berlin, Heidelberg.

**Zwicker** E. und **Fastl** H., (1990). *Psychoacoustics – Facts and Models*. Springer, Berlin, Heidelberg.

**Zwicker** E. und **Feldtkeller** R., (1967). *Das Ohr als Nachrichtenempfänger*. S. Hirzel Verlag, Stuttgart.

## **Literatur zur Schärfe:**

**Aures** W., (1984). *Berechnungsverfahren für den Wohlklang beliebiger Schallsignale, ein Beitrag zur gehörbezogenen Schallanalyse*. Dissertation, TU München.

Fastl H., (1993). "Psychoakustik II". Beitrag zum Tagungsband des internationalen Seminars: Psychoakustik – Gehörbezogene Lärmbewertung, im Kongreßzentrum Innsbruk-Igls, Österreichischer Arbeitsring für Lärmbekämpfung.

Geiseler, C. Rhode, W., (1982). "The phases of basilar-membrane vibrations". J. Acoust. Soc. Am. 71(5), May 1982, pp 1201 – 1203.

**v. Bismarck** G., (1974). "Sharpness as an attribute of the timbre of steady sounds", Acustica 30, pp. 159-172.

**Widmann** U., (1992). *Ein Modell der Psychoakustischen Lästigkeit von Schallen und seine Anwendung in der Praxis der Lärmbeurteilung*. Dissertation, TU München.

**Zwicker** E., (1982). *Psychoakustik*. Springer, Berlin, Heidelberg.

**Zwicker** E. und **Fastl** H., (1990). *Psychoacoustics – Facts and Models*. Springer, Berlin, Heidelberg.

## **Literatur zur Klanghaftigkeit:**

**Aures** W., (1984). *Berechnungsverfahren für den Wohlklang beliebiger Schallsignale, ein Beitrag zur gehörbezogenen Schallanalys*. Dissertation, TU-München.

Terhardt E., (1974). "Pitch, consonance and harmony". J. Acoust. Soc. Am. 55, pp. 1061.

**Terhardt** E., **Stoll** G., und **Seewann** M., (1982). "Algorithm for extraction of pitch salience from complex tonal signals", J. Acoust. Soc. Am. 71, pp. 3.

**Zollner** W., (1993). "Psychoacoustics – a tool for industrial sound design", Cortex electronic GmbH, Erzb,-Buchberger-Allee 14, D-93051.

**Zwicker** E., (1991). "Ein Vorschlag zur Definition und zur Berechnung der unbeeinflußten Lästigkeit", Zeitschrift für Lärmbekämpfung, 38.

## **Literatur zur Schwankungsstärke:**

Fastl H., (1982). "Beschreibung dynamischer Hörempfindungen anhand von Mithörschwellen-Mustern". Dissertation, Freiburg, Hochschulverlag.

Fastl H., (1992). "Fluctuation Strength of Narrow Band Noise" In Auditory Phsiology and Perception Ed: Demany, Horner. Pergamon Press, pp. 331-336.

**Höldrich** R., (1998). "Algorithmus für Schwankungsstärke". Interner Bericht, Institut f. Angewandte Systemtechnik, Akustik und Lärmschutz, Joanneum Research.

Widmann U., (1992). "Ein Modell der Psychoakustischen Lästigkeit von Schallen und seine Anwendung in der Praxis der Lärmbeurteilung". Dissertation, TU - München.

## **Literatur zur Impulshaltigkeit:**

**Buchta** E., (1994). "Lästigkeit von impulsartigen Geräuschen in Abhängigkeit vom Geräuschpegel und Immissionsort", DAGA 94, Seite 1125 - 1128.

**Erdreich** T., (1986). "A distribution based definition of impulsive noise", J. Acoust. Soc. Am. 79 (4), April, pp. 990-998.

**Heldmann** K., (1994). *Wahrnehmung, gehörgerechte Analyse und Merkmalsextraktion technischer Schalle*. VDI Verlag, Düsseldorf.

**Ikeda** M. und **Findell** I. H., (1993). "Subjective tests of impulse noise annoyance and the listening environment", INTER•NOISE 93, pp. 1133 - 1136.

Krahe D. und Buchta E., (1993). "Lautheit und Lästigkeit von impulsartigen Geräuschen", DAGA 93, Seite 1133 - 1136.

Krahe D. und Buchta E., (1994). "Bestimmung der Lästigkeit von impulsartigen Geräuschen auf Basis der Lautheit", DAGA 94, Seite 1117 - 1120.

**Schomer** P. D., (1995). " Amendments to ISO 1996 PART 2: The Impulsive Noise Penalty", INTER•NOISE 95, pp. 851 - 856.

**Sottek** R., (1993). *Modelle zur Signalverarbeitung im menschlichen Gehör*. Dissertation, RTWH Aachen.

**Sottek** R., Vranken P. und Busch G., (1995). "Ein Modell zur Berechnung der Impulshaltigkeit", DAGA 95, Seite 791 - 794.

**Van der Auweraer** H. und **Van der Ponseele** P., (1996). "Sound Quality Evaluation and Measurement Criteria". LMS International, Heverlee, Belgium, Publications CETIM, pp. 23-51.

**Vos** J. und **Smoorenburg** G., (1985). "Penalty for impuls noise, derived from annoyance ratings from impulse and road-traffic sounds", J. Acoust. Soc. Am. 77 (1), pp. 193 - 201.

**Zwicker** E., (1991). "Ein Vorschlag zur Definition und zur Berechnung der unbeeinflußten Lästigkeit", Zeitschrift für Lärmbekämpfung 38, Seite 91 - 97.

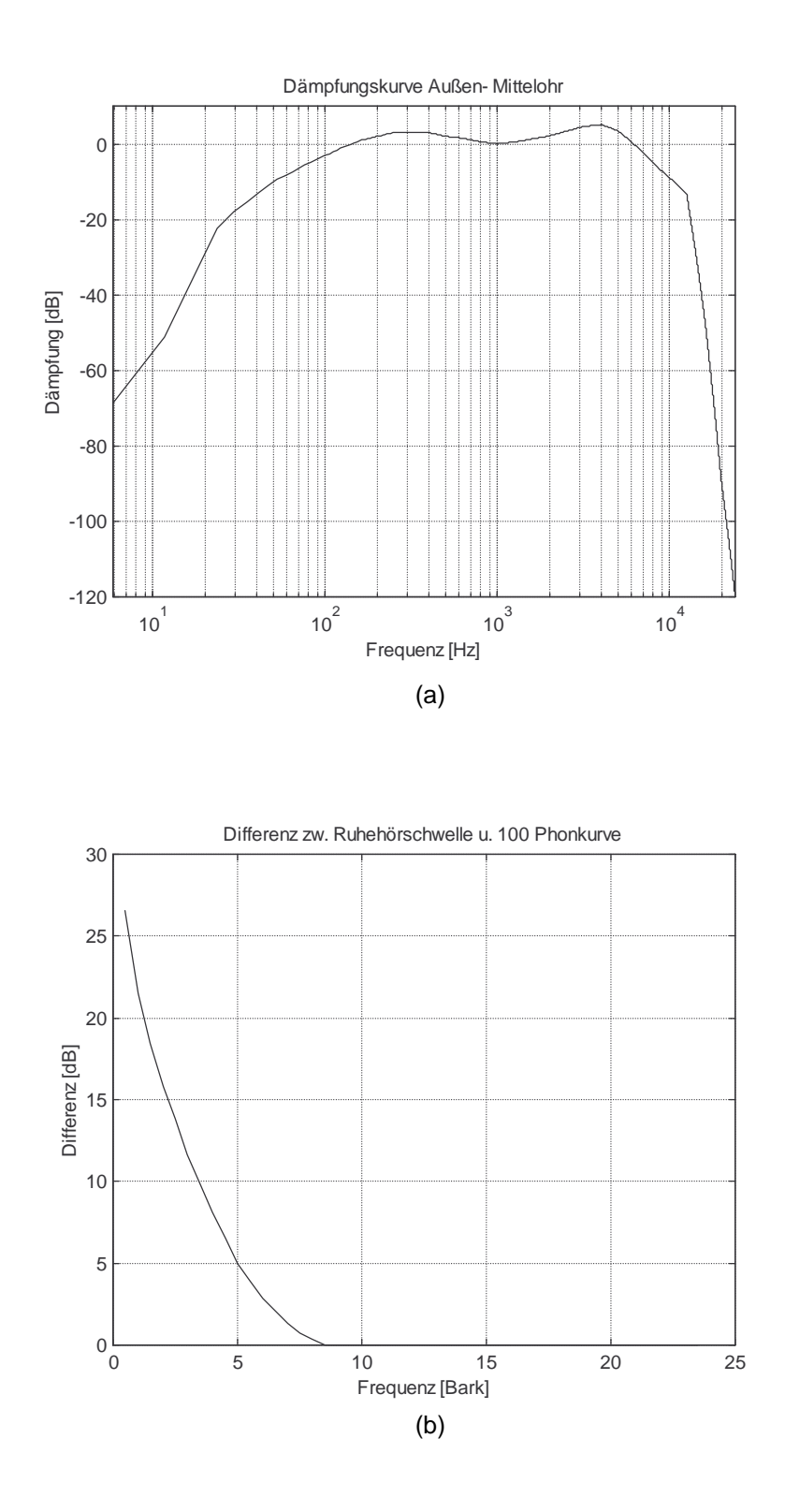

#### **Abbildung 1**

Gehörsgerechte Filterung : Außen- und Mittelohrfilterung (a), Differenz zwischen Ruhehörschwelle und 100 Phonkurve (b)
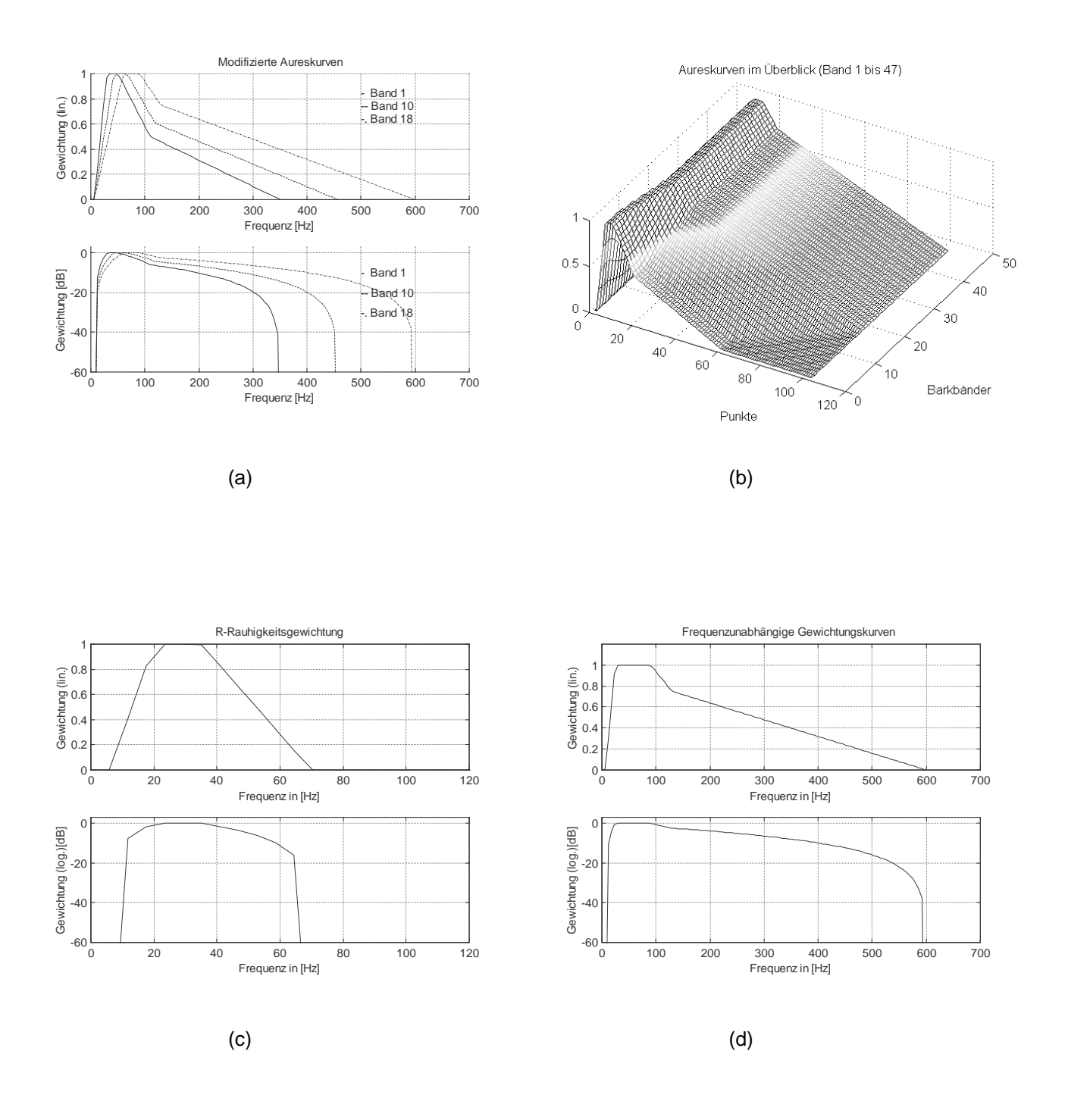

#### **Abbildung 2**

Unterschiedliche Filterungskurven der Hüllkurvenspektren H<sub>i</sub>(f<sub>mod</sub>) zur Rauhigkeitsberechnung: Modifizierte Aureskurven (a und b), R-Rauhigkeitskurve (c), Frequenzunabhängigegewichtungskurve (d)

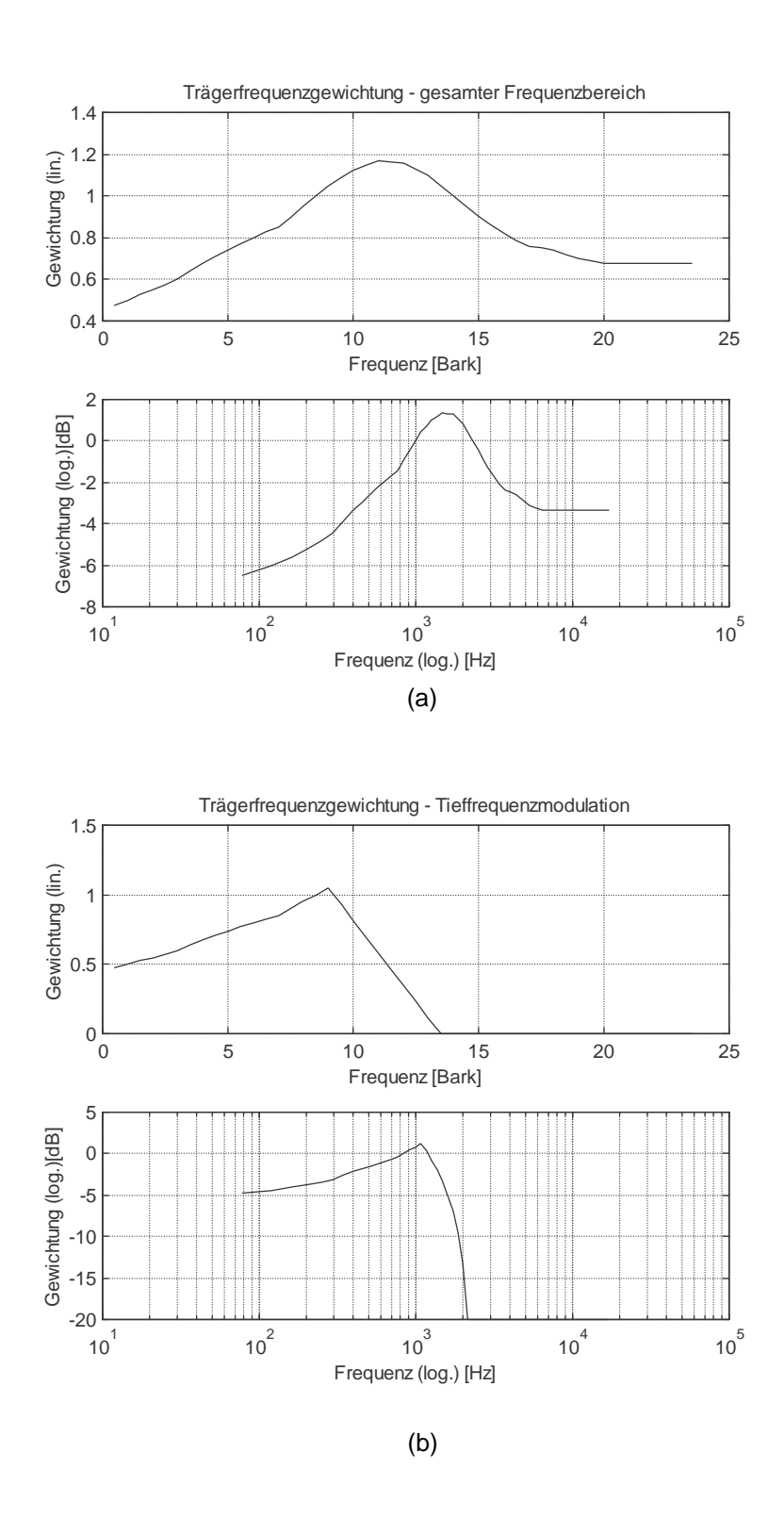

#### **Abbildung 3**

Unterschiedliche trägerfrequenzabhängige Gewichtungskurven g(z<sub>i</sub>) zur Rauhigkeitsberechnung: Für den gesamten Frequenzbereich (a) und die Tieffrequenzmodulation (b)

# **R- Einzahlwerte:**

Die sich ergebende R-MATRIX ist nach folgender Darstellung aufgebaut.

# **Format von R:** [x \* 144]

- x ...... Länge der Matrix ist variabel, sie ist abhängig von der Länge der untersuchten Klangdatei.
- 144 .. Breite der Matrix wird bestimmt durch die Anzahl der verschiedenen Berechnungsmöglichkeiten.

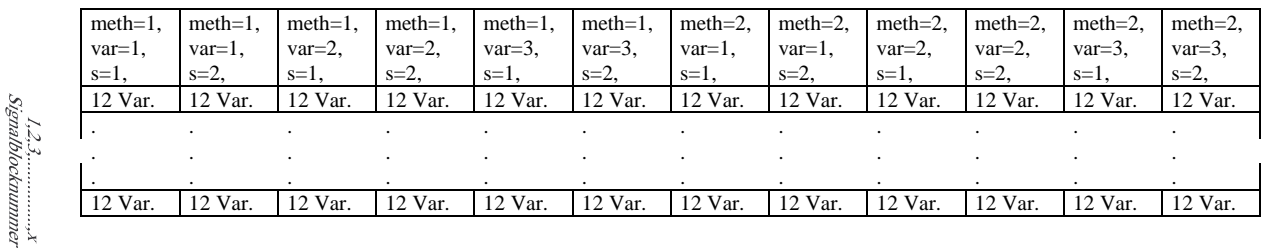

#### **Bezeichnungserklärung:**

meth........Berechnungsmethode:

- meth=1 Zur Berechnung der oberen Flanke der Erregung, der einzelnen CB-Bänder, wird der Pegel jeder einzelnen Spektralkomponente berücksichtigt.
- meth=2 Zur Berechnung der oberen Flanke der Erregung, der einzelnen CB-Bänder, wird der Pegel des jeweiligen CB-Bandes berücksichtigt.

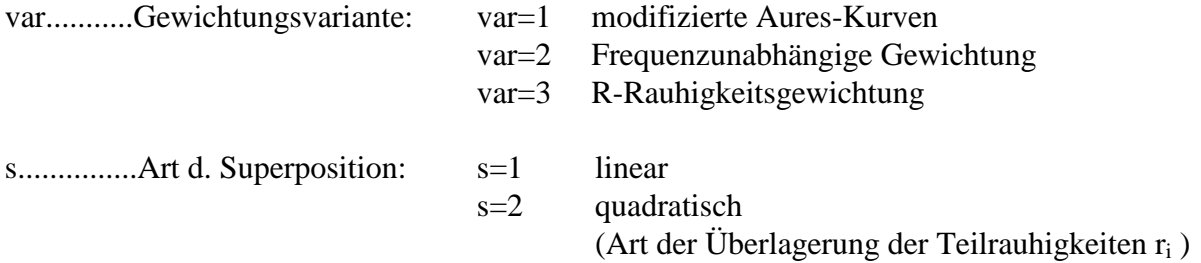

Die Teilrauhigkeiten r<sub>i</sub> werden nach folgender Formel in 12 Varianten berechnet:

# $r_i = kn \sim (tgf \sim p) * (m_i^2) * (ho_i^q)$

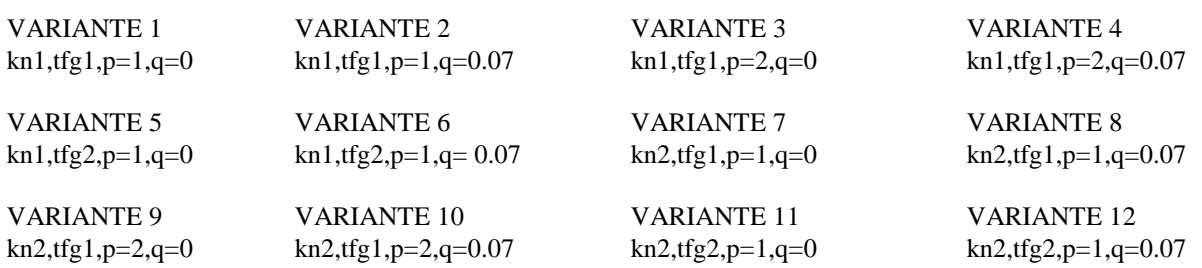

kn1: arith. gewichtete Korrel.koeff., kn2: quadrat. geometr. gew. Korrel.koeff., tfg1: Trägerfreq. Gew.fkt. (ges. f-Bereich), tfg2: Trägerfreq. Gew.fkt. (Tieffrequenz-Modulation), m<sub>i</sub>: effektiven Modulationsgrade, ho<sub>i</sub>: Gleichanteile der Einhüllenden,p: Potenz (1 oder 2), q: mit Pegelberücksichtigung: q=0.07, ohne Pegelberücksichtigung: q=0.

# **F- Einzahlwerte:**

Die sich ergebende F-MATRIX ist nach folgender Darstellung aufgebaut.

# **Format von F:** [48 \* x]

- 48.... Länge der Matrix wird bestimmt durch die Anzahl der verschiedenen Berechnungsmöglichkeiten.
- x...... Breite der Matrix ist variabel, sie ist abhängig von der Länge der untersuchten Klangdatei.

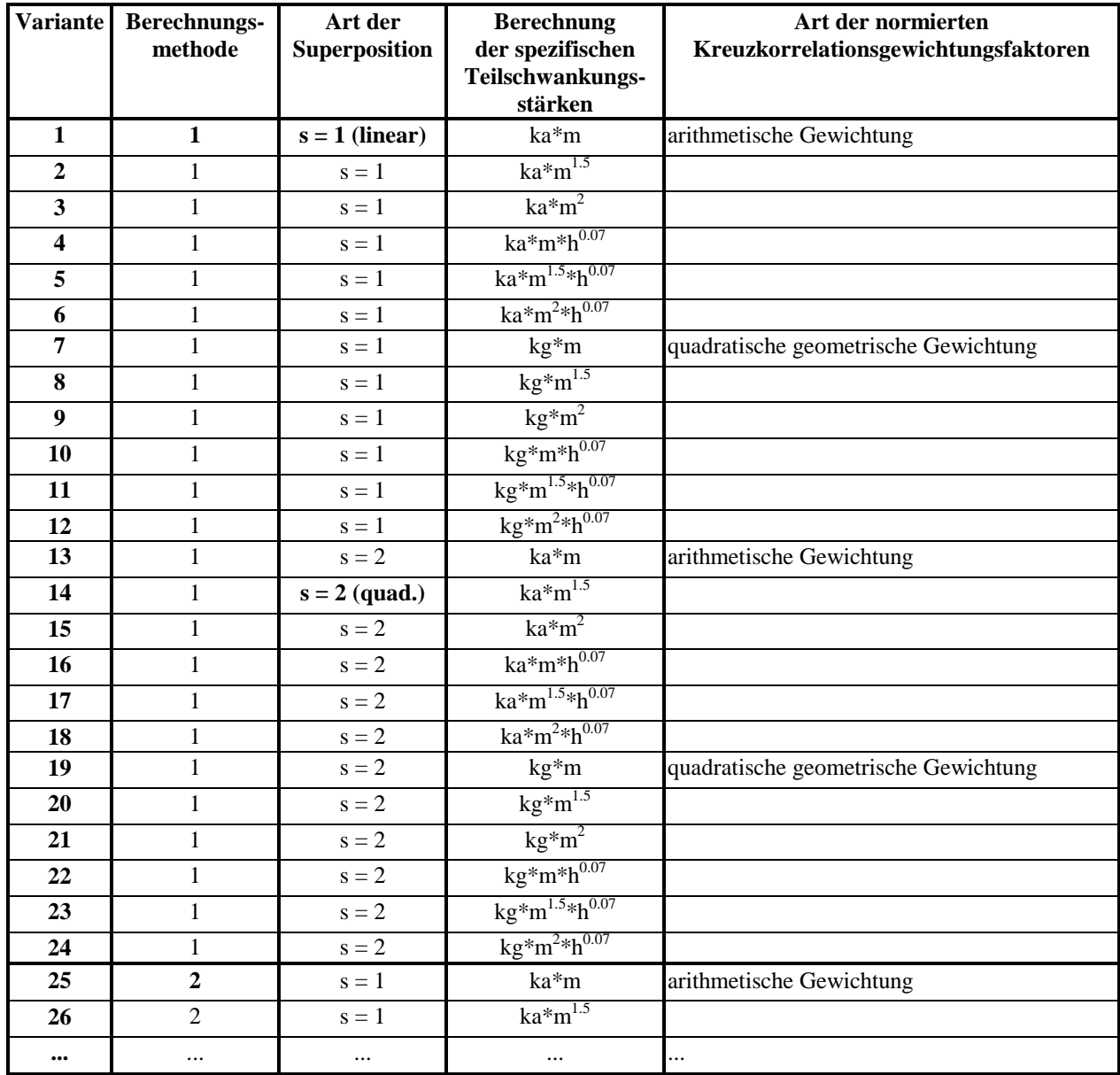

**usw. bis 48 ( ab 25 für Berechnungsmethode 2)**

# **Berechnungsmethode =1**

Zur Berechnung der Flankenerregung, der einzelnen CB–Bänder, wird der Pegel jeder einzelnen Spektralkomponente berücksichtigt.

# **Berechnungsmethode =2**

Zur Berechnung der Flankenerregung, der einzelnen CB-Bänder, wird der Pegel des jeweiligen CB-Bandes berücksichtigt.

# **Erläuterung zur Verwendung der Analyse - Software für psychoakustische Empfindungsgrößen unter MatLab 5.1 .**

Die notwendigen Funktionen und Programme sind in verschieden Ordner aufgeteilt, die sich im Hauptordner ... **PAAS** " (PsychoAkustische Analyse Software) befinden (siehe FILESTRUKTUR). Das setzen der Pfade der neuen Ordner ist vor Beginn der ersten Analyse d.h. in der Installation notwendig. Diese kann händisch oder durch Aufruf des Programmes **INSTALLPAAS** erfolgen (für weitere Informationen siehe HELP INSTALLPAAS). Mit Save Settings im Menü: File / Set Path kann die Verbindung zu den Ordner gespeichert werden. Für alle "functions  $&$  scripts" gibt es HELP-TEXTE.

ACHTUNG : Vorhandene globale Variablen sollten nicht verwendet werden. Die globalen Variablen werden von Unterfunktionen benötigt und es könnte dadurch zu fehlerhaften Ergebnissen kommen. Mit dem Befehl *WHOES* werden alle verwendeten Variablen angezeigt. Die vorhandenen globalen Variablen sind speziell gekennzeichnet.

# **Berechnung der Rauhigkeit**

## **rauhigkeitstest.m**

Zur Untersuchung und Berechnung der Rauhigkeit einzelner Frames (Länge N vorgegeben), wobei dazu künstlich erzeugte Testschalle oder auch Ausschnitte aus Soundfiles verwendet werden können.

## **roughcalc.m**

Automatisierung zur Berechnung der Rauhigkeit beliebiger Soundfiles. Diese Soundfiles müssen in txt-Files spezifiziert werden, wodurch ein öffnen des Matlab/Debugger-Editors vor Aufruf des Programms notwendig ist. Die notwendigen txt-Files werden dort automatisch geöffnet und können dann beliebig geändert werden (SPEICHERN nicht vergessen). Nach den jeweiligen Änderungen muß man das Fenster selbständig wechseln, durch selektieren des Matlab/Command Window. Genauere Angaben zu den txt-Files finden sich in >>HELP ROUGHCALC. Die berechneten Daten können mit READR gelesen werden ( siehe HELP READR ).

Mit ROUGHCALC1 werden die nicht kalibrierten Rauhigkeitswerte berechnet und gespeichert. Die Ergebnisse können ebenfalls mit READR gelesen werden.

# **Berechnung der Lautheit, Lautstärke, Schärfe, dB(A), Terz- und Oktavpegel**

# **lautheittest.m**

Zur Berechnung der Lautheit, der Lautstärke und der Schärfe einzelner Frames (Länge N beliebig), wobei dazu künstlich erzeugte Testschalle oder auch Ausschnitte aus Soundfiles verwendet werden können (wesentlich **[Nsone, LN, S] = zwicker (TP, M)** siehe >>HELP ZWICKER).

Berechnung der Terzpegel:

# **[TP, fm] = terzfilterbank (sig, fs, [T] );** (siehe HELP TERZFILTERBANK)

Berechnung der Oktavpegel:

# **[OP, fm] = oktavfilterbank (sig, fs, [T] );** (siehe HELP OKTAVFILTERBANK)

Berechnung des dB(A):

**dB\_A = abewertung ( sig, fs, [T] );** (siehe HELP ABEWERTUNG)

## **loudnesscalc.m**

Automatisierte Berechnung der Lautheit, der Lautstärke, des dB(A), der Schärfe, sowie der Terzund Oktavpegel. Spezifikationen siehe roughcalc bzw. >>HELP LOUDNESSCALC. Die berechneten Daten können mit READL bzw. READP gelesen werden ( siehe HELP READL, HELP READP ).

# **Berechnung der Impulshaltigkeit**

## **impulstest1.m & impulstest2.m**

Zur Berechnung der Impulshaltigkeit einzelner Frames (Länge N beliebig), wobei künstlich erzeugte Testschalle oder auch Ausschnitte aus Soundfiles verwendet werden können.

Für IMPULSTEST1 wird zur Detektierung der Impulse die Funktion IMPULS verwendet. Dazu wird ein Analysezeitfenster in Subframes unterteilt (benutzerdefiniert), für die jeweils der Pegel berechnet wird. Anschließend erfolgt ein Vergleich der Pegel der Subframes mit benachbarten Frames (Anzahl in beide Richtungen benutzerdefiniert) und bei Überschreitung eines bestimmten "Thresholds" (benutzerdefiniert) wird ein Impuls detektiert ( siehe HELP IMPULS bzw. IMPULSTEST1).

Für IMPULSTEST2 wird zur Detektion der Impulse die Funktion IMPULSDETECT verwendet. Dazu wird ein Analysezeitfenster in Subframes (2ms) unterteilt, für die jeweils die Leistung berechnet wird. Anschließend erfolgt ein Vergleich der Leistungen der Subframes mit benachbarten Frames (unter Berücksichtigung der Vor- und Nachverdeckung) und bei Überschreitung eines bestimmten "Thresholds" (benutzerdefiniert) wird ein Impuls detektiert (siehe HELP IMPULSDETECT bzw. IMPULSTEST2).

# **Impulscalc1.m & impulscalc2.m**

Automatisierte Berechnung der Impulshaltigkeit. Spezifikationen siehe roughcalc bzw. >>HELP IMPULSCALC1 bzw. IMPULSCALC2. Die berechneten Daten können mit READI gelesen werden (siehe HELP READI).

# **Berechnung der Klanghaftigkeit ( Tonhaltigkeit )**

## **tonalitytest.m**

Zur Berechnung der Klanghaftigkeit ( Tonhaltigkeit ) für einzelne Frames (Länge N vorgegeben), wobei dazu künstlich erzeugte Testschalle oder auch Ausschnitte aus Soundfiles verwendet werden können (siehe HELP TONALITYTEST).

# **tonality.m**

Automatisierung zur Berechnung der Klanghaftigkeit (Tonhaltigkeit) beliebiger Soundfiles. Die Soundfiles müssen in txt-Files spezifiziert werden, wodurch ein Öffnen des Matlab/Debugger-Editors vor Aufruf des Programms notwendig ist. Die notwendigen txt-Files werden dort automatisch geöffnet und können dann beliebig geändert werden (SPEICHERN nicht vergessen). Nach den jeweiligen Änderungen muß man das Fenster selbstständig wechseln, durch selektieren des MATLAB – Command Windows. Genauere Angaben zu den txt-Files finden sich in >>HELP TONALTIY. Die berechneten Daten können mit READT gelesen werden (siehe HELP READT).

# **Berechnung der Schwankungsstärke**

## **schwankungstest.m**

Zur Berechnung der Schwankungsstärke. Die Dauer, der untersuchten Signale, ist mit 2.2 s vorgegeben. Es ergeben sich somit jeweils 3 Ergebniswerte, da die Schwankungsstärke über 40 sich überlappende Frames (Versatz HS = 4800 Punkte) der Länge N ( $N = 8192$  Punkte) berechnet wird. Es können künstlich erzeugte Testschalle oder auch Ausschnitte aus Soundfiles verwendet werden (siehe HELP SCHWANKUNGSTEST).

## **fluctuation.m**

Automatisierung zur Berechnung der Klanghaftigkeit (Tonhaltigkeit) beliebiger Soundfiles. Diese Soundfiles müssen in txt-Files spezifiziert werden, wodurch ein Öffnen des Matlab/Debugger-Editors vor Aufruf des Programms notwendig ist. Die notwendigen txt-Files werden dort automatisch geöffnet und können dann beliebig geändert werden (SPEICHERN nicht vergessen). Nach den jeweiligen Änderungen muß man das Fenster selbstständig wechseln, durch selektieren des MATLAB – Command Windows. Genauere Angaben zu den txt-Files finden sich in >>HELP FLUCTUATION. Die berechneten Daten können mit READF gelesen werden ( siehe HELP READF ).

# **FILESTRUKTUR**

#### **paas\** installpaas readme

- **div\** {abewertung, adsgn, bfftg, changebuffer, ezeitfkb, ezeitfs, fileinfo, kbpegel, konvert, leq, oct3dsgn, octdsgn, readname, readpn, sfr, sppegel, window }
- **fluct** $\{$  {fluctmod, fluctuation, fmodell, readF, spezfluct }
- **imp\** {impuls, impulscalc1, impulscalc2, impulsdetect, readI }
- **kal\** {makeinfo, readkal, writeinfo }
- **laut\** {loudnesscalc, oktavfilterbank, readL, readP, terzfilterbank, zwicker }
- **rauh**\ {effmg, nkkkg, rauhp24, readR, rmodell, roughcalc, roughcalc1, tabber, tabellen }
- **test\** {impulstest1, impulstest2, lautheittest, rauhigkeitstest, schwankungstest, tonalitytest }
	- **m\_files \** {gausimp, initfile, plfun, rauhp12, rauschimp, tbfftg, testsig, tezeitfkb, tezeitfs, tonimp, wavesig }
- **ton\** {readT, terzkomp, tmodell, tonality, tonkomp }

Für alle angeführten Funktionen und Programme (Scripts) gibt es Help – Texte, die in MatLab durch die Eingabe: *HELP* '*Funktionsname*' bzw. *HELP* '*Programmname*' gelesen werden können.

# **abewertung.m**

## SYNTAX:

## **dB\_A = abewertung (Signal, Fs, T)**

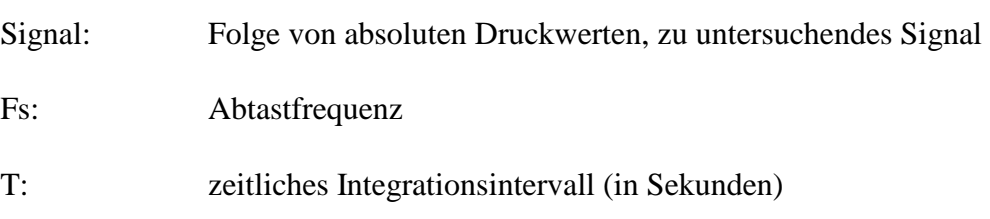

## BESCHREIBUNG:

Diese Funktion berechnet den A-bewerteten Pegel(dB) eines Signals (*Signal*), wobei mit *T* das Integrationsintervall (in s) festgelegt wird. *T* muß nicht unbedingt angegeben werden, *T* kann auch mit *T* = [ ] spezifiziert werden. In beiden Fällen wird dann die Zeitdauer des gesamten Signals herangezogen. *Fs* ist die Abtastrate des Signals. Das Ergebnis wird in Form eines Vektors [x \* 1] zurückgeliefert.

## **adsgn.m**

SYNTAX:

```
[ B, A] = adsgn (Fs)
```
Fs: Abtastfrequenz

## BESCHREIBUNG:

Diese Funktion berechnet die Filterkoeffizienten B (Zähler) und A (Nenner) für das A–Bewertungsfilter. Die Filterung des Signals kann mit der in der MatLab signal processing toolbox vorhandenen Funktion FILTER durchgeführt werden.

# **bfftg.m**

# SYNTAX:

 $P_{AM} = \text{bfftg}$  **(Signal, w)** 

Signal: Folge von absoluten Druckwerten [1\**N* ]

w: Fensterfunktion [1\**N* ]

## BESCHREIBUNG:

Die Funktion **bfftg** beinhaltet folgende Punkte:

**b** schneidet aus dem Signal einen Block der Länge N. **f** fenstert diesen Block mit der Fensterfunktion w. **ft** transformiert diesen gefensterten Block mit der Fouriertransformation und **g** gewichtet das erhaltene Spektrum mit der Außenmittelohr-Gewichtungsfunktion. Das Ergebnis wird in Form eines Vektors PAM [1\*N ] zurückgeliefert.

*Die Funktion benötigt globale Variablen => INITFILE. Benötigte globale Variablen:* AM*....Außen-, Mittelohrfilter [1\**N *]* N*........Blocklänge [1\*1] df*........Frequenzauflösung [1\*1]

# **changebuffer.m**

## SYNTAX:

## **buffer = changebuffer (buffer, list)**

buffer: Ist eine beliebige Matrix, welche die Information reihenweise enthält list: Ist ein Vektor [1\*x], der mit seinen Eintragungen die gewünschten Zeilen selektiert

#### BESCHREIBUNG:

Diese Funktion aktualisiert den Pufferinhalt eines selektierten Puffers. Der Puffer, der zurückgeliefert wird, enthält nur jene Zeilen, die vom Benutzer ( list ) spezifiziert werden.

# **effmg.m**

SYNTAX:

# $[m_i^*$ ,  $H_{BP}$ ,  $h_0$ ] = **effmg** (**e**, **'var'**)

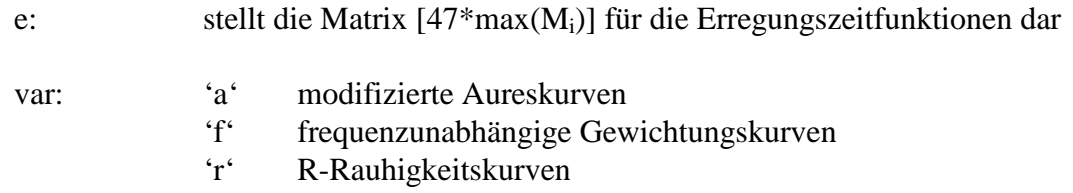

#### BESCHREIBUNG:

Die Funktion effmg berechnet die effektiven Modulationsgrade  $m_i$ <sup> $\ddot{\ }$ </sup>, die bandpaßgefilterten Einhüllenden Spektren  $H_{BP}$  und den Gleichanteil  $h_0$  der ungefilterten Einhüllenden, aus den Erregungszeitfunktionen  $e_i(n)$ . Zu dieser Berechnung werden verschiedene Bandpaßgewichtungsfunktionen wahlweise verwendet, die als MAT-Files wie folgt vorliegen müssen.

> AURES.MAT mit der Variable AURES FUGK.MAT mit der Variable FUGK RRK.MAT mit der Variable RRK

Diese MAT-Files werden durch den Aufruf des INITFILEs angelegt.

#### *Die Funktion benötigt globale Variablen => INITFILE. Benötigte globale Variablen:*

tab3*.............Verschiebungsindizes und Blocklängen (siehe Tabelle 3,* k<sup>i</sup> *und* M<sup>i</sup> *Werte, Algorithmus zur Rauhigkeitsberechnung) [47\*2]* df*.................Frequenzauflösung [1\*1]*

# **ezeitfkb.m**

SYNTAX:

## **e = ezeitfkb (LAM(k) , LAM , PAM)**

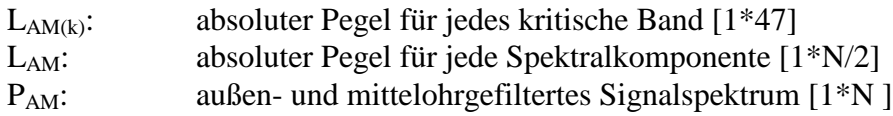

#### BESCHREIBUNG:

Berechnung der Erregungszeitfunktionen unter Zuhilfenahme der absoluten Pegel, die sowohl für jedes kritische Band ( $L_{AM(k)}$ ) als auch für jede Spektralkomponente ( $L_{AM}$ ) berechnet wurden. Das Ergebnis ist eine Matrix der Dimension [47\*max(Mi)]

Die Funktion benötigt globale Variablen => **INITFILE**. **Benötigte globale Variablen:** DHRS100...Differenz zwischen Ruhehörschwelle und 100-Phonkurve [47\*1] tab3.............Verschiebungsindizes und Blocklängen (siehe Tabelle 3,  $k_i$  und  $M_i$  Werte, Algorithmus zur Rauhigkeitsberechnung) [47\*2] df................Frequenzauflösung [1\*1]

## **ezeitfs.m**

#### SYNTAX:

 $e =$  **ezeitfs**  $(L_{AM}, P_{AM})$ 

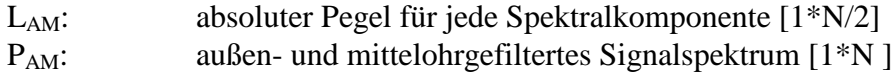

## BESCHREIBUNG:

Berechnung der Erregungszeitfunktionen unter Zuhilfenahme der absoluten Pegel, die für jede Spektralkomponente  $(L_{AM})$  berechnet wurden. Das Ergebnis ist eine Matrix  $[47* max(M<sub>i</sub>)].$ 

Die Funktion benötigt globale Variablen => **INITFILE**. **Benötigte globale Variablen:** DHRS100...Differenz zwischen Ruhehörschwelle und 100-Phonkurve [47\*1] tab3.............Verschiebungsindizes und Blocklängen (siehe Tabelle 3,  $k_i$  und  $M_i$  Werte, Algorithmus zur Rauhigkeitsberechnung) [47\*2] df................Frequenzauflösung [1\*1]

# **fileinfo.m**

# SYNTAX:

# **[fid, channels, k, bias, l, f, flag] = fileinfo ('name', kanal)**

name: Name des Soundfiles (string)

kanal: zu analysierender Kanal des Soundfiles ('l', 'r' oder 'm')

#### BESCHREIBUNG:

Mit name (string) wird das gewünschte Soundfile selektiert und mit kanal ( $1'$  = linke, 'r' = rechte Tonspur, bzw. 'm' = Mono) die zu analysierende Tonspur spezifiziert. Zurückgeliefert werden folgende Parameter – Fileinformationen:

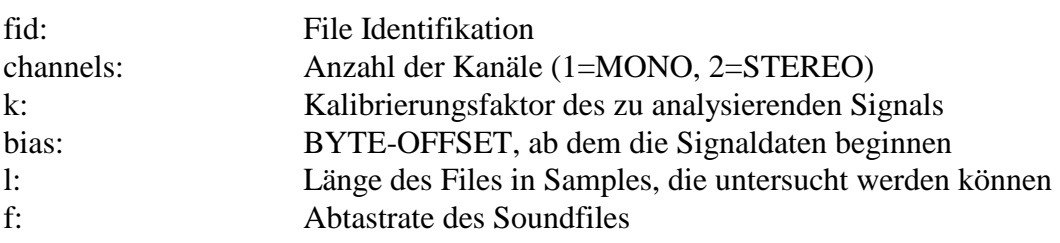

# **fluctmod.m**

## SYNTAX:

## **[h, HBP, m] = fluctmod (e, HP)**

- e: abtastreduzierte, teilgefiltere Einhüllende der Erregungszeitfunktionen [47\*mind.40]
- HP: Frequenzgang des zusätzlichen Hochpaßfilters

#### BESCHREIBUNG:

Berechnung der effektiven Modulationsgrade m. Weiters werden die Gleichanteile h und die bandpaßgefilterten Spektren HBP berechnet.

## **fluctuation.m**

SYNTAX:

## **fluctuation**

## BESCHREIBUNG:

Programm zur Automation der Schwankungsstärkeberechnung beliebger Soundfiles. Die zu berechnenden Soundfiles müssen in den TXT-Dateien wav.txt und save.txt eingetragen werden. wav.txt enthält die Namen der zu untersuchenden Dateien und save.txt die Namen jener Dateien, in denen die Ergebnisse gespeichert werden. Die richtigen Extensions der Speicherdateien werden automatisch hinzugefügt: \_KANAL.F (mit KANAL = 'l' oder 'r' bzw. 'm'). Gelesen werden die Daten mit der Funktion READF.

WICHTIG: Vor Aufruf des Programms muß der Debugger-Editor geöffnet werden.

## **fmodell.m**

SYNTAX:

#### **F = fmodell (fid, channels, kanal, bias, k, l)**

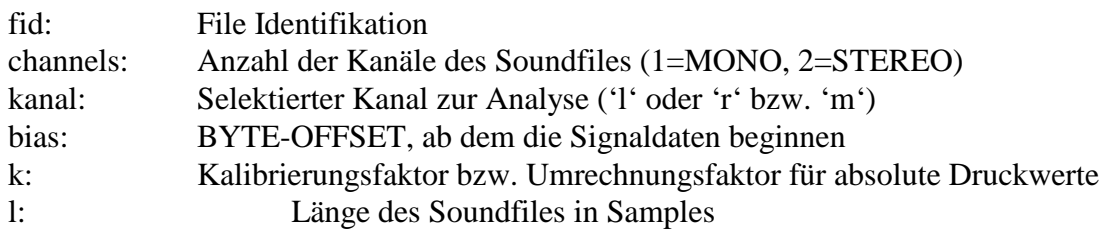

#### BESCHREIBUNG:

Diese Funktion berechnet, durch Aufruf anderer Funktionen, die Schwankungsstärke. Die Eingabeparameter beziehen sich zum Großteil auf das zu analysierende Soundfile und sind wie oben spezifiziert und können mit FILEINFO erstellt werden.

Die Funktion benötigt globale Variablen => **INITFILE**. **Benötigte globale Variablen:** N..........Blocklänge in Punkten [1\*1] u..........Energie der Fensterfunktion [1\*1] w..........Fensterfunktion [1\*N ] tab3.....Verschiebungsindizes und Blocklängen (siehe Tabelle 3, k<sub>i</sub> und M<sub>i</sub> Werte, Algorithmus zur Rauhigkeitsberechnung) [47\*2]

WICHTIG: Das Soundfile muß vor Aufruf dieser Funktion geöffnet und im "Lesemodus" betrieben werden.

# **gausimpuls.m**

# SYNTAX:

## $\text{sig} = \text{gausimp}$  (peff, **ti**, dura)

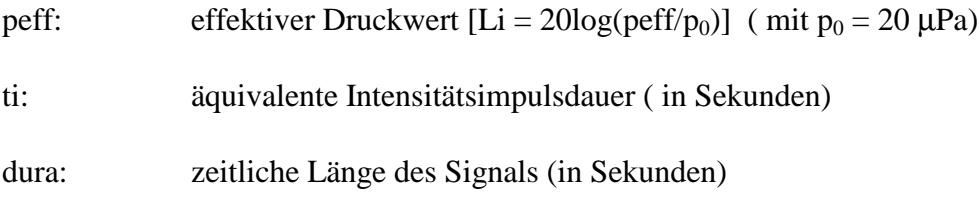

#### BESCHREIBUNG:

Diese Funktion generiert ein Druckimpulssignal sig.

#### **Benötigt die globale Variable:**

fs..... Abtastfrequenz

# **impuls.m**

## SYNTAX:

## [**anz, p, frame] = impuls (sig, dt, lframe, rfrema, ltriggers, rtriggers)**

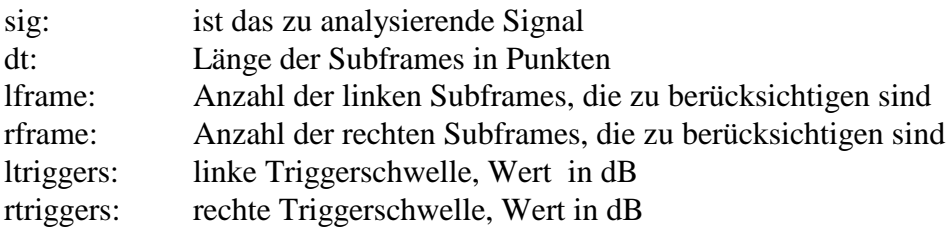

#### BESCHREIBUNG:

Die Funktion liefert für das Signal sig die Anzahl anz der detektierten Impulse, deren Pegel um ltriggers bzw. rtriggers dB größer sind als die Pegel der betrachteten linken lframe und rechten rframe Pegel. Die Größe dt wird als Integrationsintervall zur Bildung der Pegel der Subframes benötigt. Der Vektor frame beinhaltet, für das untersuchte Subframe, eine 1 für eine Detektion oder anderenfalls eine 0. Somit ist eine zeitliche Zuordnung zum Auftreten eines Impulses möglich. Mit p werden die Pegel der einzelnen Subframes zurückgeliefert.

# **impulscalc1.m**

SYNTAX:

**impulscalc1**

#### BESCHREIBUNG:

Programm zur Automation der Berechnung der Impulshaltigkeit beliebger Soundfiles. Zur Detektierung der Impulse wird die Funktion IMPULS verwendet. Die zu berechnenden Soundfiles müssen in den TXT-Dateien wav.txt und save.txt eingetragen werden. wav.txt enthält die Namen der zu untersuchenden Dateien und save.txt die Namen jener Dateien, in denen die Ergebnisse gespeichert werden. Die richtigen Extensions werden automatisch hinzugefügt: \_KANAL.I1 (mit KANAL = 'l' oder 'r' bzw. 'm'). Gelesen werden die Daten mit der Funktion READI.

WICHTIG: Vor Aufruf des Programms muß der Debugger-Editor geöffnet werden.

## **impulscalc2.m**

SYNTAX:

#### **impulscalc2**

#### BESCHREIBUNG:

Programm zur Automation der Berechnung der Impulshaltigkeit beliebiger Soundfiles. Zur Detektierung der Impulse wird die Funktion IMPULSDETECT verwendet. Die zu berechnenden Soundfiles müssen in den TXT-Dateien wav.txt und save.txt eingetragen werden. wav.txt enthält die Namen der zu untersuchenden Dateien und save.txt die Namen jener Dateien, in denen die Ergebnisse gespeichert werden. Die richtigen Extensions werden automatisch hinzugefügt: KANAL.I2 (mit KANAL = 'l' oder 'r' bzw. 'm'). Gelesen werden die Daten mit der Funktion READI.

WICHTIG: Vor Aufruf des Programms muß der Debugger-Editor geöffnet werden.

# **impulsdetect.m**

SYNTAX:

## $[detect, Prost, **Proof**] = **impulsdetect** (**p**, **T post**, **T pre**, **ID**, **PÜpost**, **PÜpre**, **flag**)$

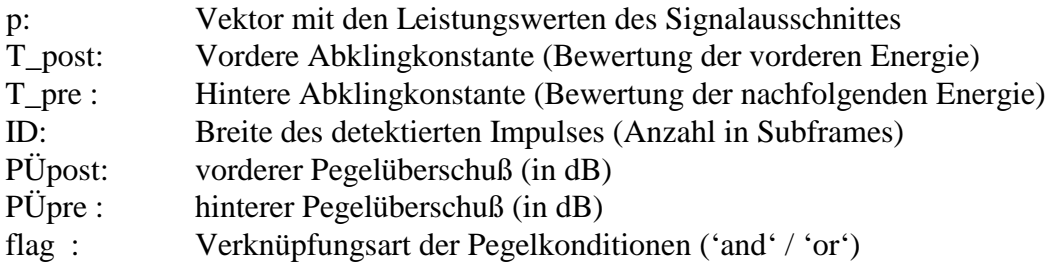

#### BESCHREIBUNG:

Diese Funktion detektiert die Impulse eines Signalausschnittes, der in Form eines Vektors p mit Leistungswerten vorliegen muß. Der untersuchte Signalausschnitt muß 1.2 sek lang sein. Dieser Frame wird in 600 Subframes der Dauer 2ms geteilt. Für jeden Subframe muß die Leistung berechnet werden (liegt in p vor). Mit den obigen Parametern wird das Impulsdetektierungsfenster festgelegt. Die Ergebnisse liegen im Vektor detect (0 für keine Detektierung bzw. 1 für eine Detektierung), Ppost (Pegelüberschuß vorne) und Ppre (Pegelüberschuß hinten) vor.

## **impulstest1.m**

#### SYNTAX:

#### **impulstest1**

#### BESCHREIBUNG:

Dieses Programm dient zur Untersuchung von Testsignalen hinsichtlich vorhandener Impulse. Sie stellt die Version 1 dar und verwendet die Funktion IMPUS zur Detektierung von Impulsen d.h.: als Berechnungsbasis dient der Vergleich von benachbarten Pegeln. Die Anzahl der zu betrachtenden Nachbarpegel und die Unterschiedsschwellen sind vom Benutzer definierbar.

Die Ergebnisgrößen lauten wie folgt:

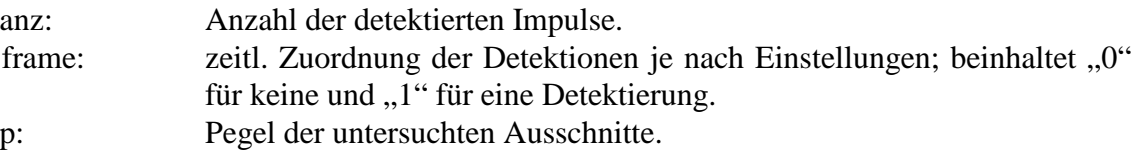

# **impulstest2.m**

SYNTAX:

## **impulstest2**

# BESCHREIBUNG:

Dieses Programm dient zur Untersuchung von Testsignalen hinsichtlich vorhandener Impulse. Sie stellt die Version 2 dar und verwendet die Funktion IMPULSDETECT zur Detektierung von Impulsen d.h.: als Berechnungsbasis wird ein, vom Benutzer frei definierbares, Bewertungszeitfenster herangezogen, das die Vor- und Nachverdeckung berücksichtigt. Weiters können die Pegelüberschüsse nach beiden Seiten angegeben werden und die logisch Verknüpfung der Pegelbedingungen ist wählbar.

Die Ergebnisgrößen lauten wie folgt:

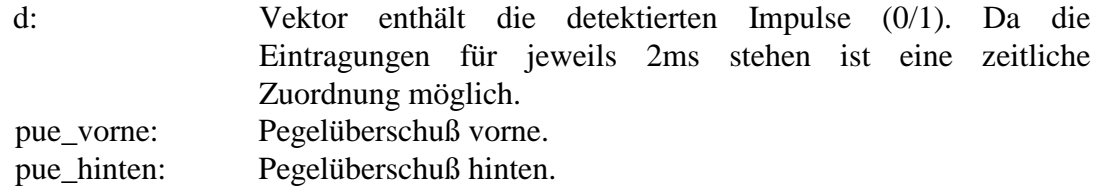

# **initfile.m**

## SYNTAX:

## **initfile**

## BESCHREIBUNG:

Diese Programm initialisiert den Arbeitsbereich (globale Variablen) und ladet die notwendigen Variablen (interpolierte Tabellen) in den Speicher.

# **kbpegel.m**

SYNTAX:

 $L_{AM(k)} = k$ bpegel  $(P_{AM}, U)$ 

P<sub>AM</sub>: außen- und mittelohrgefiltertes Signalspektrum [1<sup>\*</sup>N ]

U: Energie des Fensters, welches zur Fensterung verwendet wurde

## BESCHREIBUNG:

Berechnet für jedes kritische Band den absoluten Pegel und liefert eine Vektor [1\*47]  $L_{AM(k)}$  mit den dB-Werten der Bänder bezüglich des Bezugsschalldruckes von  $p_0 =$ 20µPa.

Die Funktion benötigt globale Variablen => **INITFILE**. **Benötigte globale Variablen:** N.......Blocklänge [1\*1] df.......Frequenzauflösung [1\*1]

## **konvert.m**

## SYNTAX:

## **konvert ('VarName', Variable)**

VarName: Speichername für die Variable

Variable: Variablenbezeichnung im Programm

## BESCHREIBUNG:

Diese Funktion speichert eine Variable namens VarName (string) in der Datei VarName.txt im festen Format 7.4 (float) ab. Somit können die Eintragungen bzw. Variablenwerte zur Dokumentation oder Weiterverarbeitung in beliebigen Anwenderprogrammen verwendet werden (wie z.B. Excel, Winword, ...). Die Zeilenund Spaltenvorgaben werden aus der Variablenvorlage übernommen. Diese Funktion ist nur für 2 - dimensionale Variablen geeignet.

# **lautheittest.m**

SYNTAX:

#### **lautheittest**

#### BESCHREIBUNG:

Das Programm berechnet die Lautheit (in sone), die Lautstärke (in phon) und die Schärfe (in acum) von Testsignalen.

Die Ergebnisgrößen lauten wie folgt:

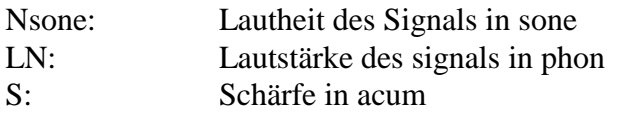

# **leq.m**

# SYNTAX:

## **[p, P] = leq (SIG , T, Pref)**

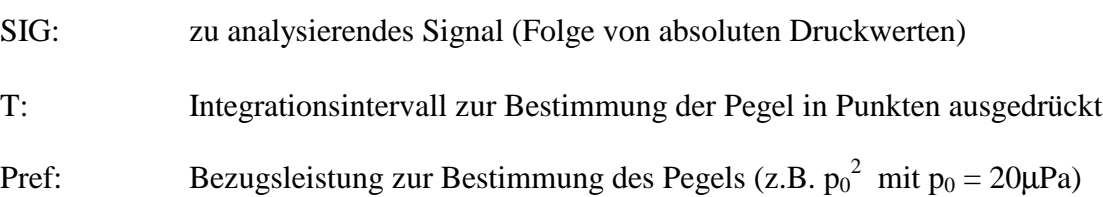

## BESCHREIBUNG:

Berechnet die Folge von Energieäquivalenten Leistungen P und Pegel p für ein Signal SIG. Die Länge der zurückgelieferten Vektoren p bzw. P wird bestimmt durch das Verhältnis LENGTH(SIG)/T. Wird keine Bezugsleistung Pref angegeben, so wird diese durch die Voreinstellung gleich 1 gesetzt. Ist die Leistung für ein Integrationsintervall gleich Null, so wird für den Pegel dieses Intervalls ein "NaN" zurückgeliefert.

## SYNTAX:

#### **loudnesscalc**

#### BESCHREIBUNG:

Programm zur Automation der Berechnung der Lautheit, der Lautstärke, der dB(A), der Schärfe, der Terzpegel und der Oktavpegel für beliebge Soundfiles. Die zu berechnenden Soundfiles müssen in den TXT-Dateien wav.txt und save.txt eingetragen werden. wav.txt enthält die Namen der zu untersuchenden Dateien und save.txt die Namen jener Dateien in denen die Ergebnisse gespeichert werden. Die richtigen Extensions werden automatisch hinzugefügt: KANAL.L bzw. KANAL.P (mit KANAL = 'l' oder 'r' bzw. 'm' ). Gelesen werden die Daten mit der Funktion READL bzw. READP.

WICHTIG: Vor Aufruf des Programms muß der Debugger-Editor geöffnet werden.

#### **makeinfo.m**

#### SYNTAX:

#### **makeinfo (filename, savename, Kanäle, Kf(li), Kf(re), flag1, flag2, flag3, flag4)**

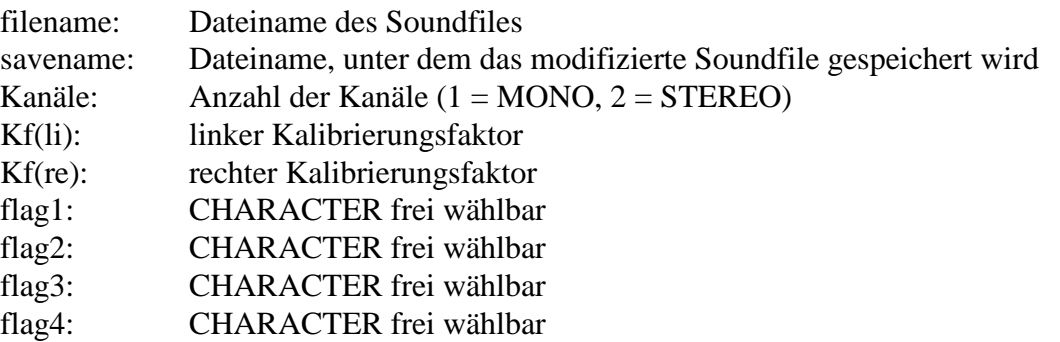

#### BESCHREIBUNG:

Schreibt in den Standard-Header des Soundfiles filename einen Infoblock, der wie folgt aufgebaut ist und speichert das File unter savename ab:

BYTE 01 - 12 : Standard-Header-Teil\_1

- BYTE 13 16 : TEXT 'info'
- BYTE 17 20 : Anzahl der Bytes im INFO -BLOCK
- BYTE 21 : FLAG 1
- BYTE 22 : FLAG 2
- BYTE 23 26 : KALIBRIERUNGSFAKTOR LINKS (im FLOAT32 FORMAT)
- BYTE 27 30 : KALIBRIERUNGSFAKTOR RECHTS (im FLOAT32 FORMAT)
- BYTE 31 : FLAG 3
- BYTE 32 : FLAG 4

Diese Darstellung gilt für STEREO-FILES; für MONO-FILES entfallen die Bytes von 27 bis 32.

SYNTAX:

# $[K_{n1}, K_{n2}] = nkkkg (H_{BP})$

H<sub>BP</sub>: Ist das bandpaßgefilterte Spektrum [47\*ganzzahlige Vielfache von 33] der Einhüllenden der Erregungszeitfunktionen

## BESCHREIBUNG:

Diese Funktion berechnet die normierten Kreuzkorrelationskoeffizientengewichte der 47 Bänder für zwei unterschiedliche Gewichtungsverfahren:  $k_{n1}$  = arithmetisches Mittel,  $k_{n2}$  = quadratisch, geometrisches Mittel.

Die Funktion benötigt globale Variablen => **INITFILE**. **Benötigte globale Variablen:** tab3..............Verschiebungsindizes und Blocklängen (siehe Tabelle 3,  $k_i$  und  $M_i$  Werte, Algorithmus zur Rauhigkeitsberechnung) [47\*2] df.................Frequenzauflösung [1\*1]

## **oct3dsgn.m**

## SYNTAX:

## **[B, A] = OCT3DSGN (Fm, Fs, N)**

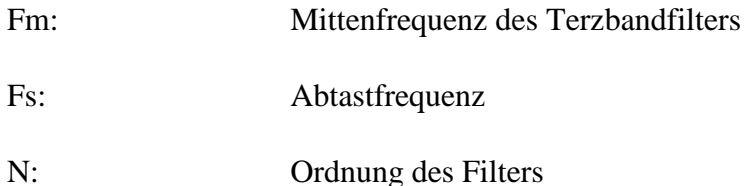

## BESCHREIBUNG:

Diese Funktion berechnet für ein digitales Terzbandfilter mit der Mittenfrequenz Fm und der Abtastfrequenz Fs die Koeffizienten B und A der Übertragungsfunktion. Das Filter wird bestimmt in Übereinstimmung mit der Ordnung N Spezifikation durch das ANSI S1.6-1984 Standard Format. Voreinstellung  $N = 3$ .

ACHTUNG: Für sinnvolle Ergebnisse sollte die Bedingung für die Mittenfrequenz Fs/200 < Fm < Fs/5 eingehalten werden.

Verwendung des Filters mit: Signalausgang = FILTER(B ,A, Signaleingang).

## **octdsgn.m**

# SYNTAX:

# **[B ,A] = OCTDSGN (Fm, Fs, N)**

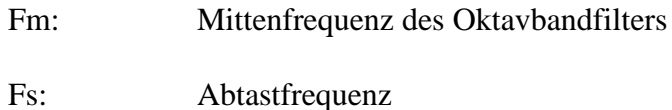

- 
- N: Ordnung des Filters

## BESCHREIBUNG:

Diese Funktion berechnet für ein digitales Oktavbandfilter mit der Mittenfrequenz Fm und der Abtastfrequenz Fs die Koeffizienten B und A der Übertragungsfunktion. Das Filter wird bestimmt in Übereinstimmung mit der Ordnung N Spezifikation durch das ANSI S1.1-1986 Standard Format. Voreinstellung  $N = 3$ .

ACHTUNG: Für sinnvolle Ergebnisse sollte die Bedingung für die Mittenfrequenz Fs/200 < Fm < Fs/5 eingehalten werden.

Verwendung des Filters mit: Signalausgang = FILTER( B, A, Signaleingang).

# **oktavfilterbank.m**

## SYNTAX:

## **[P, F] = oktavfilterbank (Signal, Fs, [T])**

- Signal: zu analysierendes Signal ( Folge von absoluten Druckwerten)
- Fs: verwendete Abtastfrequenz
- T: Untersuchungsintervall Integrationsintervall zur Bestimmung der Pegel (optional) in Sekunden

## BESCHREIBUNG:

Berechnet das Oktavbandspektrum des Signals unter Berücksichtigung der Abtastfrequenz. P ist ein Reihenvektor und beinhaltet die Pegel (gemessene Effektivwerte RMS) die für jedes Oktavband berechnet werden und wird in dB (bezüglich  $p_0 = 20\mu Pa$  als Bezugsschalldruck) angegeben. P ist eine Matrix [(LENGTH(Signal)/(T\*Fs))\* LENGTH(F)]. Wobei F jener Vektor ist, der die Mittenfrequenzen der Oktavbänder enthält (Standard ANSI S1.1-1986). Ist T = [ ], dann wird die Gesamtdauer des Signals als Integrationszeit herangezogen.

# **plfun.m**

#### SYNTAX:

**plfun (n, var)**

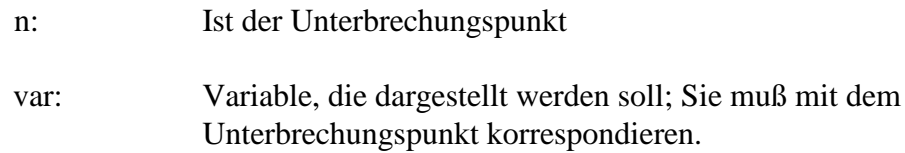

#### BESCHREIBUNG:

Diese Funktion dient zur grafischen Darstellung und Kontrolle der einzelnen Variablen, die bei der Berechnung des Rauhigkeitsmodell als Zwischengrößen entstehen. Sie findet Verwendung im Testprogramm RAUHIGKEITSTEST und stellt dort die Grafikroutine dar.

#### **Benötigt globale Variablen:**

fs.......Abtastfrequenz df.......Frequenzauflösung

## **rauhigkeitstest.m**

#### SYNTAX:

#### **rauhigkeitstest**

#### BESCHREIBUNG:

Rauhigkeitstest ist eine TESTVERSION für das Rauhigkeits - Modell zur Bestimmung eines R-Einzahlwertes, der die Rauhigkeit eines Testsignals objektiv, dem subjektiven Empfinden nachempfunden, darstellen soll. Die einzelnen Funktionen die zu dieser Berechnung notwendig sind, werden durch Aufruf dieses Programms automatisch ausgeführt. Notwendige Eingaben von der Tastatur, die eine mögliche Wahl zwischen verschiedenen Voreinstellungen, unterschiedlichen Berechnungsschritten oder wahlweiser graphischen Kontrolle der Berechnungsverfahren zulassen, werden detailiert angegeben.

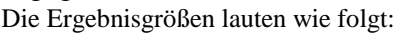

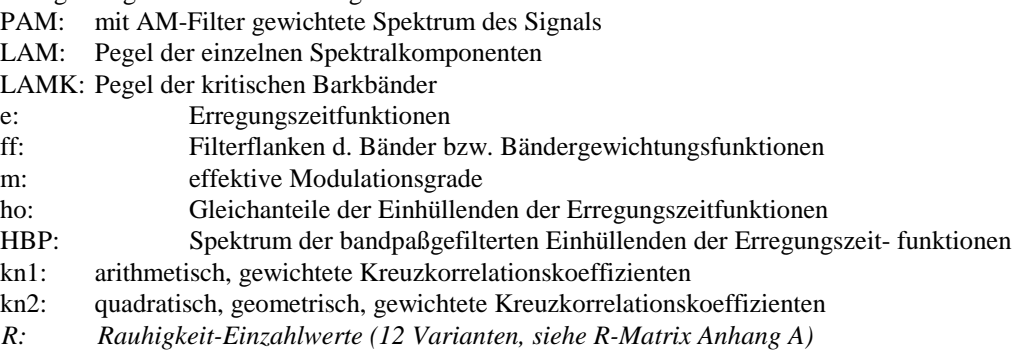

# **rauhp12.m**

SYNTAX:

# **R=rauhp12(m<sup>i</sup> \* ,h0,kn1, kn2, s)**

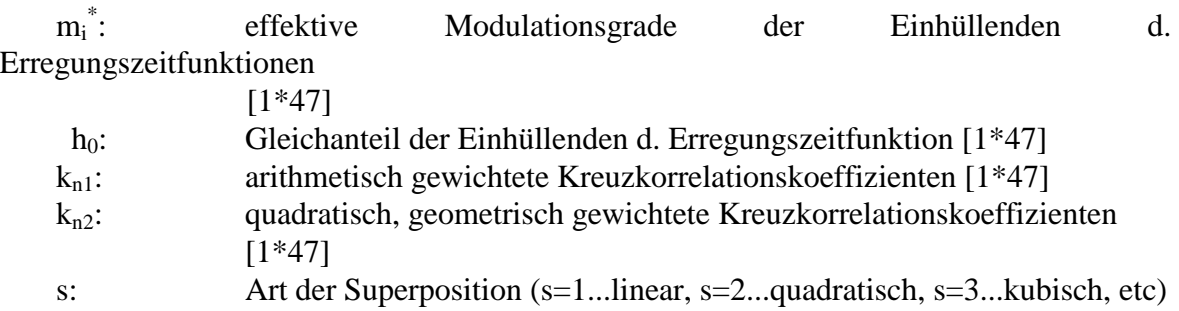

#### BESCHREIBUNG:

Diese Funktion berechnet aus den effektiven Modulationsgraden m<sub>i</sub> der 47 Barkbänder durch "Transformation" die spezifischen Modulationsparameter r(i) und daraus weiter durch Superposition den Einzahlwert R auf 12 verschiedene Arten.

R ist ein Reihenvektor der Dimension 1 x 12 (Zusammensetzung des R Vektors siehe Aufbau der **R-Matrix**.) Durch den Parameter "s" können alle beliebigen Superpositionen zum Einzahlwert R berechnet werden. Die verwendeten Trägerfrequenzgewichtungs-funktionen tfg1 und tfg2 müssen als MAT-Files vorliegen wie folgt:

TFG1.MAT mit der Variable tfg1 TFG2.MAT mit der Variable tfg2

Diese MAT.Files werden durch Aufruf von INITFILE angelegt.

# **rauhp24.m**

SYNTAX:

**R** = **rauhp24** ( $m_i^*$ ,  $h_0$ ,  $k_{n1}$ ,  $k_{n2}$ )

Beschreibung der Eingabeparameter siehe RAUHP12

#### BESCHREIBUNG:

Diese Funktion berechnet aus den effektiven Modulationsgraden m<sub>i</sub> der 47 Barkbänder durch "Transformation" die spezifischen Modulationsparameter r(i) und daraus weiter durch Superposition den Einzahlwert R auf 24 verschiedene Arten. R ist ein Reihenvektor der Dimension 1 x 24 (Zusammensetzung des R Vektors siehe Aufbau der R-Matrix, wobei die ersten 12 Varianten einer linearen Superposition mit [s=1] und die folgenden 12 einer quadratischen Superposition mit [s=2] entsprechen).

Die verwendeten Trägerfrequenzgewichtungsfunktionen tfg1 und tfg2 müssen als MAT-Files vorliegen wie folgt:

TFG1.MAT mit der Variable tfg1 TFG2.MAT mit der Variable tfg2

Diese MAT.Files werden durch Aufruf von INITFILE angelegt.

## **rauschimp.m**

## SYNTAX:

#### **sig = rauschimp (peff, dura, ti)**

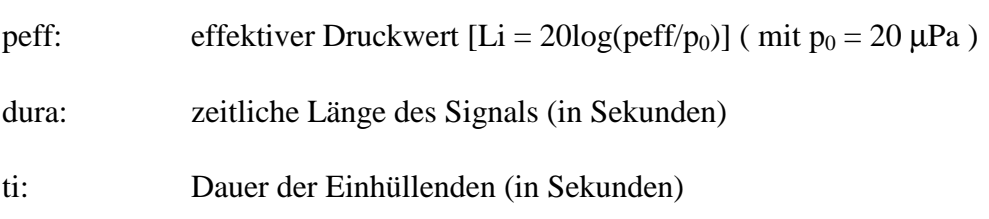

#### BESCHREIBUNG:

Diese Funktion erzeugt ein Rauschimpulssignal sig. Der Impuls wird am Beginn einund am Ende ausgeblendet: fade in und fade out sind mit jeweils 1ms voreingestellt.

## **Benötigt die globale Variable:**

fs........Abtastfrequenz

#### **readname.m**

# SYNTAX:

**buffer = readname ('filename' )**

filename: Name der TXT-Datei (sring), die gelesen werden möchte

#### BESCHREIBUNG:

Ließt den Inhalt einer TXT-Datei und schreibt deren Eintragungen zeilenweise in einen Puffer buffer.

#### **readF.m**

#### SYNTAX:

#### $F = readfile('name')$

name: steht für den gewünschten Filenamen (Extension F) inklusive Pfad

#### BESCHREIBUNG:

Diese Funktion wird benutzt, um aus den angelegten Files, welche die Schwankungsstärkewerte im "Floatingpoint-Format" beinhalten, die entsprechende F Matrix wieder herzustellen. Das Ergebnis wird in eine F Matrix [48\*x] gespeichert, wobei "x" ist abhängig von der analysierten Siganallänge ist.

## **readI.m**

SYNTAX:

## **[T, I, P] = readI ('name')**

name: steht für den gewünschten Filenamen (Extension I) inklusive Pfad.

#### BESCHREIBUNG:

Öffnet jene Datei, die durch name selektiert wurde und liefert für die Dateien \*.I1 die Vektoren T (Zeitpunkte der Detektionen), I (detektierte Impulse) und P (zeitlicher Pegelverlauf) zurück.

Jedoch für die Dateien \*.I2 liefert diese Funktion die Vektoren T (Detektionen; 0 oder 1, zur Bestimmung des Zeitpunktes der Detektion muß die Position im Vektor mit 0.002 multipliziert werden), I (Pegelüberschuß vorne) und P (Pegelüberschuß hinten).

## SYNTAX:

## **[kall, kalr, channels, flag] = readkal ('name')**

name: steht für den gewünschten Filenamen (string) inklusive Pfad

#### BESCHREIBUNG:

Diese Funktion dient zum Lesen der Kalibrierungsfaktoren (kall linker Kalibrierungsfaktor, kalr rechter Kalibrierungsfaktor) aus Soundfiles, die einen erweiterten HEADER mit zusätzlichen INFO-BLOCK besitzen. Weiters wird die Anzahl der vorhandenen Kanäle (channels = 1...Mono, 2...Stereo) und ein Kontrollzeichen (flag = 'valid' oder 'false') für die Gültigkeit der Daten ausgegeben.

# **readL.m**

## SYNTAX:

**[Nsone, LN, dB\_A, S] = readL ('name')**

name: steht für den gewünschten Filenamen (Extension L) inklusive Pfad

#### BESCHREIBUNG:

Öffnet die Datei 'name' und liefert die berechneten Vektoren Nsone die Lautheit in sone, LN die Lautstärke in phon, dB(A) A-bewerteter Pegel in dB und S Schärfe in acum zurück.

Die Vektoren besitzen jeweils die Dimension  $[1^*x]$ , wobei "x" von der Signallänge abhängig ist.

## **readP.m**

SYNTAX:

## **[TP, OP] = readP ('name')**

name: steht für den gewünschten Filenamen (Extension P) inklusive Pfad

#### BESCHREIBUNG:

Öffnet die Datei 'name' und liefert die berechneten Vektoren TP...die Terzpegel in dB [ $x*28$ ] und OP...die Oktavpegel in dB  $[x*10]$  zurück. " $x$ " ist abhängig von der untersuchten Signallänge.

# **readpn.m**

# SYNTAX:

# **[y, flag] = readpn (Filename, offset, Blocklänge, Kalib.fakt(li), Kalib.fakt(re))**

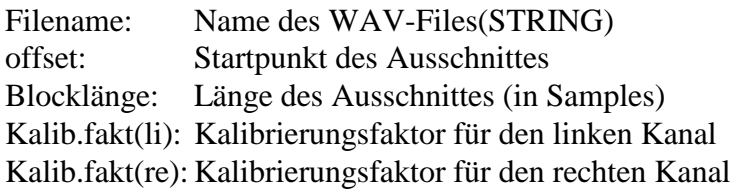

#### BESCHREIBUNG:

Diese Funktion liest aus einem Soundfile Filename von einer bestimmten Stelle offset eine Anzahl von Samples, die durch den Wert Blocklänge angegeben werden. Weiters kann mit Kalib.fakt(li) bzw. Kalib.fakt(re) eine Kalibrierung (Umrechnung in Druckwerte) durchgeführt werden. Diese Kalibrierungsfaktoren können mit READKAL bestimmt werden, falls die Files einen INFO-HEADER besitzen, anderenfalls sollte vorher eine Kalibrierfaktorberechnung mittels WRITEINFO stattfinden. y ist eine Matrix, wobei die erste Zeile dem linken und die zweite Zeile dem rechten Kanal entspricht. flag gibt die Gültigkeit ('valid' oder 'false') der Daten an*.*

#### **readR.m**

#### SYNTAX:

#### **R = readfile ('name')**

name: steht für den gewünschten Filenamen (Extension R bzw. RNK) inklusive Pfad

#### BESCHREIBUNG:

Diese Funktion wird benutzt, um aus den angelegten Files, welche die R-Einzahlwerte (kalibriert und unkalibriert) im "Floatingpoint-Format" beinhalten, die entsprechende R Matrix  $[x*144]$  wieder herzustellen.  $[x^*]$  ist abhängig von der untersuchten Signallänge.

## SYNTAX:

## **T = readfile ('name')**

name: steht für den gewünschten Filenamen (Extension T) inklusive Pfad

#### BESCHREIBUNG:

Diese Funktion wird benutzt um aus den angelegten Files, welche die Klanghaftigkeitswerte im "Floatingpoint-Format" beinhalten, die entsprechende T Matrix  $[1^*x]$  wieder herzustellen. " $x^*$  ist von der untersuchten Signallänge abhängig.

#### **rmodell.m**

#### SYNTAX:

#### **R = rmodell (fid, channels, kanal, meth, bias, k, l)**

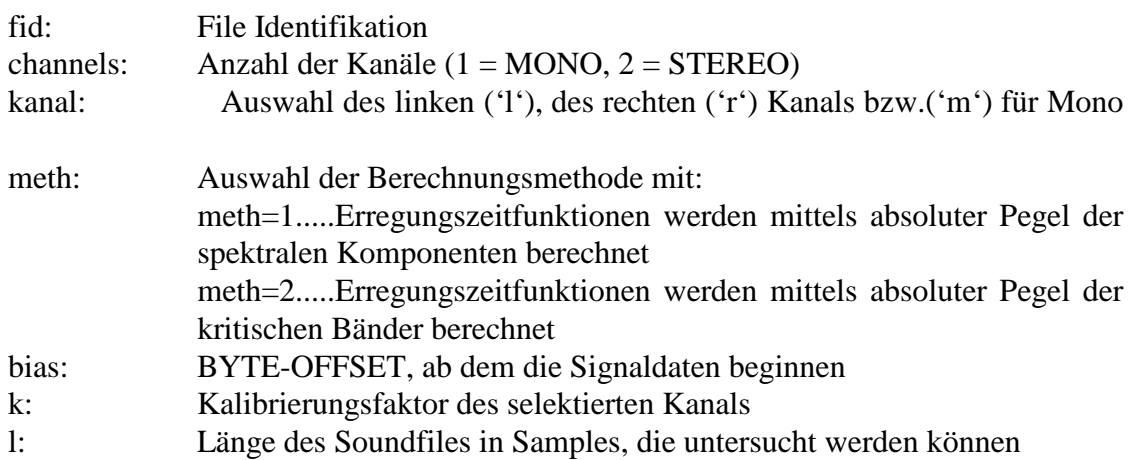

## BESCHREIBUNG:

Berechnet für die selektierte Berechnungsmethode die Einzahlwerte R. Die Ausgabe der Funktion ist ähnlich der R-Matrix, eine Matrix mit variabler Anzahl von Zeilen und 72 Spalten (Aufbau siehe R-Matrix). Die 72 Spalten entsprechen den fixen Varianten. Die Anzahl der Zeilen ist abhängig von der Länge des Soundfiles; sie entsprechen der Anzahl der Signalblöcke der Länge N mit dem Versatz HS=4800 Punkte. Die Eingabeparameter beziehen sich zum Großteil auf das zu analysierende Soundfile und sind wie oben spezifiziert. Sie können mit FILEINFO erstellt werden.

Die Funktion benötigt globale Variablen => **INITFILE**.

# **Benötigte globale Variablen:**

N.........Blocklänge [1\*1]

u..........Energie der Fensterfunktion [1\*1]

w.........Fensterfunktion [1\*N ]

WICHTIG: Das Soundfile muß vor Aufruf dieser Funktion geöffnet werden und im "Lesemodus" betrieben werden.

# **roughcalc.m**

SYNTAX:

## **roughcalc**

# BESCHREIBUNG:

Dieses Programm dient zur Automation der Berechnung der R-Matrix, mit kalibrierten Werten, für beliebige Soundfiles. Die zu berechnenden Soundfiles müssen in den TXT-Dateien wav.txt und save.txt eingetragen werden. wav.txt enthält die Namen der zu untersuchenden Dateien und save.txt die Namen jener Dateien, in denen die Ergebnisse gespeichert werden. Die richtigen Extensions werden automatisch hinzugefügt: KANAL.R (mit KANAL = 'l' oder 'r' bzw. 'm' ). Gelesen werden die Daten mit der Funktion READR.

WICHTIG: Vor Aufruf des Programms muß der Debugger - Editor geöffnet werden.

## **roughcalc1.m**

SYNTAX:

#### **roughcalc1**

#### BESCHREIBUNG:

Dieses Programm dient zur Automation der Berechnung der R-Matrix, mit unkalibrierten Werten, für beliebige Soundfiles. Die zu berechnenden Soundfiles müssen in den TXT-Dateien wav.txt und save.txt eingetragen werden. wav.txt enthält die Namen der zu untersuchenden Dateien und save.txt die Namen jener Dateien, in denen die Ergebnisse gespeichert werden. Die richtigen Extensions werden automatisch hinzugefügt: <br> KANAL.RNK (mit KANAL = 'l' oder 'r' bzw. 'm' ). Gelesen werden die Daten mit der Funktion READR.

WICHTIG: Vor Aufruf des Programms muß der Debugger - Editor geöffnet werden.

SYNTAX:

#### **schwankungstest**

#### BESCHREIBUNG:

Dieses Programm dient zur Untersuchung von Testsignalen hinsichtlich der Schwankungsstärke.

Die Ergebnisgrößen lauten wie folgt:

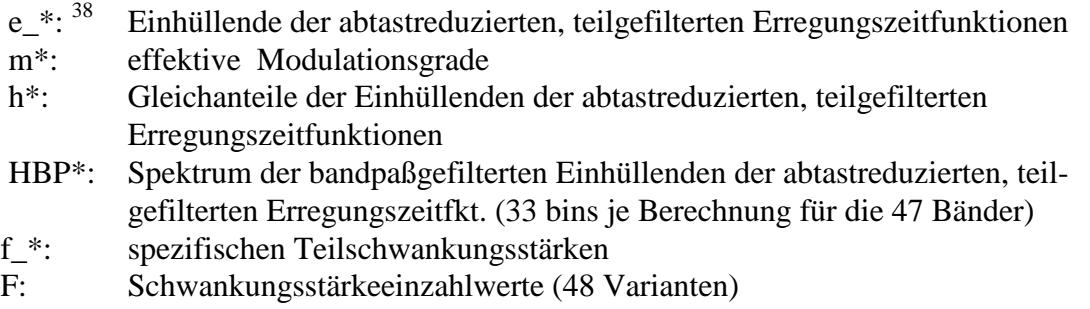

#### **sfr.m**

SYNTAX:

#### **Signal = sfr ( fid, kanal , channels, offset, length)**

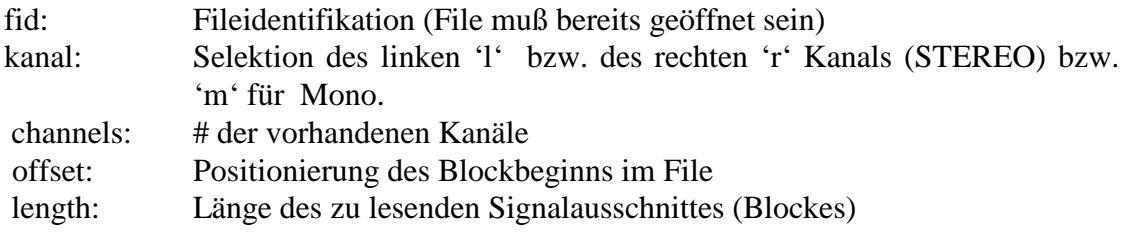

#### BESCHREIBUNG:

Diese Funktion ermöglicht das gezielte Lesen eines Kanals aus einem Soundfile für jeweils einen Blockausschnitt der Länge length und gibt dieses Signal in Form eines Reihenvektors [1\*length] aus. Wird fälschlicherweise linker oder rechter Kanal bei einem MONO Soundfile gewählt, so wird dieser Fehler automatisch korrigiert.

<sup>&</sup>lt;sup>38</sup> \* steht für Berechnungsmethode 1 bzw. 2 d.h.: Die Variablen lauten e\_1 und e\_2.

SYNTAX:

# $[f, ka, kg] = \text{spexfluct}(h, HBP, m)$

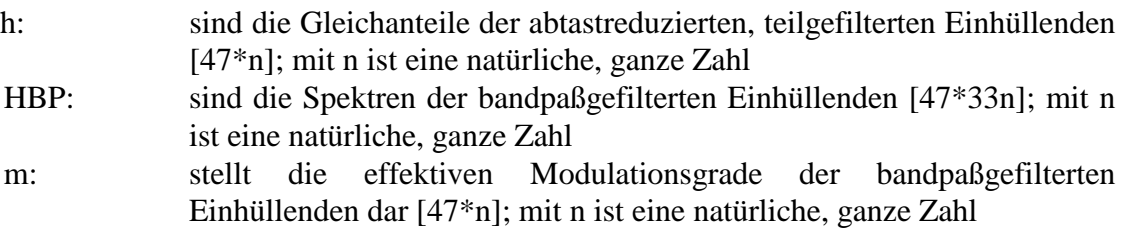

## BESCHREIBUNG:

Diese Funktion dient zur Berechnung der spezifischen Schwankungsstärken f. Weiters werden die normierten Korrelationsgewichtungen ka (arithmetisch) und kg (quadratisch, geometrisch) berechnet.

f ist eine 3-dimensionale Größe  $f = f(x,y,z)$ :

x -Komponente: steht für jeweiliges Band (1 bis 47)

y-Komponente: steht für jeweilige Berechnung (abhängig von der Soundfilelänge)

z-Komponente: steht für jeweilge Berechnungsvariante (1 bis 12)

# **sppegel.m**

SYNTAX:

 $L_{AM}$  = **sppegel**  $(P_{AM}, U)$ 

P<sub>AM</sub>: ist das außen- und mittelohrgefilterte Spektrum des Signalausschnittes.

U: Energie des verwendeten Fensters.

# BESCHREIBUNG:

Diese Funktion berechnet für jede Spektralkomponente eines Spektrums den absoluten Pegel bezüglich des Bezugsschalldruck mit  $p_0 = 20 \mu Pa$  und liefert einen Vektor [1\*length(P<sub>AM</sub>)/2 ] mit den dB Werten der Spektralkomponenten als Ergebnis zurück.

# **tabber.m**

SYNTAX:

#### $$

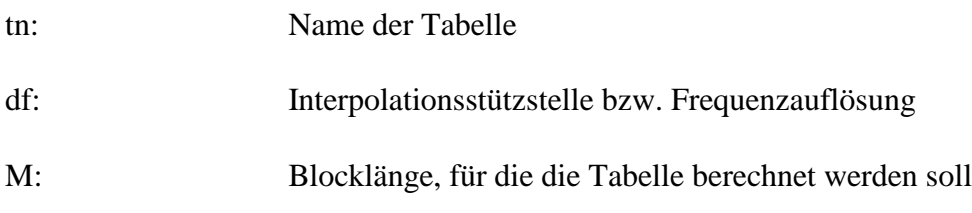

#### BESCHREIBUNG:

Diese Funktion interpoliert Tabellenwerte an bestimmten Stützstellen und erzeugt einen Reihenvektor tab mit definierter Länge M und spiegelsymmetrischem Werteverlauf.

#### **tabellen.m**

#### SYNTAX:

#### **tabellen**

#### BESCHREIBUNG:

Dieses Programm dient zur Initialisierung des Arbeitsbereiches für die Rauhigkeits- und Schwankungsstärkeberechnung. Alle Tabellen, die für das "allgemeine Modell für Modulationsparameter" verwendet werden, sind hier enthalten. Dieses Script wird durch INITFILE bzw. von den Automationsprogrammen ROUGHCALC, ROUGHCALC1 und FLUCTUATION aufgerufen. Durch Aufruf dieser Datei werden alle interpolierten Tabellen initialisiert und die benötigten Variablen neu berechnet und als MAT-Files gespeichert. Folgende Tabellen sind hier eingetragen:

AM................Außenmittelohrfilter (Dämpfung)

DRHS100......Diff. zw. Ruhehörschwelle und 100 Phonkurve

AURES.........modifizierte Aureskurven

FUGK...........frequenzunabhängige Gewichtungskurve

RRK..............R-Rauhigkeits-Kurve

tgf1, tgf2.......Trägergewichtungsfunktionen

tab3...............beinhaltet Verschiebungswerte dk und Blocklängen M

Für Details siehe "Algorithmus für die Rauhigkeitsberechnung" (Höldrich/Pflüger1998a).

#### **Benötigte globale Variablen:**

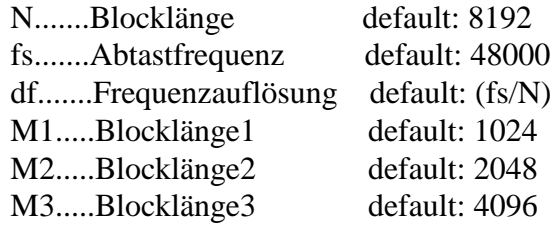

# **tbfftg.m**

*SYNTAX:*

# **PAM = tbfftg (Signal, w, Offset)**

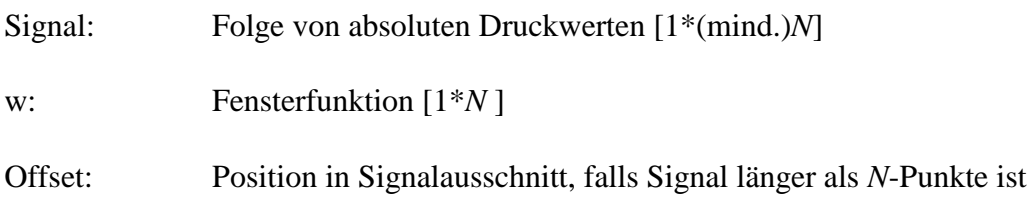

## BESCHREIBUNG:

Die Funktion t**bfftg** beinhaltet folgende Punkte:

**b** schneidet aus dem Signal einen Block der Länge N. **f** fenstert diesen Block mit einer Fensterfunktion. **ft** transformiert diesen gefensterten Block mit der Fouriertransformation und **g** gewichtet das erhaltene Spektrum mit der Außenmittelohr-Gewichtungsfkt. Das Ergebnis wird in Form eines Vektors P<sub>AM</sub> [1<sup>\*</sup>N] zurückgeliefert. Der Parameter Offset wird für Testzwecke benötigt z.B. Untersuchung unterschiedlicher Phasenlagen, Untersuchung eines speziellen Ausschnittes aus einem Soundfile, etc.

Die Funktion benötigt globale Variablen => **INITFILE**. **Benötigte globale Variablen:** AM....Außen-, Mittelohrfilter [1\*N ] N........Blocklänge [1\*1] df........Frequenzauflösung [1\*1]

## **terzfilterbank.m**

## SYNTAX:

## $[P, F] = \text{terzfilterbank}$  (Signal, Fs, T)

Signal: zu analysierendes Signal, Folge von absoluten Druckwerten (Dim. 1\*x)

- Fs: verwendete Abtastfrequenz
- T: Integrationsintervall ( optional in Sekunden)

## BESCHREIBUNG:

Berechnet das Terzbandspektrum des Signals unter Berücksichtigung der Abtastfrequenz. P ist ein Reihenvektor und beinhaltet die Pegel (gemessene Effektivwerte RMS), die für jedes Terzband berechnet werden und wird in dB (bezüglich  $p_0 = 20 \mu Pa$ ) angegeben. P ist eine Matrix [(LENGTH(Signal)/(T\*Fs))\*LENGTH(F)], wobei F jener Vektor ist, der die Mittenfrequenzen der Terzbänder enthält (Standard ANSI S1.6-1984). Ist T = [ ], dann wird die Gesamtdauer des Signals als Integrationszeit herangezogen.
# **terzkomp.m**

SYNTAX:

**Pout = terzkomp (Pin);**

Pin: 28 Terzpegel in dB [28\*1]

## BESCHREIBUNG:

Das Terzpegelspektrum Pin wird bezüglich dominanter Komponenten untersucht. Sind solche vorhanden, so werden Sie aus dem orginalen Terzpegelspektrum entfernt. Das "gereinigte" Terzpegelspektrum wird als Pout ausgegeben.

# **testsignal.m**

# SYNTAX:

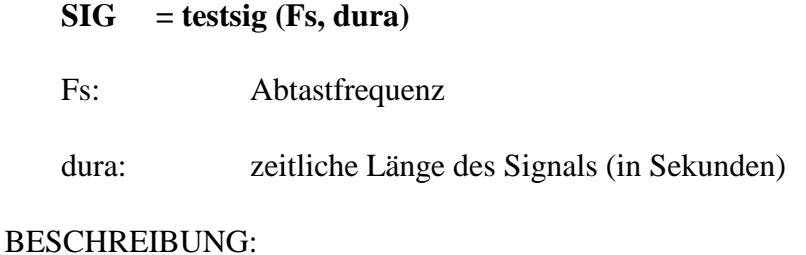

Erzeugt ein Testsignal SIG ( Folge von absoluten Druckwerten) nach Wahl.

## **tezeitfkb.m**

# SYNTAX:

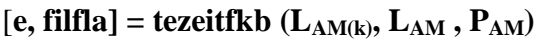

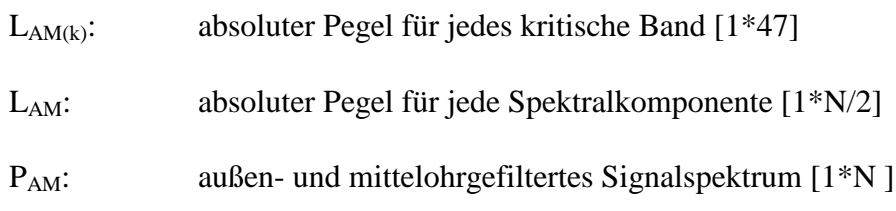

## BESCHREIBUNG:

Berechnung der Erregungszeitfunktion e und Filterflanken filfla unter Zuhilfenahme der absoluten Pegel, die sowohl für jedes kritische Band  $(L_{AM(k)})$  als auch für jede Spektralkomponente (L<sub>AM</sub>) berechnet wurden. Diese Funktion dient zu Testzwecken. Das Ergebnis sind zwei Matrizen  $[47*max(M_i)].$ 

Die Funktion benötigt globale Variablen => **INITFILE**. **Benötigte globale Variablen:** DHRS100...Differenz zwischen Ruhehörschwelle und 100-Phonkurve [47\*1]  $tab3$ ..............Verschiebungsindizes und Blocklängen (siehe Tabelle 3,  $k_i$  und  $M_i$  Werte, Algorithmus zur Rauhigkeitsberechnung) [47\*2] df.................Frequenzauflösung [1\*1]

## **tezeitfs.m**

#### SYNTAX:

 $[e, \text{fill} = \text{tezeits}$   $(L_{AM}, P_{AM})$ 

L<sub>AM</sub>: absoluter Pegel für jede Spektralkomponente [1<sup>\*</sup>N/2]

P<sub>AM</sub>: außen- und mittelohrgefiltertes Signalspektrum [1<sup>\*</sup>N]

#### BESCHREIBUNG:

Berechnung der Erregungszeitfunktion e und Filterflanken filfla unter Zuhilfenahme der absoluten Pegel, die für jede Spektralkomponente (L<sub>AM</sub>) berechnet wurden. Das Ergebnis sind zwei Matrizen  $[47*max(M_i)].$ 

Die Funktion benötigt globale Variablen => **INITFILE**. **Benötigte globale Variablen:**

DHRS100...Differenz zwischen Ruhehörschwelle und 100-Phonkurve [47\*1] tab3..............Verschiebungsindizes und Blocklängen (siehe Tabelle 3,  $k_i$  und  $M_i$  Werte, *Algorithmus zur Rauhigkeitsberechnung) [47\*2]* df*.................Frequenzauflösung [1\*1]*

# **tmodell.m**

SYNTAX:

# **T = tmodell (fid, channels, kanal, bias, k, l)**

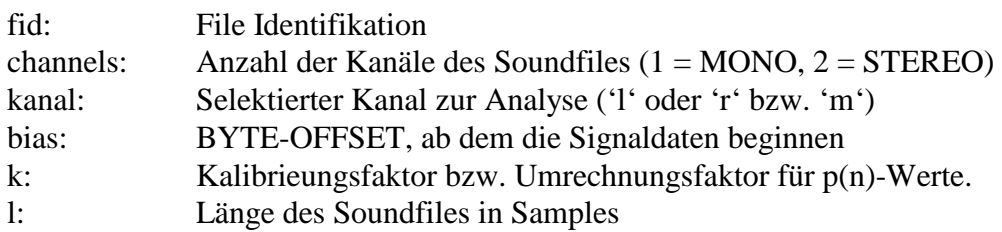

## BESCHREIBUNG:

Berechnung der Tonhaltigkeit (Klanghaftigkeit) eines Soundfiles. Die Eingabeparameter beziehen sich zum Großteil auf das zu analysierende Soundfile und sind wie oben spezifiziert. Sie können mit FILEINFO erstellt werden.

Die Funktion benötigt globale Variablen => **INITFILE**. **Benötigte globale Variablen:** N...........Blocklänge [1\*1] fs...........Abtastfrequenz [1\*1] w...........Fensterfunktion [1\*N] u............Energie der Fensterfunktion [1\*1] FELD.....'f' Freifeld- oder 'd' Diffusfeldmeßwerte (string) nicht durch INITFILE generiert

# **tonality.m**

SYNTAX:

**tonality**

## BESCHREIBUNG:

Programm zur Automation der Berechnung der Klanghaftigkeit beliebger Soundfiles. Die zu berechnenden Soundfiles müssen in den TXT-Dateien wav.txt und save.txt eingetragen werden. wav.txt enthält die Namen der zu untersuchenden Dateien und save.txt die Namen jener Dateien, in denen die Ergebnisse gespeichert werden. Die richtigen Extensions werden automatisch hinzugefügt: \_KANAL.T ( mit KANAL = 'l' oder 'r' bzw. 'm'). Gelesen werden die Daten mit der Funktion READT.

WICHTIG: Vor Aufruf des Programms muß der Debugger-Editor geöffnet werden.

# **tonalitytest.m**

SYNTAX:

## **tonalitytest**

# BESCHREIBUNG:

Dieses Programm dient zur Berechnung der Klanghaftigkeit von Testsignalen nach den Modellansätzen von AURES. Die Klanghaftigkeit wird durch das Verhältnis von Geräuschlautheit zu Gesamtlautheit bestimmt.

Die Ergebnisgrößen lauten wie folgt:

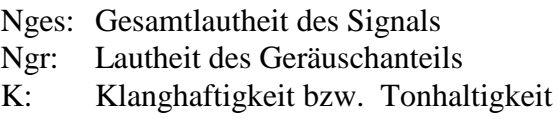

## **tonimp.m**

# SYNTAX:

## **sig = tonimp (peff, dura, ti, freq)**

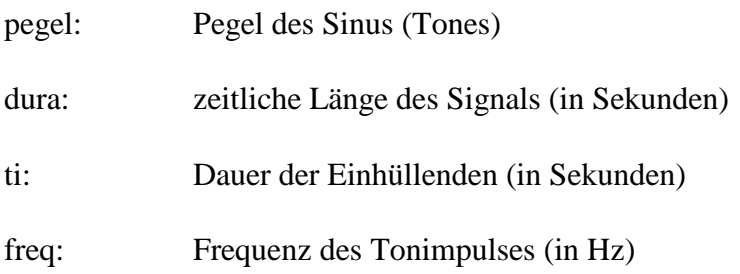

## BESCHREIBUNG:

Diese Funktion erzeugt ein Tonimpulssignal sig. Der Impuls wird am Beginn ein- und am Ende ausgeblendet: fade in und fade out sind mit jeweils 1ms voreingestellt.

# **Benötigt die globale Variable:**

fs........Abtastfrequenz

## **tonkomp.m**

# SYNTAX:

# **Terzpegel = tonkomp (Signal, W, U)**

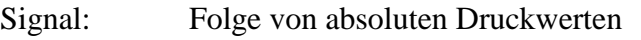

W: Fensterfunktion [1\*LENGTH(Signal)]

U: Energie der Fensterfunktion

## BESCHREIBUNG:

Das Signal wird bezüglich tonaler Komponenten (prominente Spektralpeaks) untersucht. Sind solche vorhanden, dann werden sie vom Signal entfernt und die Ausgangsgröße Terzpegel entsteht. Diese Pegelwerte enthalten keine tonalen Komponenten mehr. Mit W wird die Fensterfunktion definiert; sie muß dieselbe Länge wie das Signal besitzen. Mit U wird die Energie des Fensters spezifiziert. Dieser Wert wird zur Normierung bei der Berechnung der spektralen Pegel herangezogen.

## **wavesig.m**

#### SYNTAX:

#### **SIG = wavesig (fid, channels, kal, bias, SFlength, kanal, length)**

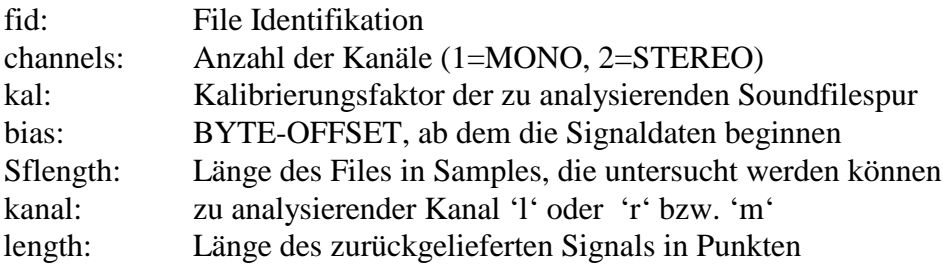

#### BESCHREIBUNG:

Aus dem bestimmten Kanal des selektierten Soundfiles wird ein Block der Länge N=8192 Punkte oder ein benutzerdefinierter Ausschnitt der Länge length gelesen. Dieser wird durch den Kalibrierungsfaktor in absolute Druckwerte umgerechnet und als Signal SIG zurückgeliefert. Die filespezifischen Angaben können mit FILEINFO gefunden werden.

WICHTIG: Das Soundfile muß vor Aufruf dieser Funktion geöffnet werden und im "Lesemodus" betrieben werden.

# **window.m**

# SYNTAX:

# **[w, U] = window (N, 'wname')**

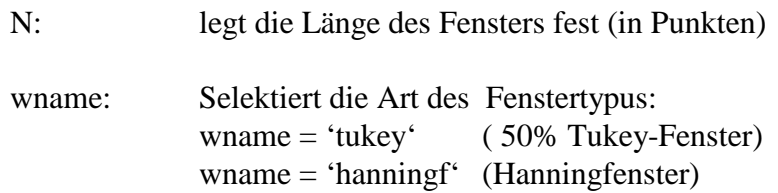

## BESCHREIBUNG:

Diese Funktion generiert die Fensterfunktion w, wobei N die Länge des Fenster [1\*N] bestimmt. U ist die Energie des Fensters.

# **writeinfo.m**

## SYNTAX:

## **writeinfo**

## BESCHREIBUNG:

Dieses Programm berechnet für die Orginal Soundfiles den Kalibrierungsfaktor für den linken und rechten Kanal (STEREO) bzw. für einen Kanal (MONO) anhand eines Kalibrierungssignals. Diese und weitere Informationen werden in die Header der neuen Soundfiles (siehe MAKEINFO) geschrieben. Für Stereoaufzeichnungen müssen zwei Kalibrierungssignale (Stereosoundfiles), eines für den linken und eines für den rechten Kanal, vorhanden sein. Für Monoaufzeichnungen genügt ein Kalibrierungssignal (Monosoundfile). Die Namen der Soundfiles müssen in der Datei wav.txt angeführt werden und die Namen, unter denen sie gespeichert werden sollen, müssen in der Datei save.txt angeführt werden.

# **zwicker.m**

SYNTAX:

# **[N, LN, S] = zwicker (Terzpegel, Methode)**

Terzpegel: 28 Terzpegel in dB, für die unten spezifizierten Mittenfrequenzen

Methode: 'f' für Freifeldmeßwerte oder 'd' für Diffusfeldmeßwerte

## BESCHREIBUNG:

Diese Funktion berechnet aus 28 Terzpegeln [28x1] und der Eingabe Methode = 'f' oder 'd' für freies oder diffuses Schallfeld N die Lautheit in sone, LN die Lautstärke in phon und S die Schärfe in acum. Die Terzbänder erstrecken sich von  $f_m = 25$  Hz bis  $f_m$ =12.5kHz nach ANSI S1.6 – 1984 Standard Format.